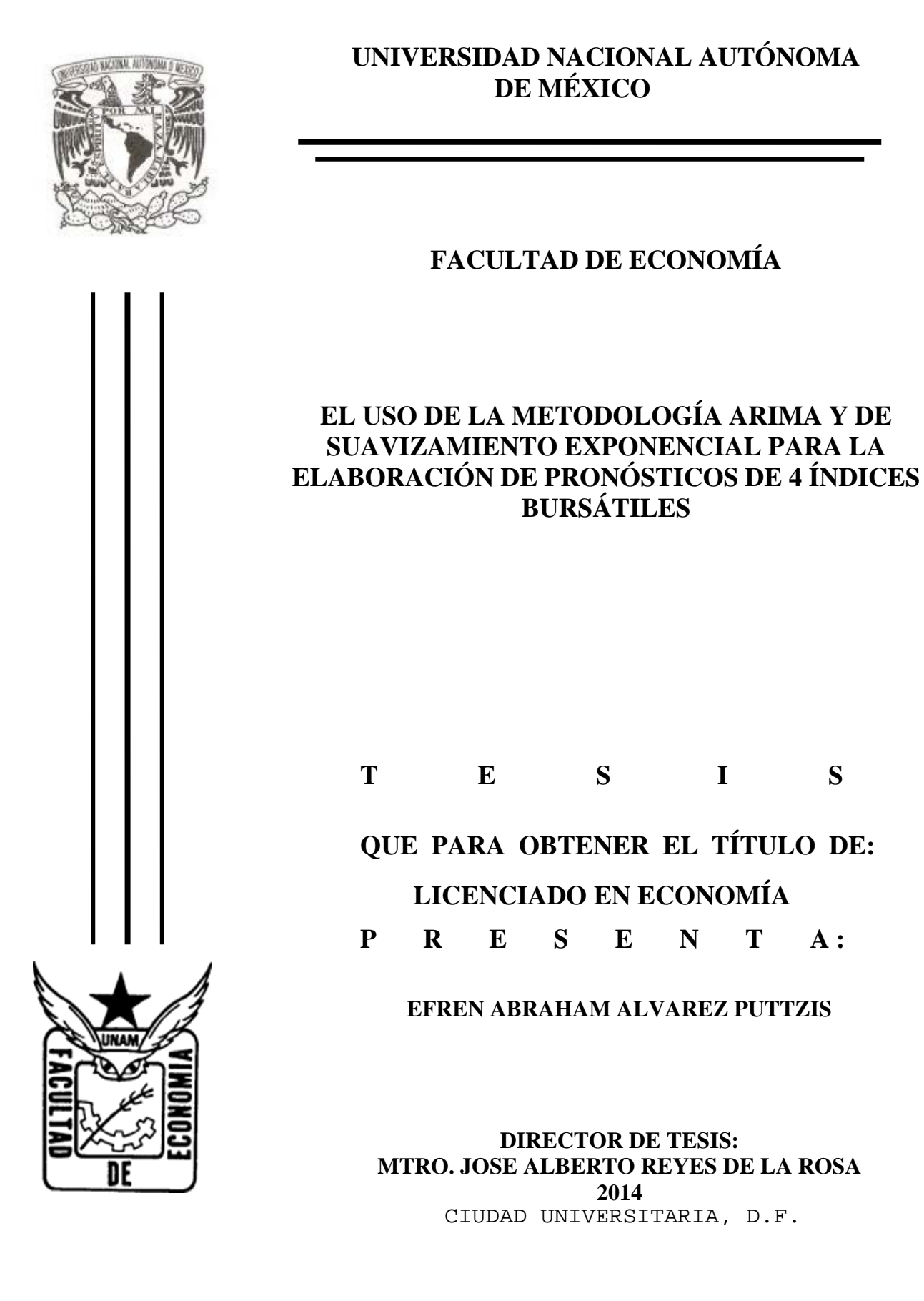

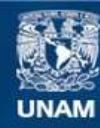

Universidad Nacional Autónoma de México

**UNAM – Dirección General de Bibliotecas Tesis Digitales Restricciones de uso**

#### **DERECHOS RESERVADOS © PROHIBIDA SU REPRODUCCIÓN TOTAL O PARCIAL**

Todo el material contenido en esta tesis esta protegido por la Ley Federal del Derecho de Autor (LFDA) de los Estados Unidos Mexicanos (México).

**Biblioteca Central** 

Dirección General de Bibliotecas de la UNAM

El uso de imágenes, fragmentos de videos, y demás material que sea objeto de protección de los derechos de autor, será exclusivamente para fines educativos e informativos y deberá citar la fuente donde la obtuvo mencionando el autor o autores. Cualquier uso distinto como el lucro, reproducción, edición o modificación, será perseguido y sancionado por el respectivo titular de los Derechos de Autor.

# ÍNDICE

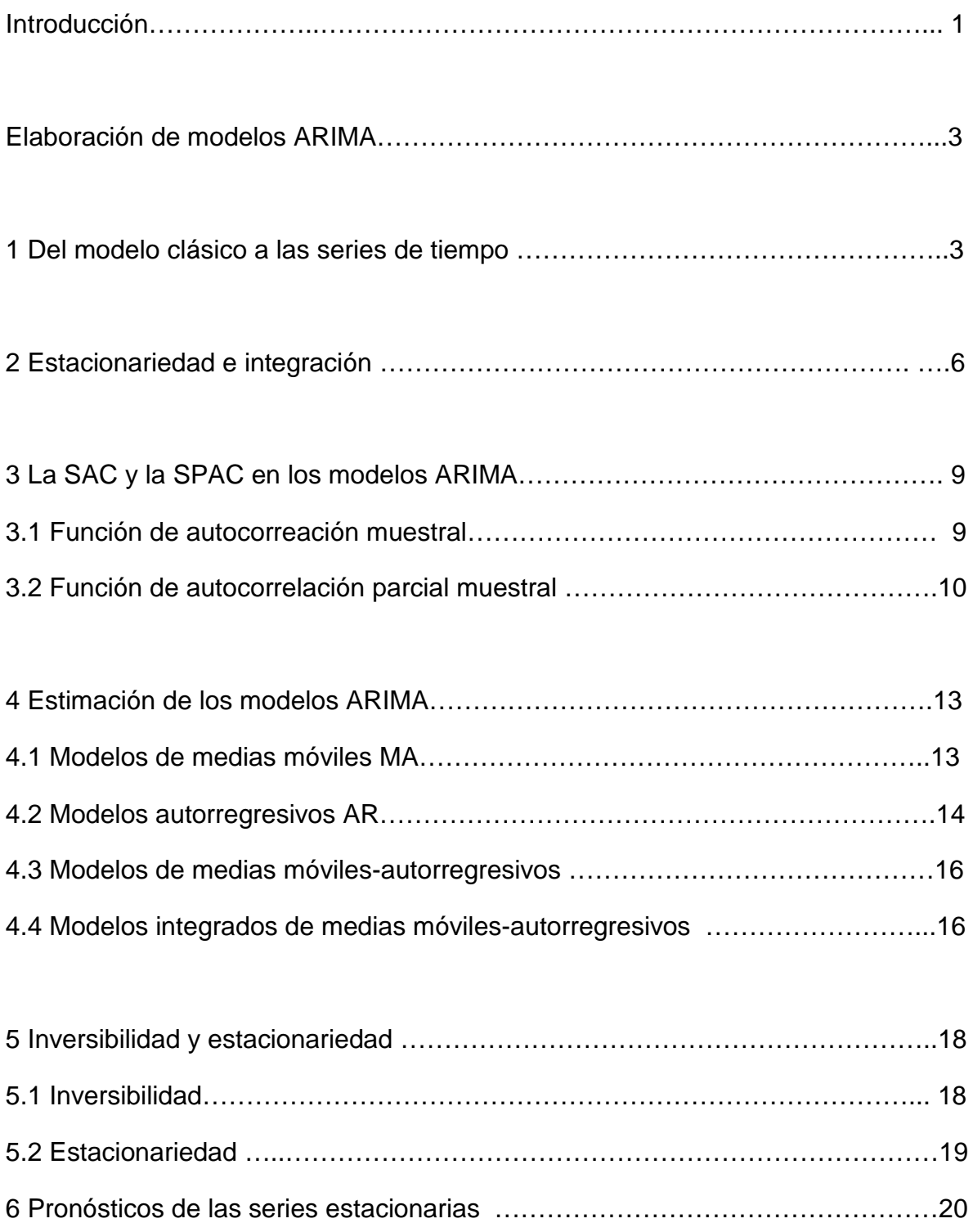

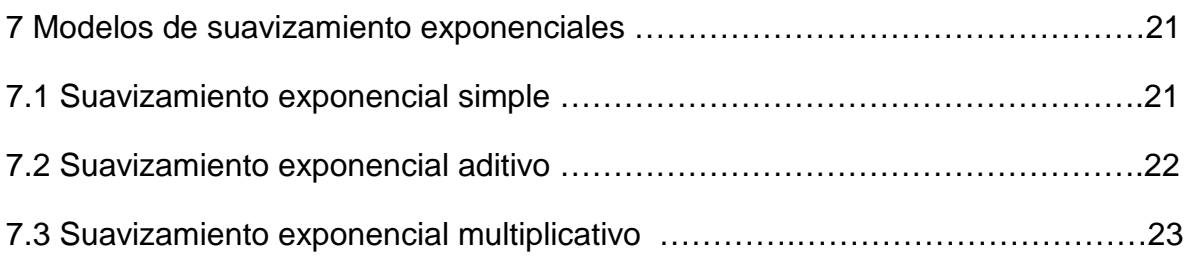

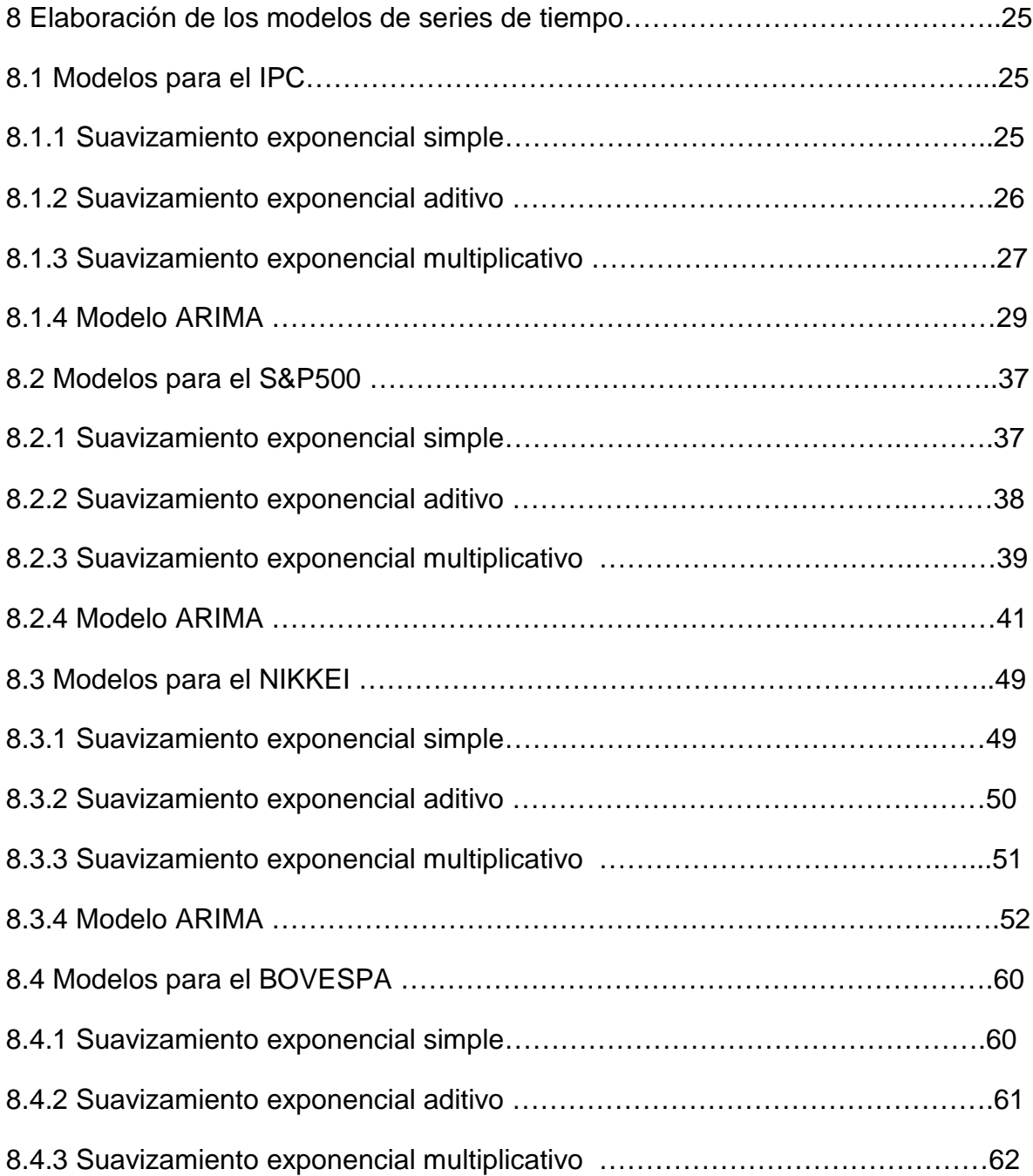

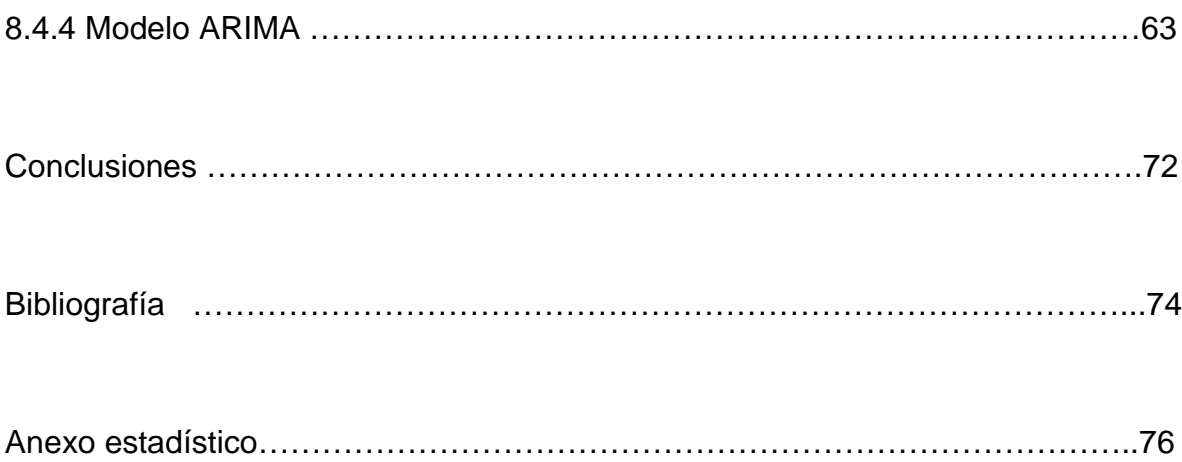

#### **Introducción**

El presente trabajo aborda como metodología a los modelos econométricos de series de tiempo para elaborar pronósticos de 4 índices bursátiles: IPC, S&P500, NIKKEI Y BOVESPA, que corresponden a los países de México, Estados Unidos de América, Japón y Brasil.

Se eligieron estos índices pues representan, en teoría, al comportamiento general de las acciones de las empresas de los países de los cuales forman parte.

Se usa a la metodología ARIMA desarrollada por Box y Jenkins y a los modelos de suavizamiento exponencial simple, aditivo y multiplicativo.

De acuerdo al procedimiento matemático deductivo (SUPPES 2011), el antecedente o tesis, es:

P: La metodología ARIMA permite hacer pronósticos más precisos que la metodología de suavizamiento exponencial

Entonces el consecuente o tesis será:

Q: La metodología ARIMA tiene un error cuadrático medio en sus modelos

De manera que el corazón de este trabajo será mostrar que  $P \rightarrow Q$ :

Si la metodología ARIMA permite hacer pronósticos más precisos que la de suavizamiento exponencial, entonces aquella tiene un error cuadrático medio en sus modelos.

Por lo tanto ese será el objetivo general; encontrar qué modelos se ajustan mejor a los índices bursátiles que he mencionado.

Como objetivos particulares se tendrán:

1. Explicar y establecer el contexto de la metodología de series de tiempo y de dónde se obtiene el análisis de la metodología Box-Jenkins

2. Definir a la estacionariedad como base de las series de tiempo y al proceso de integración como un método para llegar a ella.

3. Comprender a la función de autocorrelación y de autocorrelación parcial como materia prima de la metodología ARIMA.

4. Definir a la función de autocorrelación y la razón por la que de ella se derivan los componentes de medias móviles MA

5. Definir a la función de autocorrelación parcial y la razón por la que de ella se derivan los componentes autorregresivos AR

6. Establecer la estimación de los parámetros de los modelos AR, MA, ARMA y ARIMA

7. Ubicar las condiciones de invertibilidad y de estacionariedad como prerrequisito para elaborar modelos MA y AR respectivamente

8. El uso del error cuadrático medio para la determinación de los pronósticos

El trabajo consta de 3 partes principalmente:

La primera aborda el marco teórico a usarse, de los procesos ARIMA y de suavizamiento. La segunda parte está compuesta de la investigación *per se*, en donde se aplican las técnicas antes descritas para encontrar qué modelo describe mejor el comportamiento de los índices. Por último, las conclusiones.

Respecto a los capítulos, en el primero se introduce un breve resumen del modelo econométrico clásico y como de éste se desprenden por naturaleza de las mismas series, los modelos de series de tiempo.

En el capítulo 2, hablamos de la estacionariedad como pilar de la metodología Box-Jenkins y como es posible transformar una serie no estacionaria en estacionaria.

En el tercero, se analizan a las funciones de autocorrelación y de autocorrelación parcial que es la materia prima con la que se trabaja para la estimación de los modelos ARMA, y como de éstas se desprende la identificación de los modelos.

La estimación de los modelos AR, MA, ARMA y ARIMA se trata en el capítulo cuatro, con sus correspondientes bases matemáticas que dan detalle de cómo se conforman los modelos

Debido a que para elaborar estos modelos es necesario que se cumplan con las condiciones de estacionariedad e inversibilidad, se estudian en el capítulo 5, y las consecuencias que tienen en el modelo cuando éstas no se cumplen.

Por último, respecto de la metodología ARMA, en el capítulo 6 se toca el punto de la elaboración de pronósticos como consecuencia de los mínimos errores.

Los modelos de suavizamiento exponencial: simple, aditivo y multiplicativo de Holt, se revisan en el séptimo capítulo que también es el último teórico, como una manera alternativa de crear modelos para pronosticar.

El capítulo octavo contiene a los modelos encontrados que describen el comportamiento de los índices, se elaboran 4 modelos para cada índice, de suavizamiento exponencial simple, aditivo, multiplicativo y ARMA.

Las conclusiones junto con el anexo estadístico y la bibliografía se dejan para el final.

## **Elaboración de modelos ARIMA**

### **1 Del modelo clásico de regresión lineal a los modelos de series de tiempo**

La ciencia económica es explicada por modelos de comportamiento, así como otras ciencias como la biología o la física; en realidad, se entiende que un modelo es un marco teórico que pretende explicar un fenómeno y dentro del cual se realizan supuestos con el fin de hacer simple una explicación compleja para posteriormente acercar lo más posible a la realidad nuestro modelo.

Un modelo econométrico, además de ser lo anterior, se basa en ecuaciones lineales (por lo general) de manera que se tengan una o más variables dependientes y una o varias variables independientes.

De hecho, cualquier modelo lineal no es otra cosa más que la ecuación de una recta del tipo  $y = mx + b$ , donde y, el valor que toma el par ordenado en el eje de las ordenadas (eje Y), que como vemos depende del valor que tome el par ordenado en el eje de las abscisas (eje X) m veces, que es la pendiente y que puede ser positiva o negativa; el valor de b, es el valor que tomará y cuando  $x = 0$ .

Bajo la misma lógica, el modelo econométrico clásico se representa mediante la ecuación(GUJARATI 2010):

$$
y = bX + e
$$

En donde es un término de error, es decir, es una variable aleatoria estocástica, y representa a todos los factores que alteran a  $y$  pero que no son considerados por el modelo de forma implícita.

El modelo econométrico clásico, usa la técnica de Mínimos Cuadrados Ordinarios para la estimación de sus parámetros, que dice que(CHIPMAN 2011):

Si *X* es una matriz *n x K* con n observaciones de una sola variable dependiente, una estimación de mínimos cuadrados del coeficiente *b* del vector *k x 1* en la relación  $y = Xb + e$ , se define como aquel que minimiza a la suma de cuadrados de los residuos:

$$
e'e = (y - Xb)(y - Xb)
$$

Así pues, del modelo de regresión clásico con más de una variable (múltiple) definido (MAKRIDAKIS 1998) por:

$$
Y=~b_0+b_1X_1+\cdots+b_kX_k+e
$$

Donde *Y* es la variable dependiente,  $X_k$  las variables independientes,  $b_k$  los coeficientes de la regresión lineal y *e* el término de error.

Supongamos que las variables *X* sean:  $X_1 = Y_{t-1}$ ,  $X_2 = Y_{t-2}$ , ...,  $X_k = Y_{t-k}$ , entonces la ecuación anterior se transforma en:

$$
Y_t = \alpha + b_1 Y_{t-1} + \dots + b_k Y_{t-k} + e_t
$$

Esta nueva ecuación también es de regresión, de hecho, se le denomina autoregresiva (AR), pero las variables del lado derecho son valores previos de la variable dependiente  $Y_t$ , a diferencia de la anterior en el que las  $X_k$  son variables dependientes.

De manera parecida, la ecuación de  $Y_t$  puede ser expresada como:

$$
Y_t = a + b_1 e_{t-1} + \dots + b_k e_{t-k} + e_t
$$

Aquí, la relación de dependencia se determina entre los términos de error sucesivos, dicha ecuación es llamada de medias móviles (MA)

Podemos generalizar a cualquier serie de tiempo  $y_t$  como la suma de 2 elementos: lo que puede y lo que no puede ser pronosticado usando la información en t-1, denotado por  $\omega_{t-1}$ .(FRANSES 2000) Esto implica que:

$$
y_t = E[y_t/\omega_{t-1}] + v_t
$$

Donde  $E[./.]$  es la esperanza condicional, es decir, que  $y_t$  depende de sus estimaciones anteriores, y  $v_t$  es la parte impredecible que satisface por construcción las propiedades de ruido blanco.

Una serie de tiempo es generada por una transformación lineal de choques aleatorios, en cuyo caso, la teoría preferida es usar procedimientos donde el tiempo predomine en la serie, como los modelos ARMA(ROTHMAN 1999) que son modelos de medias móviles y autoregresivos .

Existen buenas razones por las que estos modelos son considerados como la clase dominante en el análisis de las series de tiempo(CLEMENTS 1998), en primer lugar, el teorema de descomposición de Wold dice que cualquier serie estacionaria puede ser considerada como la suma de 2 partes, una auto determinista (que es pronosticable a la perfección) y otra de medias móviles con orden infinito(GRANGER 1977). En segundo lugar, cualquier modelo de medias móviles (MA) infinito puede ser aproximado con bastante precisión a un modelo ARMA, cuyo componente AR será de grado *p*, y el MA de grado *q* con un orden bajo

### **2 Estacionariedad e integración de una serie de tiempo**

Dentro del esquema de la elaboración de modelos de series de tiempo, se tienen las aportaciones de Box y Jenkins que crearon una metodología para modelar cuyo supuesto base es que la serie que se utiliza es estacionaria, es decir que se mantiene constante a través del tiempo. Este supuesto es fuerte dado que la metodología de Box-Jenkins se utilizará si y sólo si la serie es estacionaria.

Para poder proseguir es necesario proporcionar una definición de una serie estacionaria. Primero habrá que distinguir 2 tipos de estacionariedad: estricta y débil (CHATFIELD 1990); decimos que una serie es estrictamente estacionaria si la distribución conjunta de  $X(t_1), ..., X(t_n)$  es la misma que la distribución conjunta de  $X(t_1 + k)$ , …,  $X(t_n + k)$  para todas las  $t_1, ..., t_n$ 

Es decir, que la distribución de sus valores y sus propiedades (momentos) permanecen iguales cuando avanzamos en el tiempo, esto implica que la probabilidad de que *y* caiga dentro de un intervalo particular es la misma ahora que en cualquier otro momento del pasado o futuro(BROOKS 2002).

Es decir que su media y varianza serán constantes:

$$
\mu(t) = \mu
$$

$$
\sigma^2(t) = \sigma^2
$$

Por otra parte, una serie será estacionaria de segundo orden o débilmente estacionaria cuando su media, varianza y autocovarianzas son constantes; además las autocovarianzas y las autocorrelaciones dependen sólo del rezago *k* . Como estas condiciones se aplican únicamente a los momentos de primer y segundo orden, a la estacionariedad débil también se le llama estacionariedad de segundo orden(MILLS 2008).

De manera intuitiva, si observamos una gráfica de una serie con respecto de t, y apreciamos que sus valores fluctúan alrededor de la media podríamos tener suficientes razones para pensar que nuestra serie es estacionaria.

Existen varias formas en el que una serie puede ser no estacionaria, las más importantes son en donde la media o la varianza no son constantes. Si la media no es constante, denominamos a esta situación como una tendencia en la media(GRANGER 1977). Además, si la varianza no es constante, tendremos una tendencia en la varianza.

La tendencia en la varianza puede ser removida aplicando logaritmos a la serie para volverla estacionaria; pero para volver a una serie con tendencia en la media estacionaria debemos aplicar el proceso de diferencias.

Para obtener las primeras diferencias de una serie  $y_t$ , compuesta por  $y_1, y_2, ..., y_n$ valores, obtenemos a  $Z_t$  que es la serie en primeras diferencias restando al valor  $t$ con su valor anterior  $y_{t-1}$ :(BOWERMAN 2007)

 $Z_t = y_t - y_{t-1}$   $\forall t \in N$ 

Cuando una serie necesita ser diferenciada *d* veces para volverse estacionaria, se dice que es integrada de orden  $d[I(d)](FRANSES 2000)$ . Otra definición más formal para aplicar diferencias es:

Denotando al operador diferenciador como  $\Delta$  donde  $\Delta = 1 - L$  y L es un operador de rezago; así para una serie de tiempo  $y_t$ , tenemos que  $\Delta y_t = y_t - y_{t-1}$ , el proceso  $y_t$  se dice que es  $I(d)$ 

O  $y_t \sim I(d)$  si  $\Delta^d y_t$  es estacionario mientras que  $\Delta^{d-1} y_t$  es no estacionario. Un proceso  $y_t$  que es estacionario se denota como  $I(0)$ (LUTKEPOHL 2004)

Este método se aplica hasta que obtenemos que la serie se vuelva estacionaria.

Si bien, la terminología ARMA ya se usaba en el modelo clásico, esta se aplicaba al análisis de los residuos para detectar la correlación entre las variables  $y$  con  $X_k$ (LUDLOW 1999). Recordemos que: estimaciones insesgadas de los coeficientes  $b_k$ , subestimación de las varianzas muestrales y por lo tanto pronósticos ineficientes (varianzas grandes) son consecuencias de aplicar el método de mínimos cuadrados ordinarios a una serie que esta autocorrelacionada(JOHNSTON 1997).

Lo interesante de este caso es que el supuesto de residuos no correlacionados es violado con bastante frecuencia en la práctica; cuando las series de datos observados se toman en intervalos de tiempo específicos, es lógico que la misma inercia del sistema subyacente de las series sea frecuentemente dependiente serialmente(PEÑA 2001). Sin embargo, es crucial tomar en cuenta a esta correlación para la elaboración de modelos de series de tiempo, ya que estos pueden ser vistos como una simple extensión del análisis de regresión lineal en donde las observaciones previas de la variable dependiente se incluyen como variables explicativas en un modelo de regresión lineal simple(MADSEN 2008) como vimos ya anteriormente.

Si retomamos a la definición de correlación entre las variables como

$$
\rho_{xy} = \frac{Cov(x, y)}{\sqrt{Var(x)Var(y)}}
$$

Podemos aplicar el mismo concepto a  $x_t$  con  $x_{t-k}$  para obtener a la función de autocorrelación (MONTENEGRO 2011)

$$
r(k) = \frac{R(k)}{R(0)}
$$
 para |k| = 0,1,2,..., n

Debido al supuesto de estacionariedad, en vez de tener  $\sqrt{Var(x_t)Var(x_{t-k})}$ tenemos a  $\sqrt{Var(x_t)Var(x_t)} = Var(x_t) = R(0)$ .

Por lo tanto, el máximo será:

$$
r(0) = \frac{R(0)}{R(0)} = 1
$$

Además, existe simetría alrededor de *k*, de modo que tenemos:

$$
R(k) = R(-k)
$$

$$
r(k) = r(-k)
$$

#### **3 La SAC y la SPAC en los modelos ARIMA**

La manera en que se determina un modelo de Box-Jenkins es observando el comportamiento de 2 funciones: la función de autocorrelación muestral (SAC) y la función de autocorrelación parcial muestral (SPAC)

#### **3.1 Función de autocorrelación muestral (SAC)**

Considerando la serie que trabajamos denotada por  $z_t$ , la autocorrelación muestral en el desfasamiento k denotada por  $r_k$  es (BOWERMAN 2007):

$$
r_{k=\frac{\sum_{t=b}^{n-k}(z_t-\bar{z})(z_{t+k}-\bar{z})}{\sum_{t=b}^{n}(z_t-\bar{z})^2}}
$$

Donde

$$
\bar{z} = \frac{\sum_{t=b}^{n} z_t}{(n-b+1)}
$$

Entonces, el valor de  $r_k$  ilustra la relación lineal que existe entre las observaciones de la serie  $Z_t$  que se encuentran separadas por un desfasamiento de k unidades de tiempo. Los valores van de -1 a 1. Si el valor de  $r_k$  se acerca a 1, significará que las observaciones separadas por un desfasamiento de k unidades de tiempo tienen una fuerte tendencia a moverse juntas en forma lineal con pendiente positiva. Un valor cercano a -1 significará lo mismo pero con una pendiente negativa.

Para obtener el error estándar rk y su estadística trk usamos las siguientes fórmulas:

$$
s_{rk} = \begin{cases} \frac{1}{(n-b+1)^{1/2}} & \text{si } k = 1\\ \frac{(1+2\sum_{j=1}^{k-1} rj^2)^{1/2}}{(n-b+1)^{1/2}} \end{cases}
$$

Y la estadística  $t_{rk}$  es:

$$
t_{rk} = \frac{r_k}{s_{rk}}
$$

Para fines prácticos, la SAC o función de autocorrelación muestral, es una gráfica donde se muestran las autocorrelaciones en los *k* desfasamientos.  $|t_{rk}|$  se compara con el valor de 2. Si el valor de  $t_{rk}$  es mayor a 2 entonces se presenta autocorrelación en los rezagos en los que esto ocurra. A la apreciación gráfica de este comportamiento se le llama correlograma

Si observamos el comportamiento de la SAC entonces tenemos un marco de referencia para poder aplicar la metodología Box-Jenkins. Tenemos 2 comportamientos: cortarse y extinguirse.

La SAC se corta si existe una espiga en el desfasamiento *k* donde  $|t_{rk}| > 2$  y posteriormente ya no hay desfasamientos mayores a *k* en la SAC

La SAC se extingue si esta no se corta sino que disminuye de manera permanente, y puede hacerlo: en forma exponencial, en forma de seno amortiguada y en forma en que domina una de las 2 anteriores.

Podemos usar a una serie  $z_b, z_{b+1}, ..., z_n$  para ver si dicha seria es estacionaria si observamos que(BOWERMAN 2007):

- a) Si la SAC de los valores  $z_b, z_{b+1}, ..., z_n$  de la serie temporal se corta con rapidez , podemos considerar a los valores de nuestra serie como estacionarios
- b) Por el contrario, si los valores se cortan con lentitud extrema, éstos serán no estacionarios

En caso en el que los valores de nuestra serie resultaran no estacionarios, podemos aplicar la transformación de primeras diferencias a la serie para aplicar posteriormente el mismo criterio, que, en caso de determinar de nuevo que la serie es no estacionaria podemos aplicar otra transformación (segundas diferencias).

## **3.2 Función de autocorrelación parcial muestral (SPAC)**

La función de autocorrelación parcial mide la correlación entre una observación hace *k* períodos y la observación actual(BROOKS 2002) después de haberse controlado para observaciones en los rezagos intermedios (los rezagos < *k*), es decir, la correlación entre  $y_t$  y  $y_{t-k}$  después de remover los efectos de  $y_{t-k+1}, y_{t-k+2}, \ldots, y_{t-1}.$ 

Por ejemplo, la función de autocorrelación parcial en k=3 mediría la correlación entre  $y_t$  y  $y_{t-3}$  después de haber controlado los efectos para  $y_{t-1}$  y  $y_{t-2}$ .

Podemos definir a la función de autocorrelación parcial de la muestra en el desfasamiento *k* como:

$$
\begin{aligned}\n r & \text{ s i } k = 1 \\
k & \text{ s i } k = 1 \\
\frac{r_{k-\sum_{j=1}^{k-1} r_{k-1,j} r_{k-j}}}{1 - \sum_{j=1}^{k-1} r_{k-1,j} r_j} & \text{ s i } k = 2,3, \dots\n \end{aligned}
$$

Donde  $r_{ki} = r_{k-1,i} - r_{kk}r_{k-1,k-i}$  para  $j = 1,2,..., k-1$ 

Por otra parte, el error estándar de  $r_{kk}$  es:

$$
s_{rkk} = \frac{1}{(n-b+1)^{1/2}}
$$

Y el estadístico

$$
t_{rkk} = \frac{r_{kk}}{s_{rkk}}
$$

La función de autocorrelacion parcial de la muestra (SPAC) es una gráfica de las autocorrelaciones parciales de la muestra en los desfasamientos k= 1,2,..., n

Observamos entonces a la función de autocorrelación muestral de las observaciones de la serie temporal que están separadas por un desfasamiento de k unidades de tiempo sin los efectos de las observaciones que intervienen, siendo este último concepto lo que la diferencia con la SAC.

Para proceder a modelar con la metodología Box-Jenkins es necesario analizar también a la SPAC, esta puede cortarse o truncarse de manera análoga a la SAC. Existe una espiga en los desfasamientos k si el valor absoluto de trk es mayor a 2, es decir

$$
\left| t_{rkk} = \frac{r_{kk}}{s_{rkk}} \right| > 2
$$

La SPAC se corta después del desfasamiento k si no hay espigas en desfasamientos mayores a k, por otra parte, la SPAC se extingue si esta función no se trunca sino que decrece de forma permanente. Puede extinguirse en forma exponencial amortiguada, en forma de seno amortiguada o en alguna combinación de ambos.

#### **4 Estimación de modelos**

#### **4.1 Modelos de medias móviles (MA)**

El modelo de medias móviles MA es descrito completamente por una suma ponderada de las perturbaciones aleatorias actuales y rezagadas(PINDYCK 2001)

Matemáticamente, se le denomina modelo de medias o promedios móviles de orden q a:

$$
z_t = \delta + a_t - \theta_1 a_{t-1} - \theta_2 a_{t-2} - \dots - \theta_q a_{t-q} = \theta(B) a_t
$$

Donde  $\theta(B)$  es el polinomio de media móvil tal que(CARIDAD Y OCERIN 1998) :

$$
\theta(B)=1-\theta_1B-\theta_2B^2-\cdots-\theta_qB^q
$$

Que debe de cumplir con la condición de invertibilidad, es decir, los ceros de  $\theta(B)$ deben ser

$$
|b_j| > 1
$$
  $j = 1, 2, ..., q$ 

Siendo  $a_t$  un ruido blanco.

Este, como todos los modelos Box-Jenkins usa al choque aleatorio  $a_t$ , y además a los otros choques aleatorios, de ahí su denominación de "promedios móviles". Los parámetros  $\theta_1, \theta_2, ..., \theta_q$  son desconocidos, relacionan a  $z_t$  con  $a_{t-1}, a_{t-2}, ..., a_{t-q}$  y deben ser elegidos de manera aleatoria de una distribución normal con media cero y varianza constante para cada periodo t.

La TAC se corta si tiene autocorrelaciones no cero en los desfasamientos 1,2,…,q y cero en todos los demás desfasamientos después de q. Se expresa como:

$$
p_k \neq 0 \text{ para } k = 1, 2, ..., q
$$

$$
p_k = 0 \text{ para } k > q
$$

La TPAC se extingue, si los valores  $\rho_{11}, \rho_{22}, ...$  disminuyen en forma permanente.

Dado que la SAC y la SPAC son las estimaciones de la TAC y la TPAC (por eso se llaman muestrales), se puede concluir que si para los valores de la serie temporal  $z_h, z_{h+1}, \ldots, z_n$ 

- a) La SAC tiene espigas en los desfasamientos 1,2,…,q y se extingue después del desfasamiento q, y además
- b) La SPAC se extingue, entonces

El modelo de media móvil de orden *q* describe los valores de la serie temporal Además, por construcción se tiene que (BROOKS 2002)

$$
E(y_t) = \mu
$$
  

$$
var(y_t) = (1 + \theta_1^2 + \theta_2^2 + \dots + \theta_q^2)\sigma^2
$$
  

$$
cov = \begin{cases} (\theta_s + \theta_{s+1}\theta_1 + \dots + \theta_q\theta_{q-s})\sigma^2, \forall s = 1, 2, \dots, q \\ 0, \forall s > q \end{cases}
$$

Es decir, que un modelo MA es estacionario por naturaleza

En resumen: la función de autocorrelación sirve para la identificación del orden de un modelo MA puro, ya que si hay una clara evidencia de que ésta se corte, entonces puede modelarse con un MA cuyo orden será  $q$ , donde  $q + i$  se caracteriza por no tener espiga alguna, siendo *i,* el rezago inmediato a *q*(FRANSES 2000)

#### **4.2 Modelos autorregresivos AR**

El modelo autorregresivo de orden p se expresa matemáticamente como:

$$
z_t = \delta + \varphi_1 z_{t-1} + \varphi_2 z_{t-2} + \dots + \varphi_p z_{t-p} + a_t
$$

Y también como:(CARIDAD Y OCERIN 1998)

$$
\varphi(B)z_t=a_t
$$

Siendo el polinomio autorregresivo

$$
\varphi(B)=1-\varphi_1B-\cdots-\varphi_pB_p
$$

Tal que sus raíces cumplen la condición de estacionariedad

$$
|b_1|>1\quad \ \ i=1\ldots p
$$

Siendo  $a_t$  un ruido blanco de varianza  $\sigma_a^2$ . Es decir, que la serie depende de sus últimos valores  $p$  y de una componente aleatoria  $a_t$  que puede tomarse como una sucesión de choques que se incorporan al sistema e influyen en  $x_t$ 

Este modelo expresa el valor actual de  $z_t$  de la serie temporal en función de los valores anteriores de la serie  $z_{t-1}, z_{t-2}, ..., z_{t-p}$ . Los valores de  $\varphi_1, \varphi_2, ..., \varphi_p$  son parámetros que se desconocen pero relacionan a  $z_t$  con  $z_{t-1}, z_{t-2}, ..., z_{t-p}$ .

Además es posible demostrar que  $\delta = \mu(1 - \varphi_1 - \varphi_2 - \cdots - \varphi_n)$ 

Respecto del comportamiento de las autocorrelaciones tenemos que:

La TAC se extingue

La TPAC tiene autocorrelaciones parciales no cero en los desfasamientos 1,2, ...  $p$ y autocorrelacines parciales cero en todos los desfasamientos después de p (se corta). Matemáticamente:

$$
\rho_{kk} \neq 0 \text{ para } k = 1, 2, ..., p
$$

$$
p_{kk} = 0 \text{ para } k > p
$$

De esa manera, como la SAC y la SPAC son estimaciones de la serie temporal tendríamos para éstas que si

- a) la SAC se extingue
- b) la SPAC tiene espigas en los desfasamientos 1,2,…,p y se trunca después del desfasamiento p, entonces

El modelo autorregresivo de orden p describe a los valores de la serie temporal

Dicho de otro modo, los estimadores de  $\varphi_p$  serán significativamente diferentes de cero únicamente para el orden verdadero del modelo AR; por lo tanto, si existen *p* autocorrelaciones parciales significativas, entonces el orden debe de ser AR(p)(MAKRIDAKIS 1998)

Por otra parte, si la serie es más bien MA, entonces las autocorrelaciones parciales no nos indicarán el orden del proceso MA. Lo que más bien ocurre, es que se introduce una dependencia de un rezago siguiente que hace que se comporten de una manera similar al de las autocorrelaciones para el proceso AR, es decir, las autocorrelaciones parciales van a declinar a cero exponencialmente. Visto de otra manera, las autocorrelaciones parciales nos pueden servir para detectar un proceso de MA si no muestran una caída después del rezago *p* sino que la función decrece exponencialmente

# **4.3 Modelos de medias móviles-autorregresivos**

Un proceso MA es descrito por(MILLS 2008):

- i) Una función de autocorrelación que es cero para cualquier rezago mayor a *q*
- ii) Una función de autocorrelación parcial que es infinita en extensión y es una combinación de exponenciales y ondas sinodiales amortiguados

Y ocurre lo inverso para un proceso AR

- i) Una función de autocorrelación que es infinito en extensión y es una combinación de exponenciales y ondas sonoidales amortiguados
- ii) Una función de autocorrelación parcial que es cero para cualquier rezago mayor a *p*

Sin embargo, si juntamos ambos modelos para obtener uno combinado de medias móviles-autorregresivo de orden (p,q) obtenemos:

$$
z_t = \delta + \varphi_1 z_{t-1} + \varphi_2 z_{t-2} + \dots + \varphi_p z_{t-p} + a_t - \theta_1 a_{t-1} - \theta_2 a_{t-2} - \dots - \theta_q a_{t-q}
$$

Debido a que en la práctica es bastante complicado distinguir entre modelos AR o MA puros, se recomienda (FRANSES 2000) comenzar con un modelo ARMA cuyos valores de *p y q* sean pequeños y se usen medidas de diagnóstico si el modelo llegara a necesitar de alguna corrección; esto es, por ejemplo ir aumentando en  $p + 1$  o  $q + 1$ 

Por lo tanto, un proceso ARMA tendrá como características :

- i) Una función de autocorrelación con decaimiento geométrico (exponencial o sinoidal) después del rezago  $q - p$
- ii) Una función de autocorrelación parcial con decaimiento geométrico (exponencial o sinoidal) después del rezago  $p - q$

## **4.4 Modelos integrados de medias-móviles autorregresivos**

Un modelo ARIMA de orden  $(p, d, q)$  implica ser un modelo ARMA dentro del cual, la serie de tiempo ha sido procesada mediante la aplicación de la diferenciación para obtener un grado de integración *d* que la volvió estacionaria. Es decir, un modelo  $ARMA(p, q)$  con su variable diferenciada *d* veces es equivalente a un modelo ARIMA  $(p, d, q)$  en los datos originales(BROOKS 2002)

Así pues tiene la misma estructura

$$
z_t = \delta + \varphi_1 z_{t-1} + \varphi_2 z_{t-2} + \dots + \varphi_p z_{t-p} + a_t - \theta_1 a_{t-1} - \theta_2 a_{t-2} - \dots - \theta_q a_{t-q}
$$

Donde  $z_t = y_t - y_{t-1}$ , para las primeras diferencias, y para evitar el desarrollo matemático de las segundas diferencias, se dejará a la serie  $z_t$  que se denote como nuestra serie y<sub>t</sub> que ha sido diferenciada *d* veces con el fin de voverla estacionaria.

Es decir, llegado a este punto, observamos que en realidad, de manera implícita en las ecuaciones anteriores que describen a los procesos AR,MA y ARMA, se les aplicó a priori una diferenciación pues partimos en principio del supuesto que nuestra serie es no estacionaria, lo cual es un supuesto bastante razonable tomando en cuenta como ya se ha mencionado que las series económicas y de los fenómenos naturales en realidad son no estacionarias.

#### **5 Inversibilidad y estacionariedad**

Si aplicamos la metodología Box-Jenkins para la elaboración de modelos, entonces 2 condiciones serán necesarias dependiendo de si introducimos un componente de media móvil o autorregresivo: inversibilidad y estacionariedad

#### **5.1 Inversibilidad**

Se sabe que un proceso MA de orden *q* es siempre estacionario (por construcción) y, es invertible si las raíces en  $\theta(B^{-1}) = 0$ , con respecto de B, se encuentran dentro del círculo unitario(MADSEN 2008).

Una serie de tiempo  $y_t$  se dice que es invertible si es posible reconstruir el valor de los choques  $(e_t)$  en el tiempo  $t$ , dadas sólo la observación actual y las observaciones pasadas:  $y_t$ ,  $y_{t-1}$ ,  $y_{t-2}$ , ...  $y_{t-n}$ . Para saber si un modelo ARMA o MA, cumplen con la condición de ser invertible debemos observar a los parámetros de las medias móviles  $\theta_1, ..., \theta_q$  (FRANSES 2000).

Sea un proceso MA(*q*),

$$
y_t - \delta = (1 + \theta_1 B + \theta_2 B^2 + \dots + \theta_q B^q) e^t
$$

Multiplicando por  $(1 + \theta_1 B + \theta_2 B^2 + \cdots + \theta_q B^q)^{-1}$  a ambos lados de la expresión obtendríamos que si las raíces del polinomio  $(1 + \theta_1 B + \theta_2 B^2 + \cdots + \theta_q B^q) = 0$ caen fuera del círculo unitario, entonces la primera ecuación puede ser escrita como un proceso  $AR(\infty)$  si INVERTIMOS al operador *B* de MA:

$$
(1 + \aleph_1 B + \aleph_2 B^2 + \dots + \aleph_q B^q)(y_t - \delta) = e_t
$$

Donde

$$
(1 + \aleph_1 B + \aleph_2 B^2 + \dots + \aleph_q B^q) = (1 + \theta_1 B + \theta_2 B^2 + \dots + \theta_q B^q)^{-1}
$$

Para obtener a las raíces del polinomio tenemos que:

$$
(1 + \theta_1 B + \theta_2 B^2 + \dots + \theta_q B^q) = (1 - b_1 B)(1 - b_2 B) \dots (1 - b_q B)
$$

Si  $|b_i|$  < 1  $\forall i$  entonces las raíces del polinomio anterior están dentro del círculo unitario y entonces  $y_t - \delta = (1 + \theta_1 B + \theta_2 B^2 + \dots + \theta_q B^q)e^t$  es invertible (HAMILTON 1994)

Todo el procedimiento anterior puede resumirse simplemente en que si las  $b_i \geq 1$ en magnitud, entonces los pesos dados a valores más y más distantes de  $y_t$  se incrementarán en tamaño, esto, además de significar que la serie analizada es explosiva y por lo tanto indeterminable, implica que le estaríamos dando un peso mayor a las observaciones más remotas que a las recientes; lo cual es incompatible con un marco teórico que indique que el valor de una variable en *t* está explicada en mayor magnitud por la observación inmediatamente anterior  $(t_{-1})$  y así sucesivamente

### **5.2 Estacionariedad**

Del modelo AR(*p*)

$$
z_t=\varphi_1z_{t-1}+\varphi_2z_{t-2}+\cdots+\varphi_pz_{t-p}+e_t
$$

Habíamos obtenido al polinomio

$$
1-\varphi_1B-\cdots-\varphi_pB_p=0
$$

La condición de estacionariedad para un modelo AR(*p*) implica que todas las raíces del polinomio anterior sean mayores a 1. El polinomio anterior lo podemos escribir también como:

$$
(1 - b_1 B)(1 - b_2 B) \dots (1 - b_q B) = 0
$$

Que requiere que los  $|b_i| < 1$ , es decir estén dentro del círculo unitario para  $y_t$ generado por un modelo AR(1) para ser estacionario, es equivalente a a condición de que la raíz de  $1 - \varphi_1 B = 0$  sea mayor a 1

Por lo tanto, la condición de estacionariedad para modelos AR(*p*) es análoga a la condición de inversibilidad de los modelos MA(*q*)

#### **6 Pronósticos de las series estacionarias**

Sea  $z_t$  una serie de tiempo estacionaria obtenida a partir de una serie original  $y_t$ , como  $z_t = \Delta^d y_t$ , además admite que  $z_t = \Delta(B)a_t$ , donde

$$
\beth(B) = \frac{\theta(B)}{\varphi(B)}
$$

Lo anterior implica que existe un modelo ARMA equivalente para  $z_t$ , que se utilizará para la elaboración de pronósticos de la serie.

Si queremos obtener a partir de  $t$ , a  $z_{t+h}$  tal que sea un pronóstico cualquiera de  $z_t$ , obtenido como combinación lineal de los valores de la serie  $z_t$  y  $a_t$ , dicho pronóstico se denotará como  $\tilde{z}_t(h)$ , mientras que al pronóstico óptimo se le denotará como  $\hat{z}_t(h)$ (GUERRERO 2003).

El criterio a utilizarse para determinar la optimalidad del pronóstico será el del mínimo error cuadrático medio, dicho de otra manera,  $\hat{z}_t(h)$  deberá satisfacer que:

$$
E[z_{t+h} - \hat{z}_t(h)]^2 = \min_{\widetilde{Z}_t} E[z_{t+h} - \tilde{z}_t(h)]^2
$$

Y por lo tanto, el paso para obtener a  $\hat{z}_t(h)$  se traduce en la correcta especificación de los coeficientes  $\varphi_p$  para un modelo AR( $p$ ) y  $\theta_q$  para un modelo MA(*q*)

# **7 Elaboración de modelos de suavizamiento exponencial simple, aditivo y multiplicativo**

Si bien los métodos de suavización exponencial se usaban de manera intuitiva, no fue sino hasta finales del siglo XX que se proporcionó un referente estadístico para estos. De esta manera, ahora es posible usarlos como un método para elaborar modelos que nos permitan hacer algún pronóstico a una serie de tiempo.

A continuación analizaremos 3 tipos de suavización que son: exponencial simple, el de Holt-Winters aditivo y el de Holt-Winters multiplicativo

## **7.1 Suavización exponencial simple**

Para poder explicar este tipo de suavización es necesario primero definir lo que es un modelo de tendencia, que no es otra cosa que :

$$
y_t = Tend_t + \varepsilon_t
$$

Donde

 $y_t$  es el valor de nuestra serie en t Tend<sub>t</sub> es el valor de la tendencia en t  $\varepsilon_t$  es el término de error en t

Es decir que este modelo será explicado únicamente por el valor que toma la tendencia en el período estudiado más un término de error.

Habiendo definido al modelo de tendencia que se usará, el paso siguiente es obtener una estimación puntual de la tendencia utilizando el método de mínimos cuadrados, es decir, con:

$$
Tend_t = b_0 = \sum_{t=1}^n \frac{1}{n} y_t
$$

Como puede observarse de la fórmula anterior, no es más que un simple promedio, o media del valor de  $y_t$  lo cual significa que le damos un peso igual a todos los valores de nuestra serie. Sin embargo, cuando la tendencia de una serie de tiempo cambia, este esquema resulta evidentemente inapropiado si lo comparamos con otro que en cambio de una mayor ponderación a los valores más recientes de la serie.

Y el esquema al que nos referimos es el método de suavización exponencial simple que es útil para hacer pronósticos de series que no tienen una tendencia y cuya media cambia lentamente con el tiempo, éste método da mayor peso a las observaciones más recientes, así permite actualizar la estimación del nivel (media) de modo que los cambios que éste reciba puedan ser incorporados en el sistema de pronósticos.

De esta manera, con la siguiente ecuación se obtendrán los pronósticos puntuales que como puede observarse tendrán en su estimación mayor peso los valores más recientes que los pasados.

$$
\vartheta_t = \alpha y_t + (1-\alpha) \vartheta_{t-1}
$$

Para proceder, obtenemos primero un valor de  $\vartheta_0$  que es el nivel o la media de la serie en el período t=0; calculamos a esta de varias formas, una de ellas mediante el promedio de la mitad de los valores observados (BOWERMAN 2007). La variable  $y_t$  representa nuestras observaciones de nuestra serie de tiempo y  $\alpha$  es un valor constante tal que  $0 < \alpha < 1$ . Resulta evidente entonces como es que mientras mayor sea el cambio en el nivel del proceso, más influirá en la estimación un valor de la serie recientemente observado.

El valor puntual del pronóstico en el tiempo T será la última estimación de  $\vartheta_t$  para la media de la serie temporal; por lo mismo, mientras más a futuro pronostiquemos esperaremos una menor exactitud.

Por último respecto a este método de suavización, la fórmula para obtener el error estándar que sirve para elaborar el intervalo de predicción es :

$$
s = \sqrt{\frac{\sum_{t=1}^{T} [y_t - \vartheta_{t-1}]^2}{T - 1}}
$$

#### **7.2 Método aditivo de Holt-Winters**

Este método es aplicable cuando una serie de tiempo muestra una tendencia lineal con una tasa de crecimiento constante denominado  $\beta_1$  y un patrón estacional fijo  $SN<sub>t</sub>$ , no parece reiterativo mencionar que la variación es constante pues implica que el modelo es lineal y puede ser expresado como:

$$
y_t = (\beta_0 + \beta_1 t) + SN_t + \varepsilon_t
$$

Dicho modelo anterior es óptimo cuando existe una tendencia lineal con un patrón estacional aditivo en el que el nivel, el patrón estacional y la tasa de crecimiento podrían estar cambiando.

El nivel de la serie será denotado por  $\vartheta_t$ , así que la estimación en el tiempo anterior a t, (t-1) será  $\vartheta_{t-1}$  y la tasa de crecimiento, siguiendo la misma analogía será  $b_{t-1}$ . Además el factor estacional será denotado por  $sn_{t-L}$ , donde "L" será el número de períodos estacionales, es decir, trimestres, meses, cuatrimestres, etc; por lo tanto "t-L" será el valor observado más reciente del factor estacional.

Habiendo establecido las variables anteriores, es ahora posible fijar a la estimación del nivel con la ecuación:

$$
\vartheta_t = \alpha (y_t - s n_{t-L}) + (1 - \alpha) (\vartheta_{t-1} + b_{t-1})
$$

Siendo  $\alpha$  una constante de suavización.

Por otra parte, la estimación de la tasa de crecimiento en T se calcula como:

$$
b_t = \gamma(\vartheta_t - \vartheta_{t-1}) + (1 - \gamma)b_{t-1}
$$

Donde  $\gamma$  es otra constante de suavización.

Por último, la estimación del factor estacional es :

$$
sn_t = \delta(y_t - \vartheta_t) + (1 - \delta)sn_{T-L}
$$

Siendo también  $\delta$  una constante de suavización

Si bien hemos definido a las 3 ecuaciones de suavización del modelo, éstas pueden cambiarse por las formas de corrección del error, que no altera a los parámetros de suavización que minimizan la suma de errores al cuadrado; estas son:

$$
\vartheta_t = \vartheta_{t-1} + b_{t-1} + \alpha \big( y_t - (\vartheta_{t-1} + b_{t-1} + sn_{t-L}) \big)
$$
  

$$
b_T = b_{t-1} + \alpha \gamma [y_t - (\vartheta_{t-1} + b_{t-1} + sn_{t-L})]
$$
  

$$
sn_t = sn_{t-L} + (1 - \alpha) \delta [y_t - (\vartheta_{t-1} + b_{t-1} + sn_{t-L})]
$$

Para concluir esta sección, damos la fórmula del error estándar s que nos sirve para elaborar los intervalos de predicción

$$
s = \sqrt{\frac{SSE}{T - 3}}
$$

#### **7.3 Método multiplicativo de Holt-winters**

Este método difiere del anterior en el sentido en el que como su nombre lo indica, añade las variables las veces que lo hacen las demás, es decir, las multiplica.

Una serie de tiempo puede describirse como el modelo  $y_t = (\beta_0 + \beta_1 t) * SN_t * IR_t$ si muestra una tasa de crecimiento y tendencia lineales, y un patrón estacional  $SN<sub>t</sub>$ con variación creciente, además IR es un componente irregular.

Dicho de otra manera, el método multiplicativo es adecuado cuando una serie de tiempo muestra tendencia lineal y patrón estacional multiplicativo para el cual el nivel, la tasa de crecimiento y el patrón estacional podría estar cambiando

Se denota con  $\vartheta_{T-1}$  a la estimación del nivel en el período T-1 y con  $b_{T-1}$  a la estimación de la tasa de crecimiento también en T-1. Después al partir de un valor nuevo de  $y_t$  denotamos con  $sn_{T-L}$  a la estimación más nueva del factor estacional para la estación que corresponde al período T, donde L es de nuevo, la cantidad de períodos en que se divide la serie de tiempo.

Así pues, las ecuaciones de suavización son:

$$
\vartheta_t = \alpha \left(\frac{y_t}{sn_{t-l}}\right) + (1 - \alpha) \left(\vartheta_{t-1} + b_{t-1}\right)
$$

$$
b_t = \gamma \left(\vartheta_t - \vartheta_{t-1}\right) + (1 - \gamma) b_{t-1}
$$

$$
sn_t = \delta \left(\frac{y_t}{\vartheta_t}\right) + (1 - \delta) sn_{t-l}
$$

Donde  $\alpha$ ,  $\gamma$ ,  $\delta$  son constantes de suavización entre 0 y 1

Además, el error estándar relativo que se usa en vez del error estándar (debido a que este método multiplica) se calcula como:

$$
s_r = \sqrt{\frac{\sum_{t=1}^t \left[\frac{y_t - \hat{y}_t(t-1)}{\hat{y}_t(t-1)}\right]^2}{t-3}}
$$

Y nos sirve también para establecer los intervalos de predicción

## **8 Modelos de series de tiempo para los índices IPC, S&P500, NIKKEI, BOVESPA**

El presente trabajo pretende mediante una metodología en concreto, elaborar varios pronósticos de los benchmarks de México, Estados Unidos, Japón y Brasil

Las metodologías que se emplearon, son las siguientes: suavizamiento exponencial simple, multiplicativo, aditivo y un modelo ARIMA.

## **8.1 Modelos para el IPC**

Se tomó a la serie del IPC desde enero del 2005 hasta mayo del 2013, de manera mensual y los pronósticos corresponden a la estimación de junio del 2013 a enero del 2014.

#### **8.1.1 Suavizamiento exponencial simple**

Con E-views se obtiene el siguiente cuadro, en donde se muestra que la suma de residuos al cuadrado es de aproximadamente 29400000, que es el parámetro que usaremos para comparar los pronósticos.

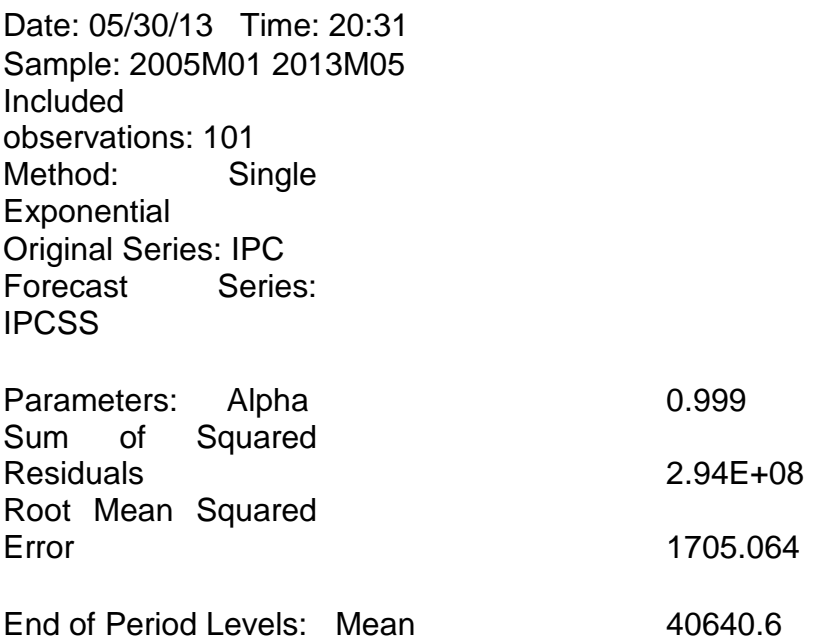

A continuación vemos la gráfica de la serie obtenida al pronosticar al IPC con Suavizamiento Exponencial Simple (S.E.S.)

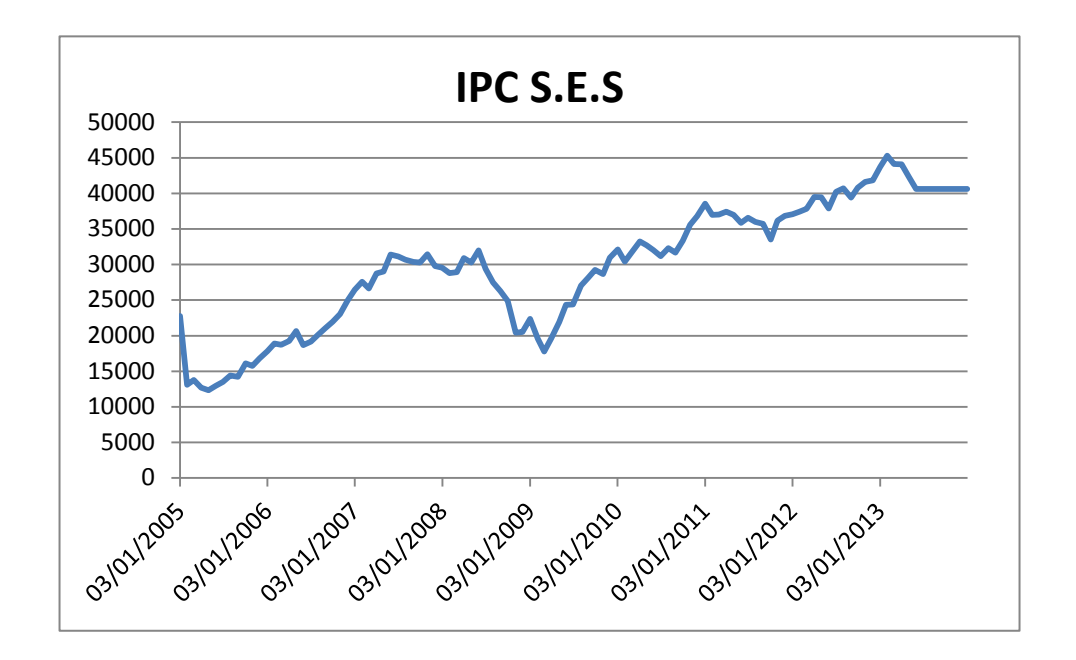

## **8.1.2 Suavizamiento exponencial aditivo**

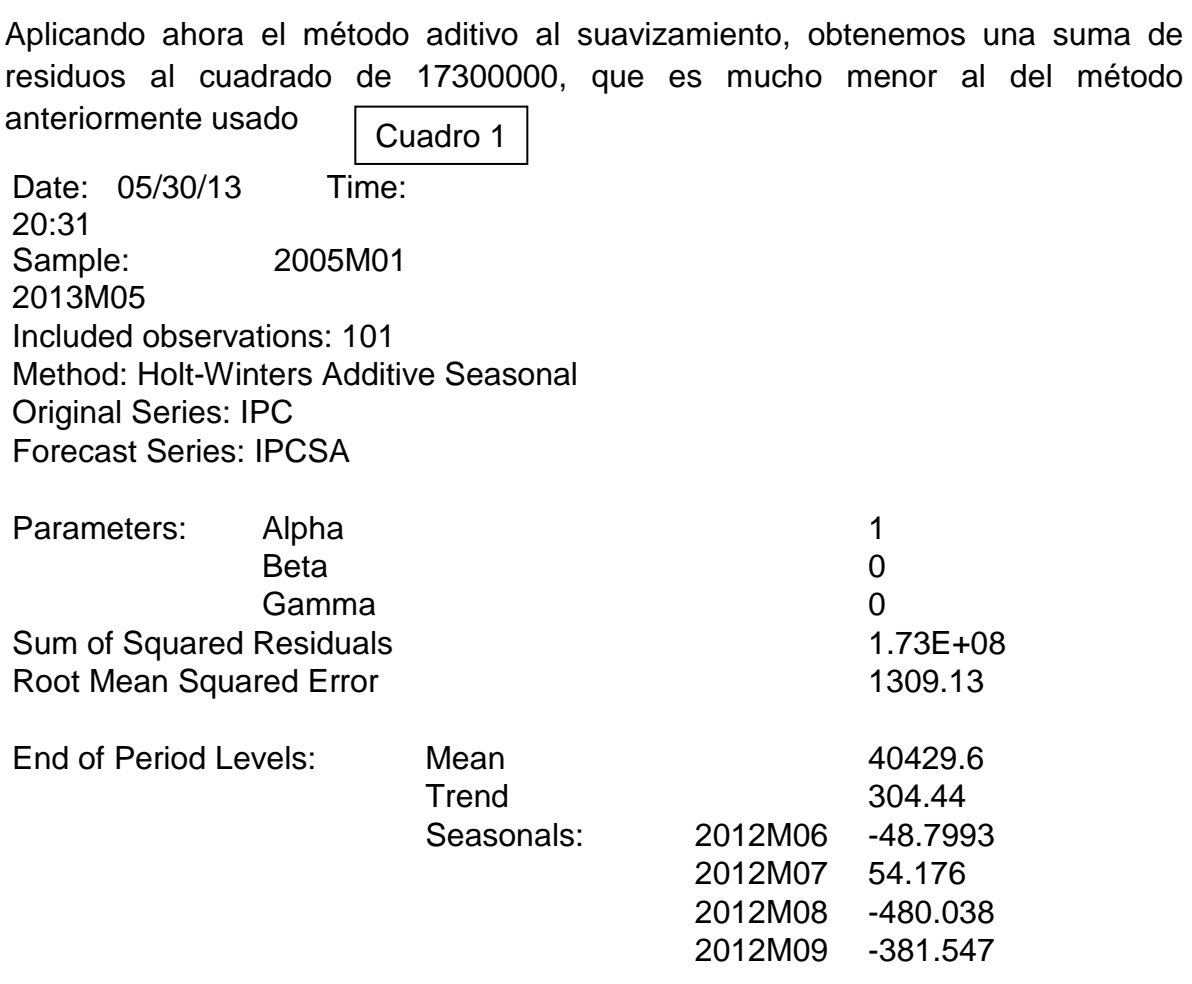

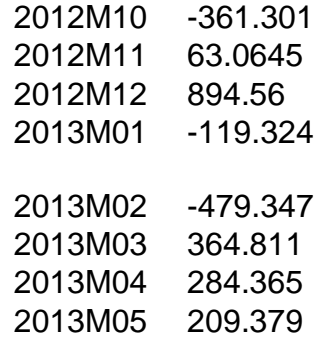

A continuación vemos la gráfica del pronóstico del IPC por el Suavizamiento Exponencial Aditivo (S.E.A.)

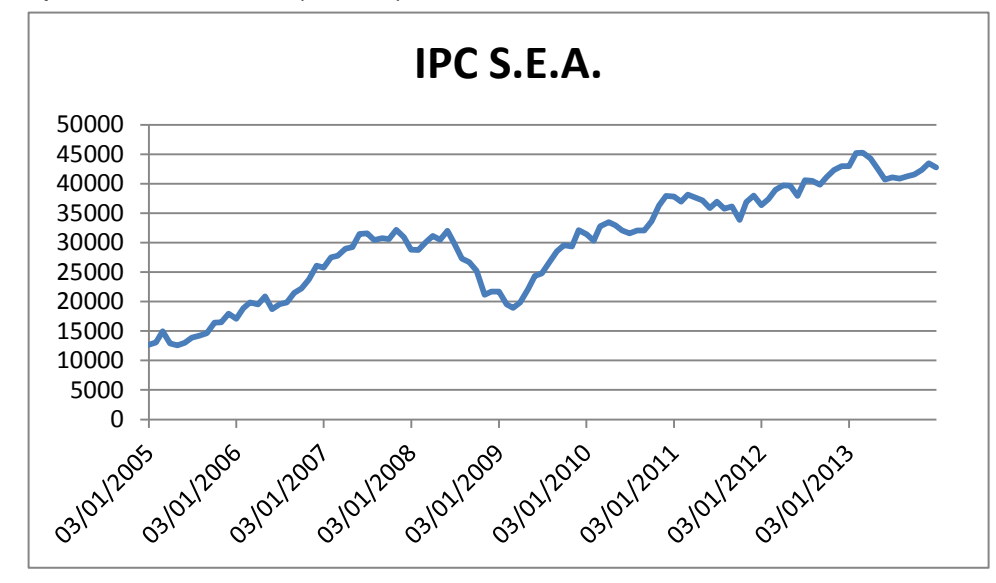

**8.1.3 Suavizamiento exponencial multiplicativo**

En este otro modelo, se observa que la suma de residuos al cuadrado es de 182000000, que es un valor mayor al del suavizamiento exponencial aditivo, pero aún así menor al del suavizamiento exponencial simple

Suavizamiento Multiplicativo Date: 05/30/13 Time: 20:33 Sample: 2005M01 2013M05 Included observations: 101 Method: Holt-Winters Multiplicative Seasonal Original Series: IPC Forecast Series: IPCSM

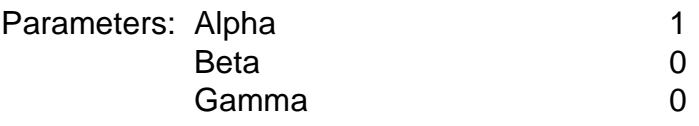

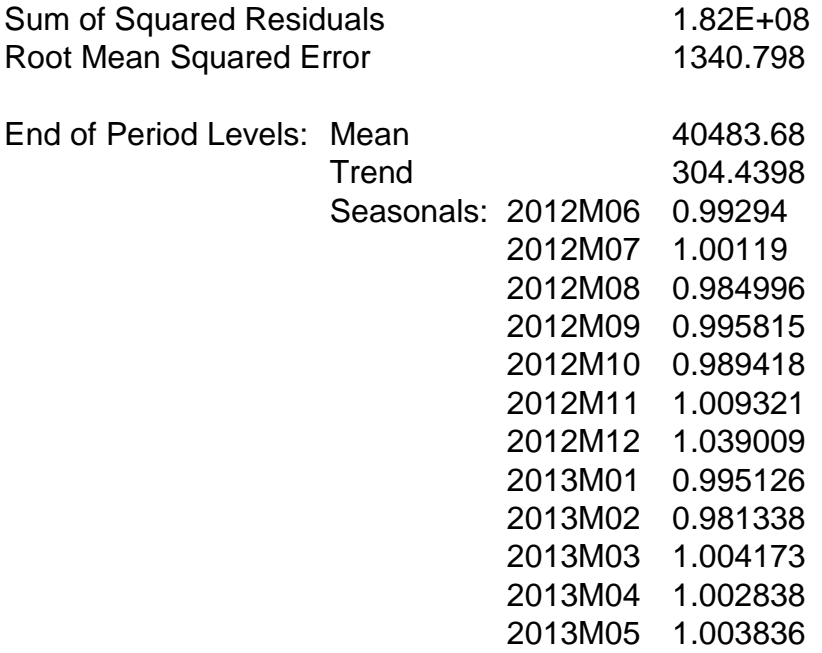

Observamos en la siguiente gráfica la serie del pronóstico del IPC con el método de Suavizamiento Exponencial Multiplicativo

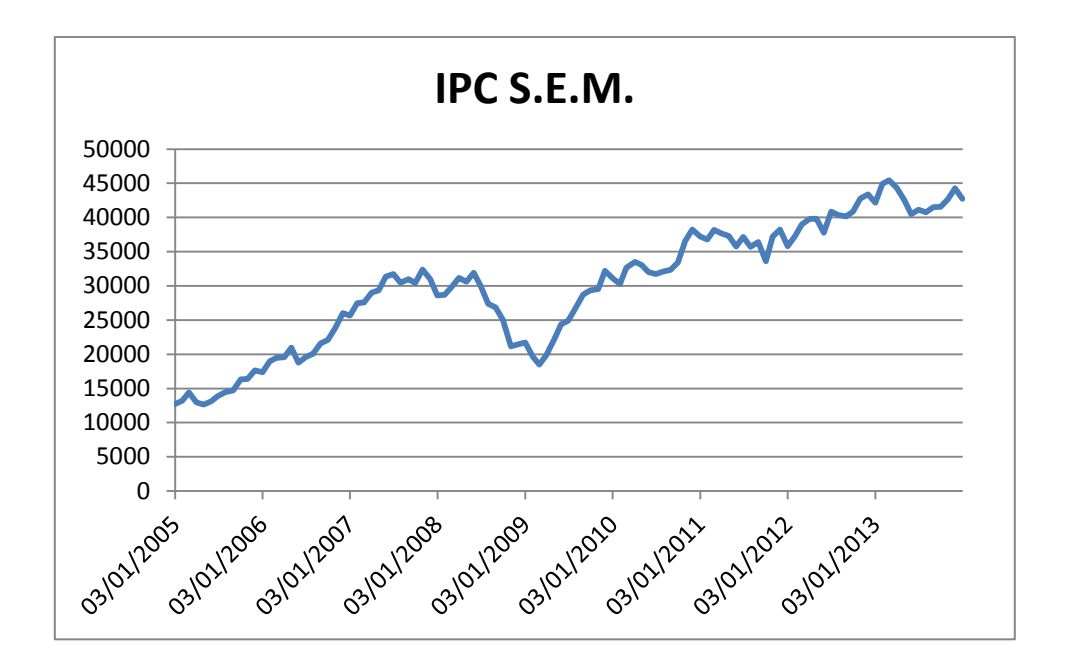

#### **8.1.4 Modelo ARIMA**

A continuación utilizamos la metodología de modelos univariados (ARMA) para pronosticar los valores que se esperan en los siguientes 7 meses del IPC.

Primeramente observamos en la siguiente gráfica a la serie y notamos que existe una tendencia y cierta estacionalidad

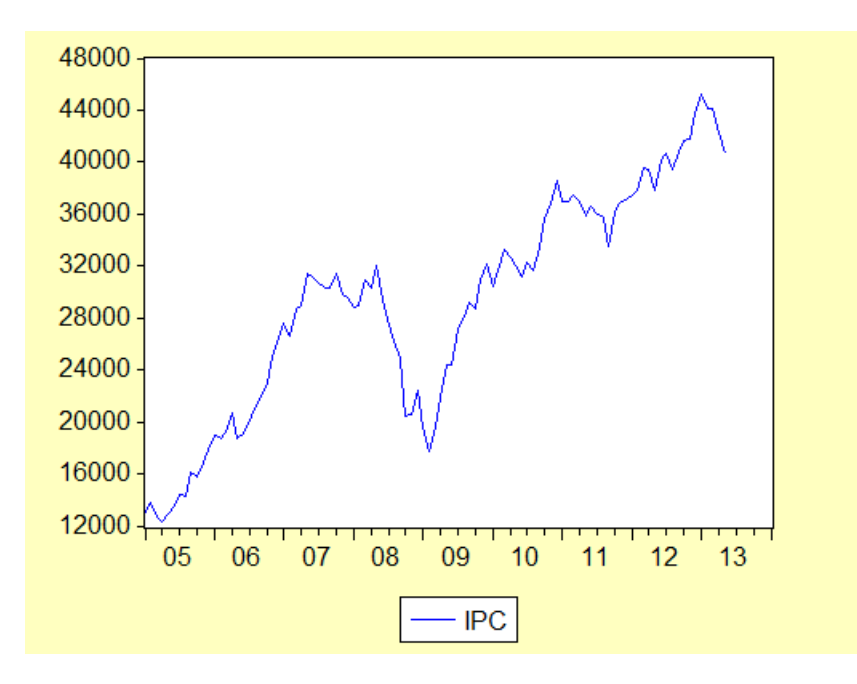

Posteriormente aplicamos primera diferencia a la serie y modelamos a los componentes estacionales y notamos que sólo el componente de marzo y diciembre son significativos así que eliminamos al resto

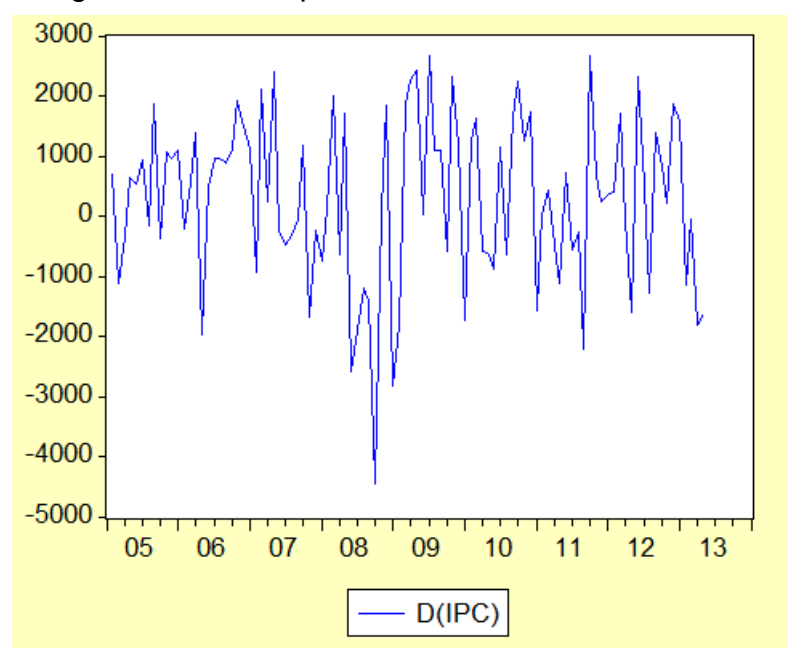

Dependent Variable: D(IPC) Method: Least Squares Date: 06/02/13 Time: 17:07 Sample (adjusted): 2005M02 2013M05 Included observations: 100 after adjustments

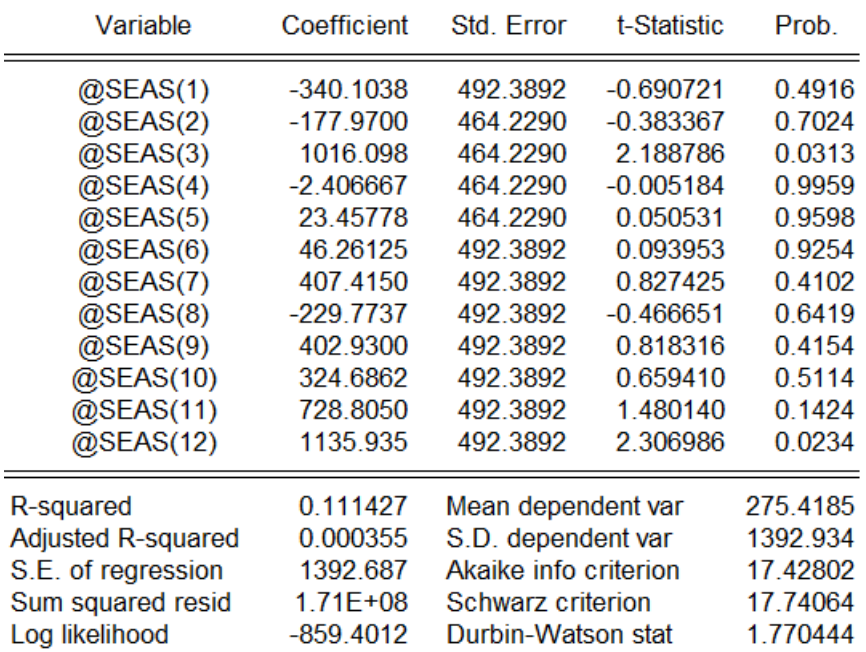

Procedemos entonces a observar el autocorrelograma para observar si se le debe de incluir un componente Autoregresivo o de Medias Móviles

#### Date: 06/02/13 Time: 17:10 Sample: 2005M02 2013M05 Included observations: 100

 $\overline{\phantom{0}}$ 

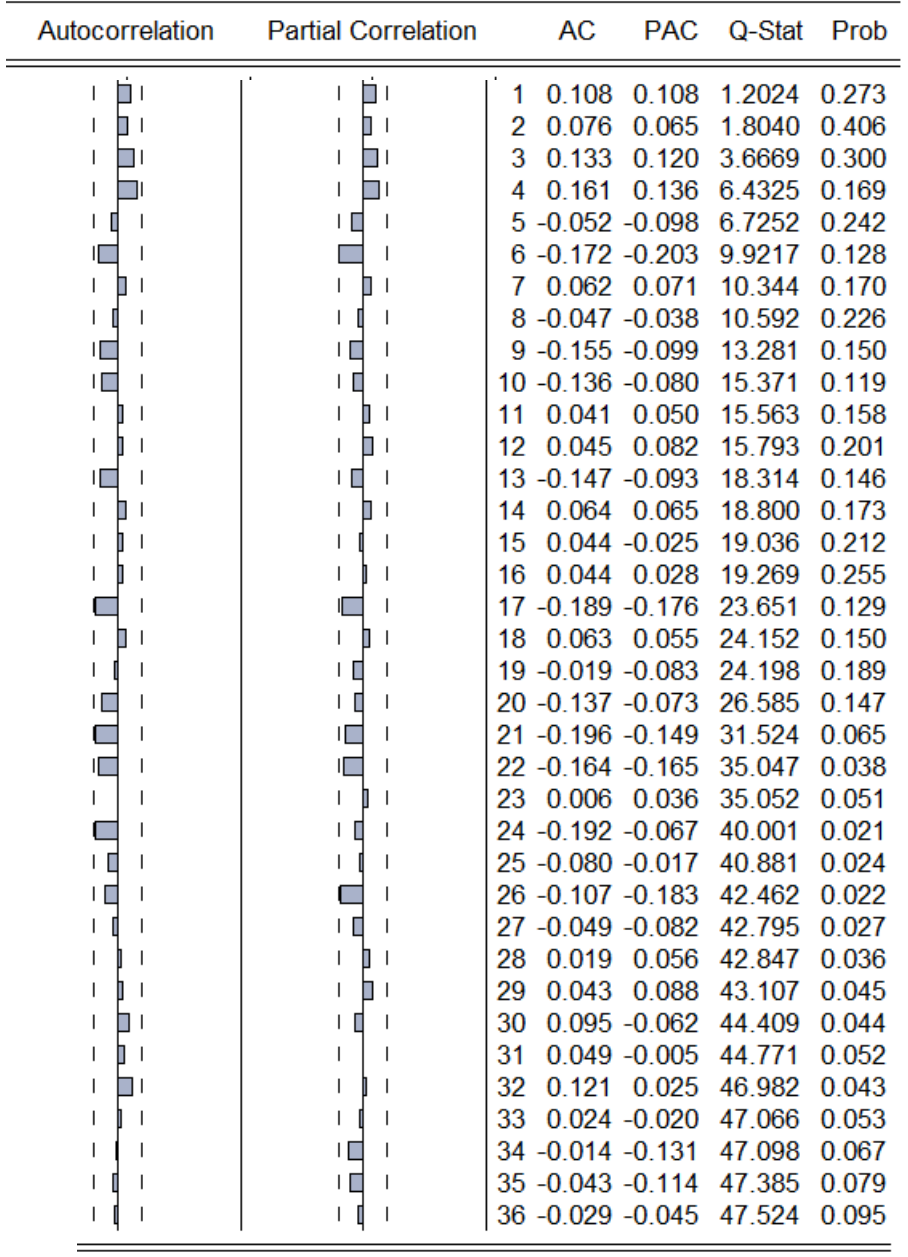

En el sexto rezago notamos que se sale de la banda, por lo tanto aplicamos Autoregresivo de orden 5 y medias móviles de orden 5 y 6 obteniendo el siguiente modelo:

Dependent Variable: D(IPC) Method: Least Squares Date: 07/24/13 Time: 20:49 Sample (adjusted): 2005M08 2013M05 Included observations: 94 after adjustments Convergence achieved after 17 iterations Backcast: 2005M02 2005M07

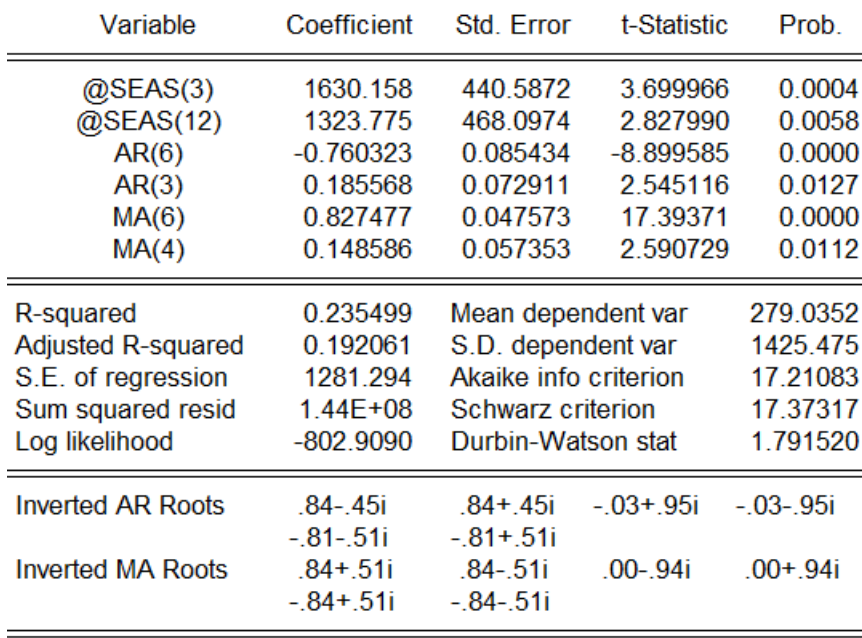

Se observa que todas las variables son significativas así que procedemos a comprobar la normalidad, la autocorrelación y la heteroscedasticidad para elaborar así un pronóstico.

Con el histograma, comprobamos que existe un comportamiento que se asemeje a la distribución de probabilidad normal

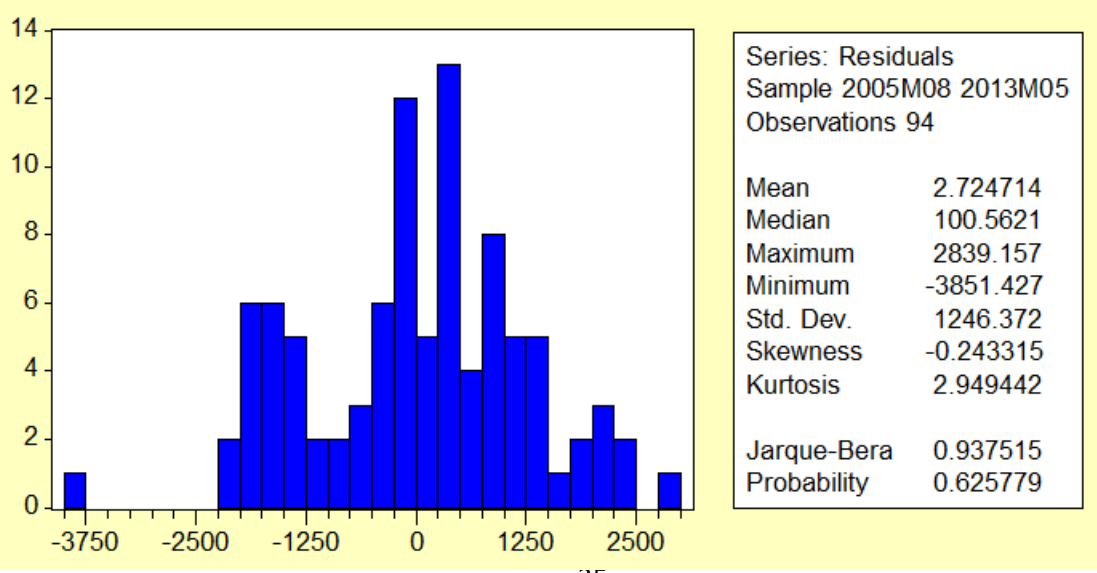
Ahora para comprobar que no existe autocorrelación: el correlograma de los residuos, en donde nota que ya no se desvía en el rezago 6

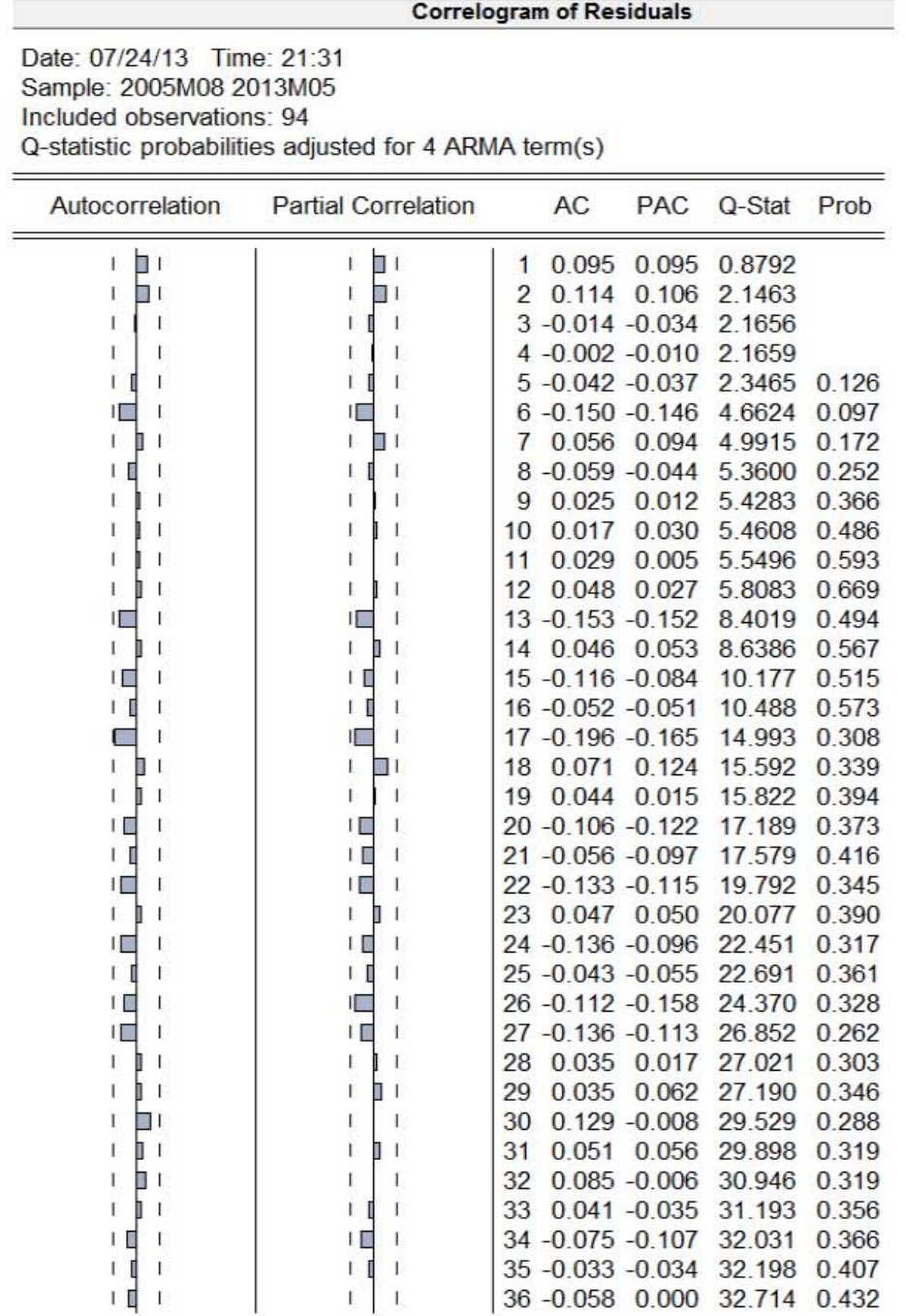

Por último para mostrar que tampoco existe heteroscedasticidad, graficamos el correlograma de los residuos al cuadrado y la prueba de White

#### Correlogram of Residuals Squared

 $-$ 

Date: 07/24/13 Time: 21:35 Sample: 2005M08 2013M05 Included observations: 94 Q-statistic probabilities adjusted for 4 ARMA term(s)

z

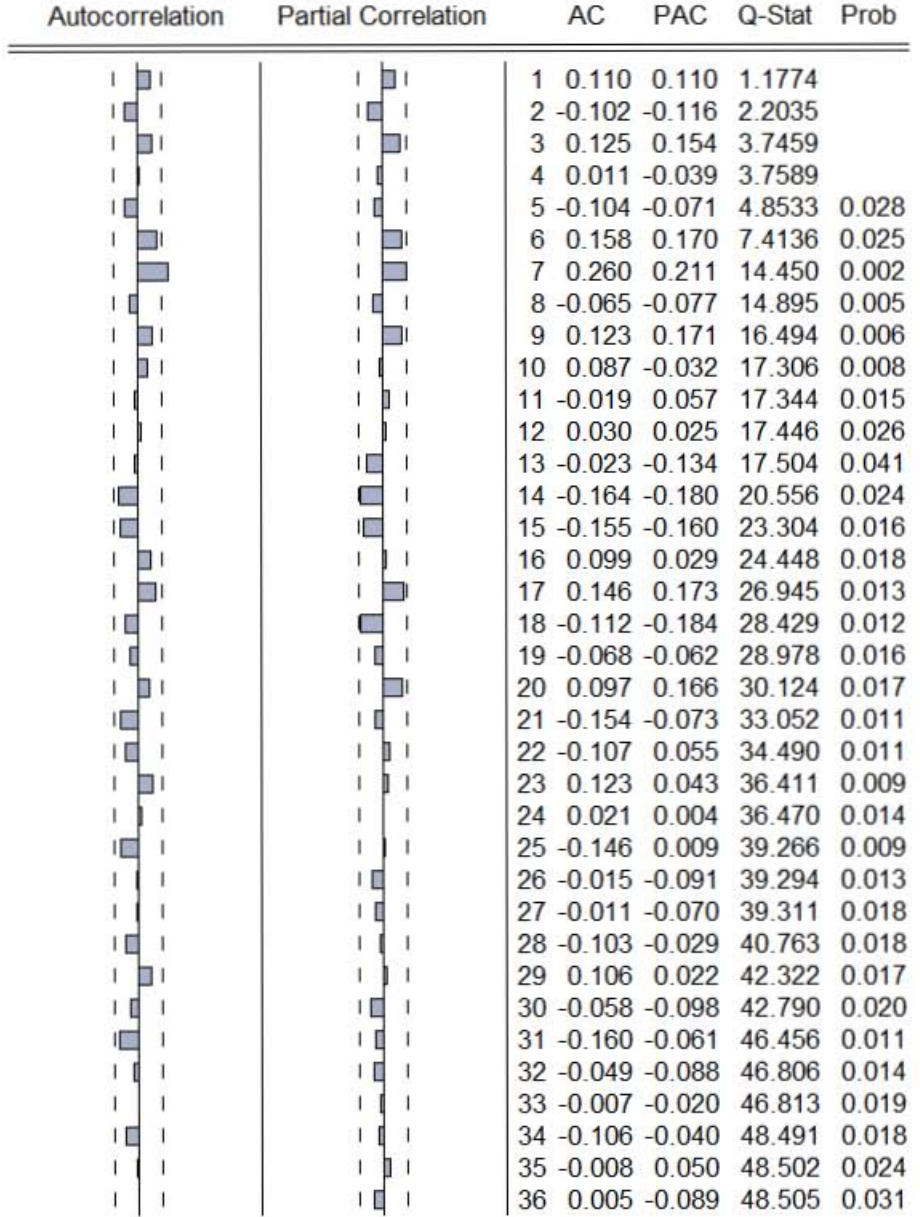

White Heteroskedasticity Test:

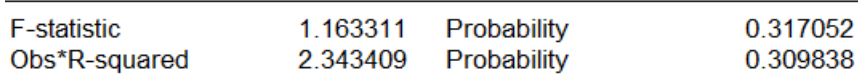

**Test Equation:** Dependent Variable: RESID^2 Method: Least Squares Date: 07/24/13 Time: 21:38 Sample: 2005M08 2013M05 Included observations: 94

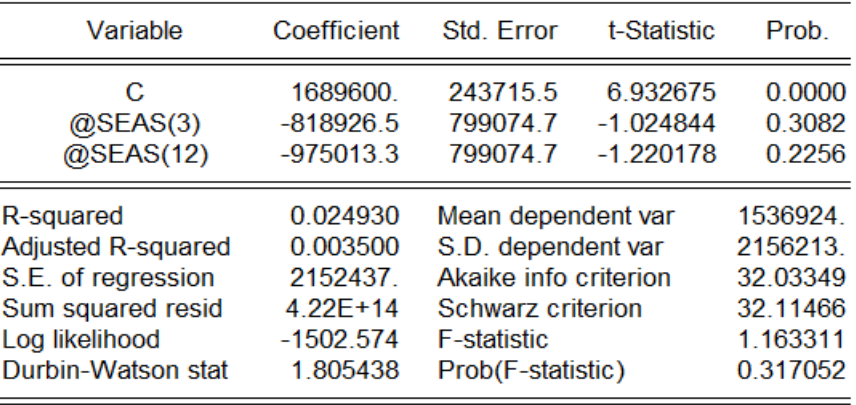

Habiendo procedido a verificar que el modelo cumple con normalidad, homoscedasticidad y que no presenta autocorrelación, realizamos el pronóstico de la serie, no sin antes mencionar que la suma de residuos al cuadrado en esta ocasión es de 144000000; es decir se tiene el menor error de estimación mediante esta metodología.

En la siguiente gráfica observamos la estimación con el modelo ARIMA

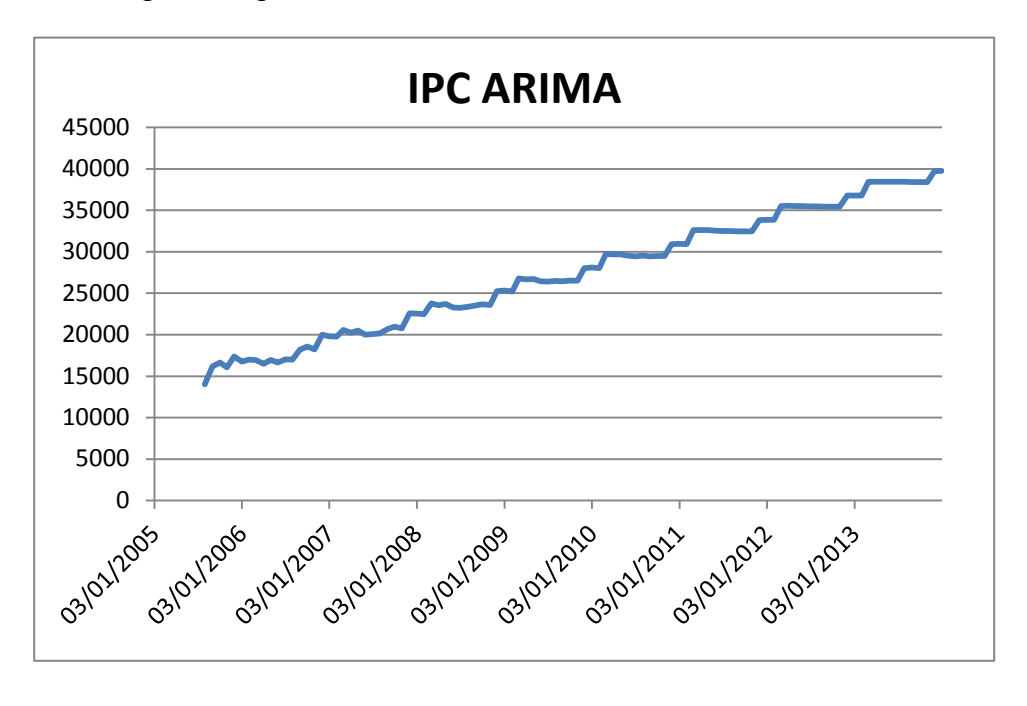

Por último, recalcando que el último modelo es el que se toma en cuenta como el mejor pronóstico, se adjunta un cuadro con el valor puntual de cada estimación y la suma de los errores al cuadrado de cada modelo

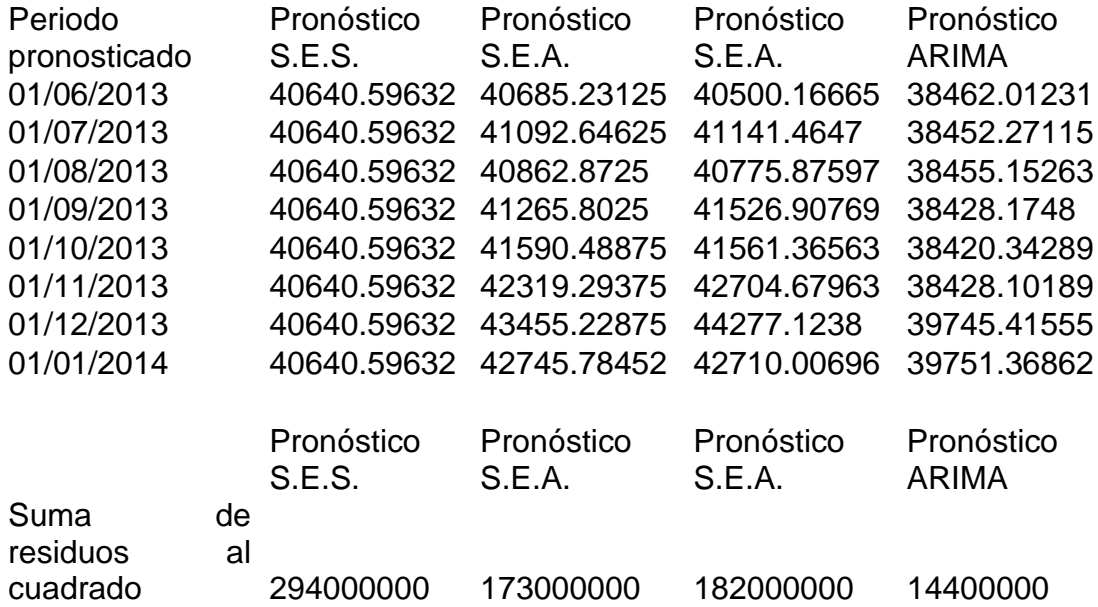

#### **8.2 Modelos para el S&P500**

#### **8.2.1 Modelo de suavizamiento exponencial simple**

Con la tabla siguiente se pueden apreciar los valores que tenemos cuando se realiza el pronóstico mediante el suavizamiento exponencial simple

Date: 07/15/13 Time: 19:30 Sample: 2005M01 2013M05 Included observations: 101 Method: Single Exponential Original Series: SP Forecast Series: SPSES Parameters: Alpha 0.9990 Sum of Squared Residuals 276940.3 Root Mean Squared Error 62.36395 End of Period Levels: Mean 1633.664

La gráfica de la serie anterior se presenta como:

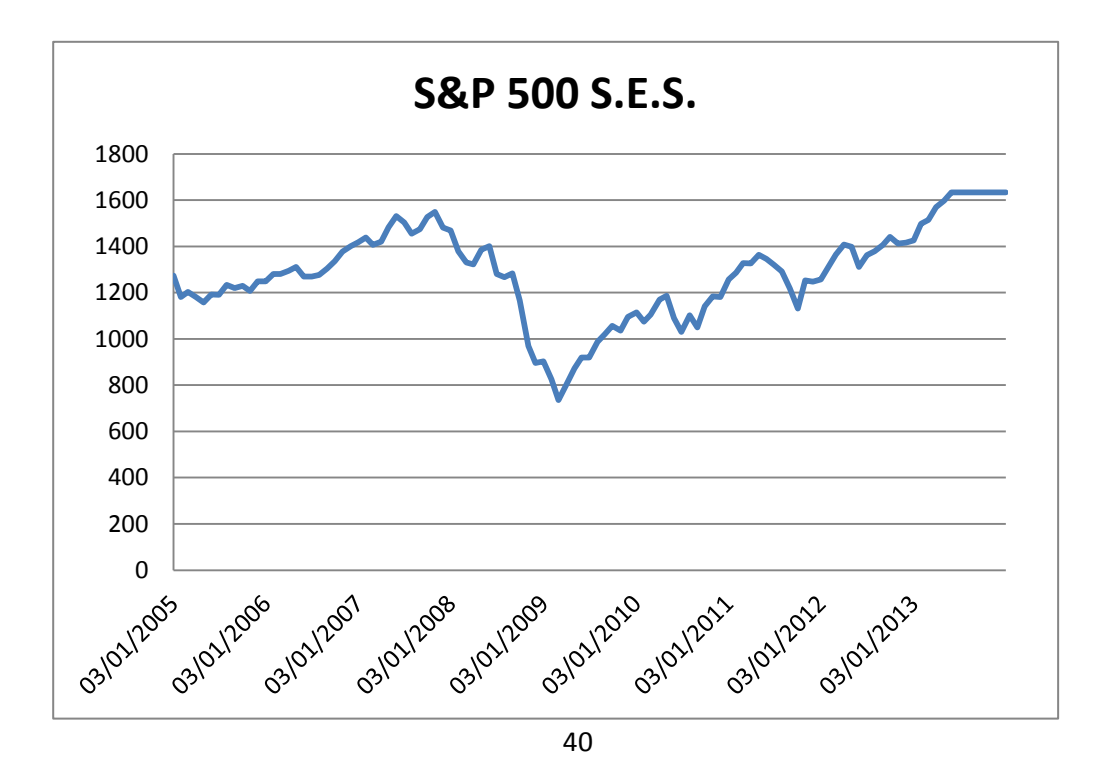

Se aprecia por supuesto el cambio tan drástico debido a la crisis subprime del 2008

# **8.2.2 Suavizamiento exponencial aditivo**

Si pasamos ahora al pronóstico elaborado con suavizamiento exponencial aditivo obtendremos lo siguiente

Date: 07/10/13 Time: 07:21 Sample: 2005M01 2013M05 Included observations: 101 Method: Holt-Winters Additive Seasonal Original Series: SP Forecast Series: SPADITIVO

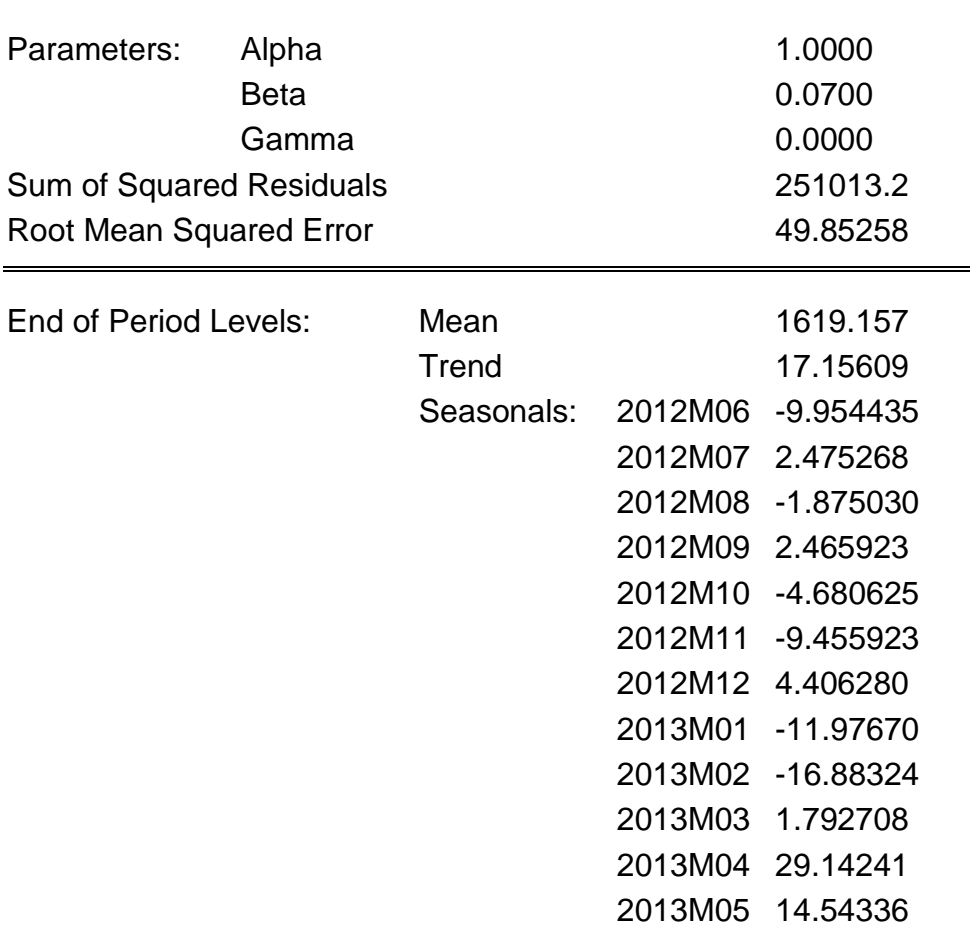

#### Y su respectiva gráfica

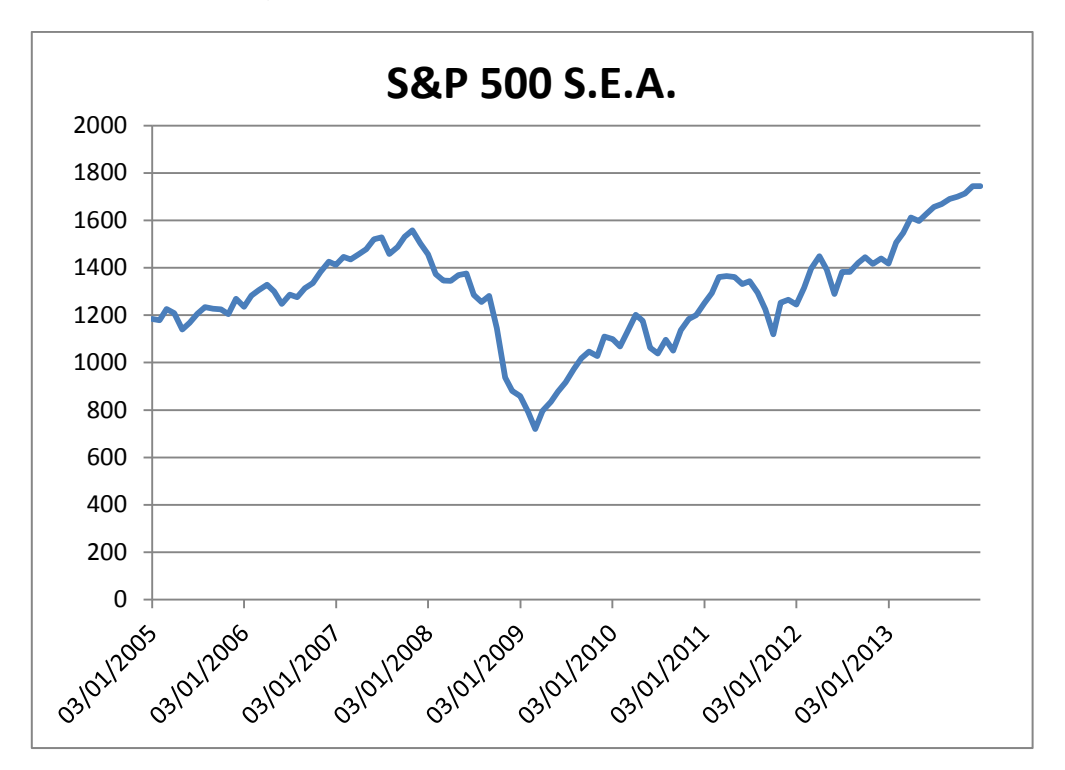

# **8.2.3 Suavizamiento exponencial multiplicativo**

Si cambiamos el proceso a multiplicativo obtenemos

Date: 07/10/13 Time: 07:41 Sample: 2005M01 2013M05 Included observations: 101 Method: Holt-Winters Multiplicative Seasonal Original Series: SP Forecast Series: SPMULT

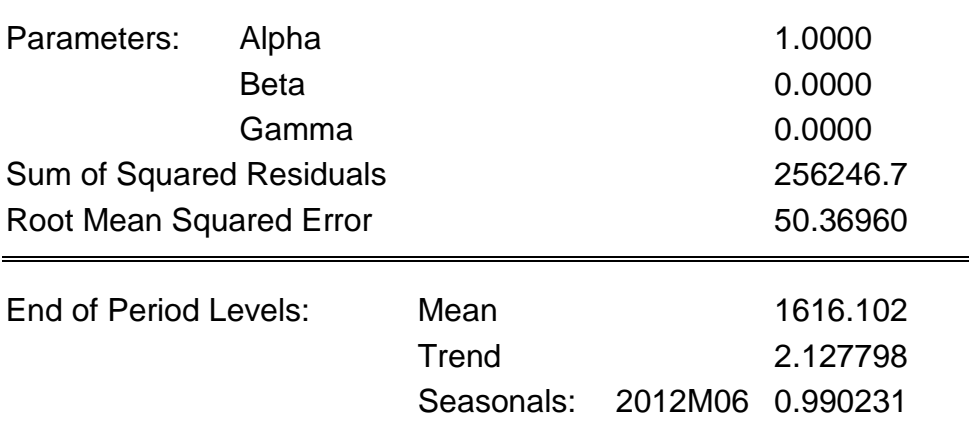

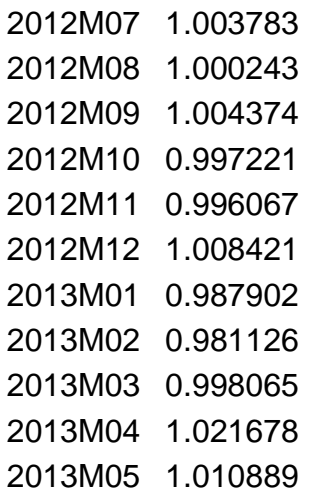

Añadiendo la gráfica

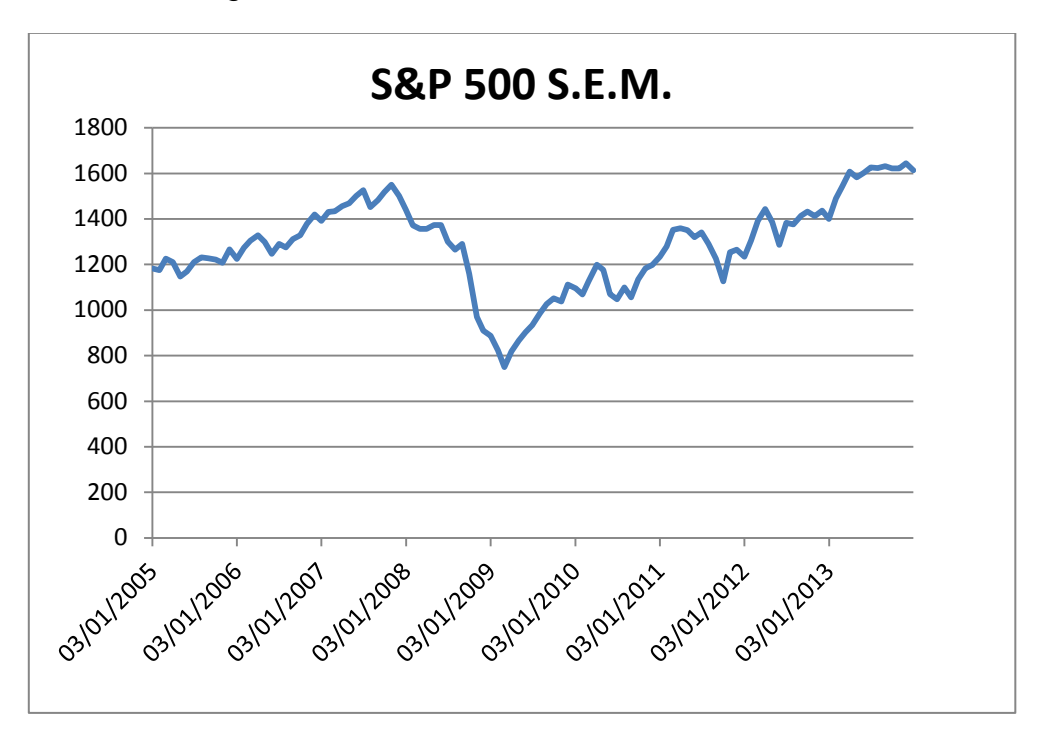

#### **8.2.4 Modelo ARIMA**

Recordamos que esta metodología exige observar a la serie y determinar si es estacionaria, así que procedemos

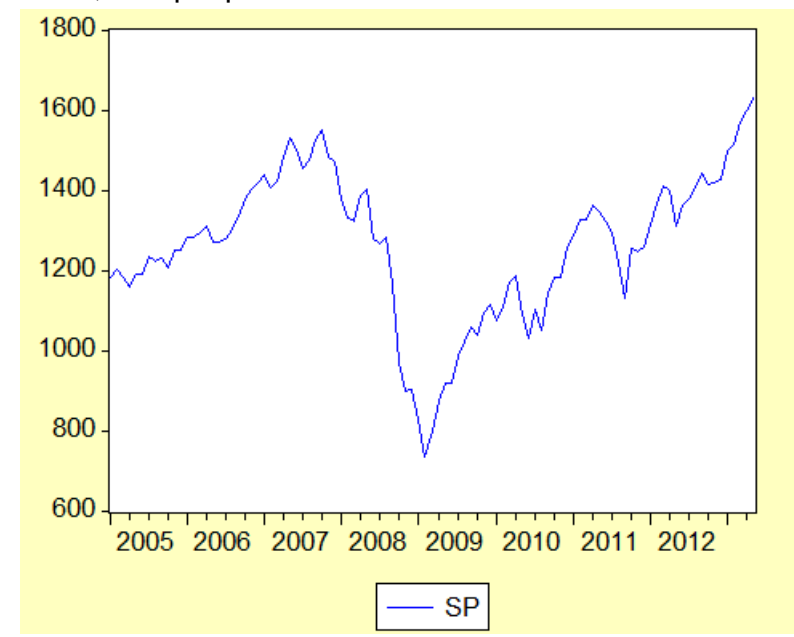

Lo primero que se nota del S&P es que en el 2008 existe una caída abrupta de su valor y por lo tanto no es estacionaria, observamos también que existe tendencia y estacionalidad dentro de la serie a la cual no se le dará prioridad por ser el cambio antes mencionado de mayor relevancia para la serie. De esta manera aplicamos primeras diferencias a la serie obteniendo así el siguiente comportamiento gráfico

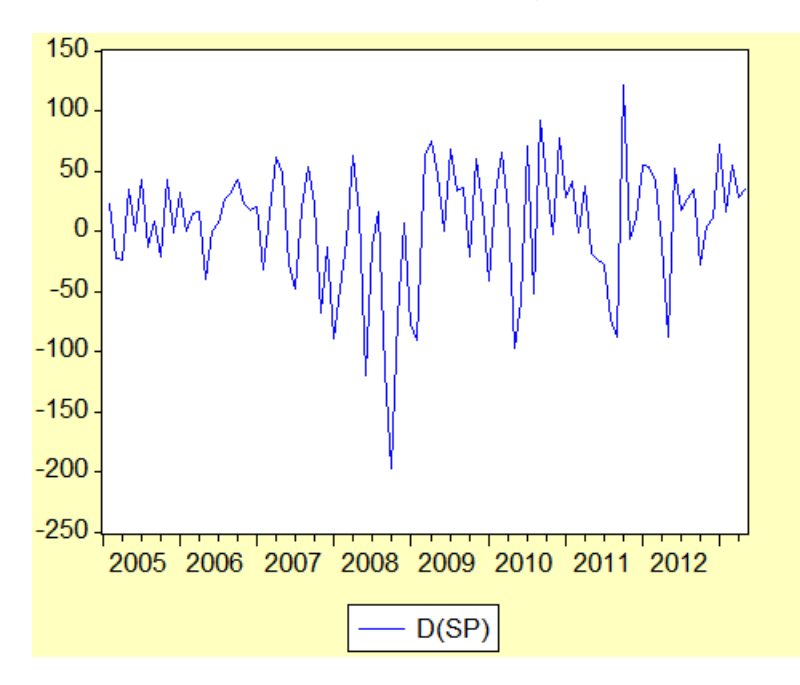

A pesar de que la serie se comporta ya de una manera hasta cierto punto estacionaria, volvemos a aplicar una segunda diferencia a la serie con el objetivo de transformar a la serie de manera que se pueda elaborar un pronóstico más acertado

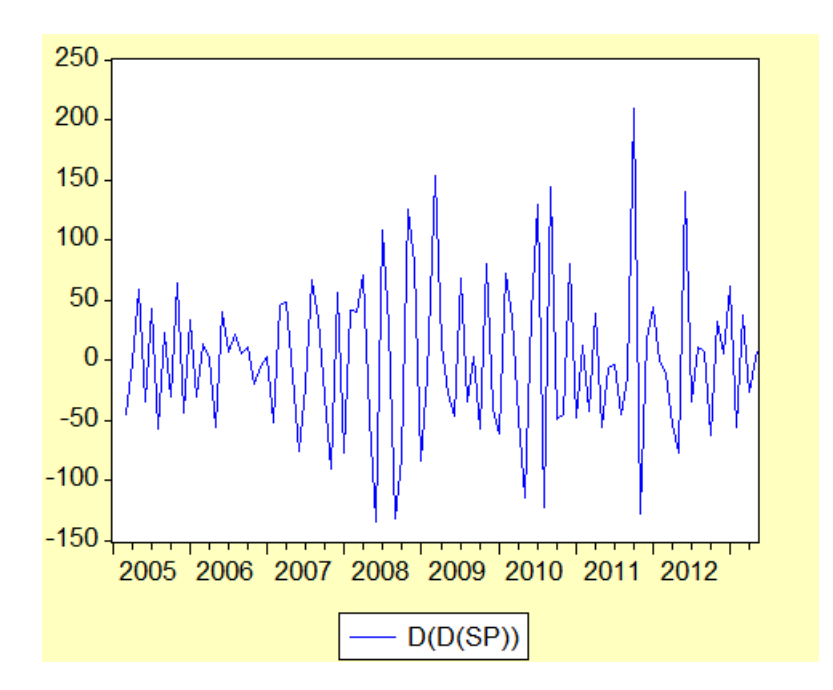

Mediante un histograma observamos que la serie en segundas diferencias tiene una media cercana a cero, así que se comprueba que esta es una mejor estimación además de que se comporta de manera normal

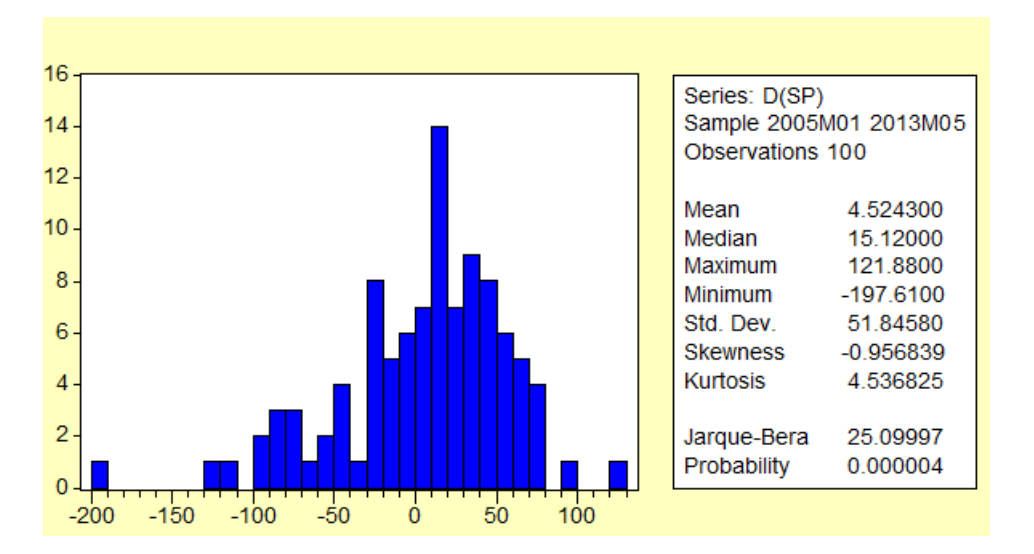

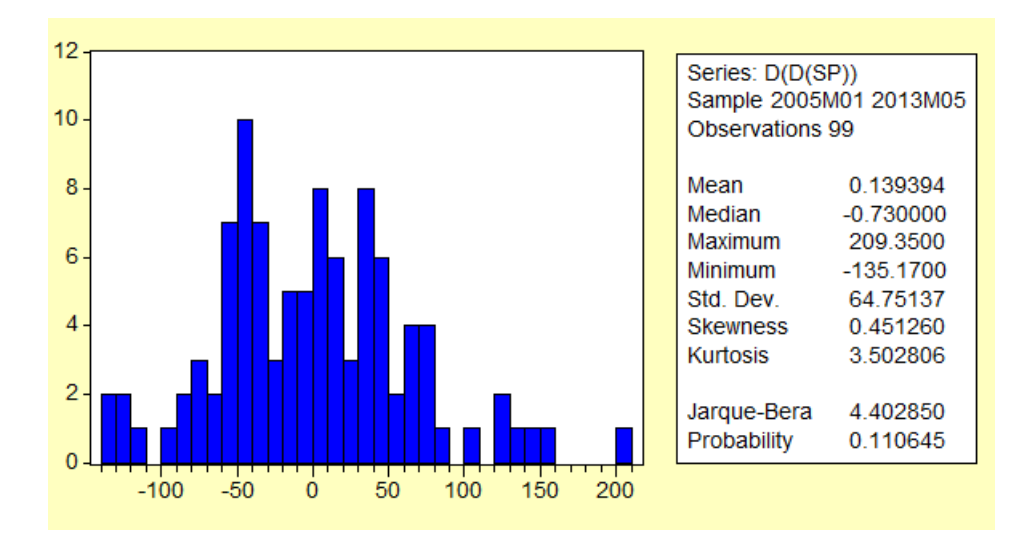

Incluimos 12 componentes estacionales para descubrir si son significativas o no, nos damos cuenta de que no

Dependent Variable: D(D(SP)) Method: Least Squares Date: 07/10/13 Time: 09:25 Sample (adjusted): 2005M03 2013M05 Included observations: 99 after adjustments

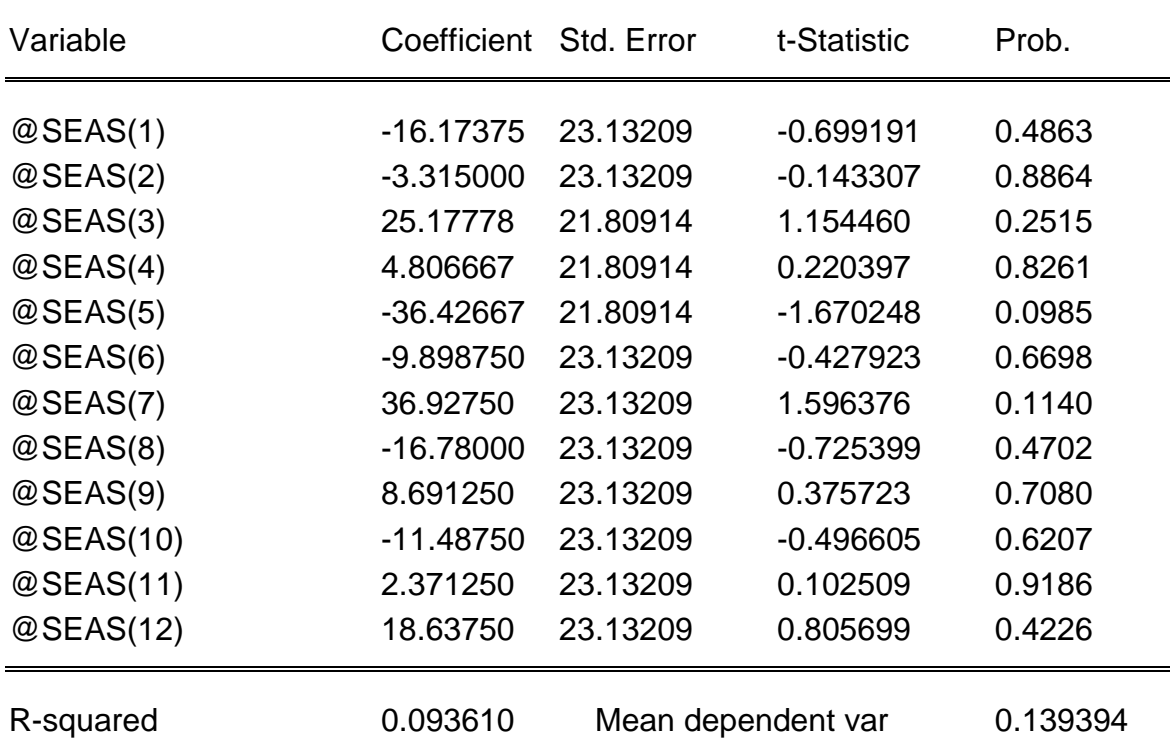

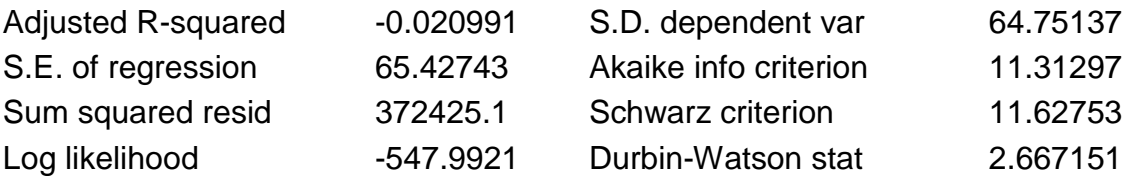

Si observamos con atención el correlograma, nos dará pauta para obtener el siguiente modelo que se ajusta a nuestras necesidades en el sentido de que cumple con los requisitos necesarios que debe de tener una serie para la elaboración de pronósticos

 $=$ 

Date: 07/10/13 Time: 09:29 Sample: 2005M01 2013M05 Included observations: 99

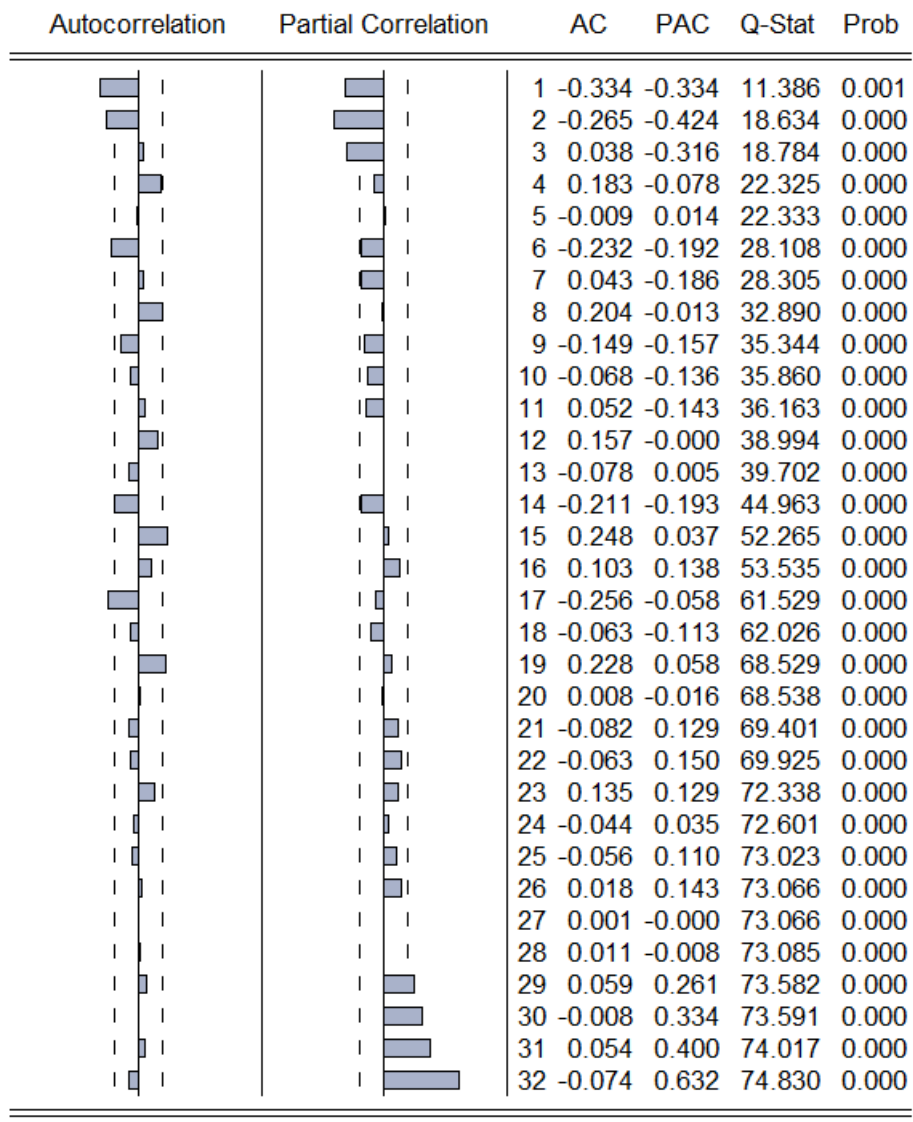

Dependent Variable: D(D(SP)) Method: Least Squares Date: 06/10/13 Time: 09:47 Sample (adjusted): 2005M06 2013M05 Included observations: 96 after adjustments Convergence achieved after 21 iterations Backcast: OFF (Roots of MA process too large)

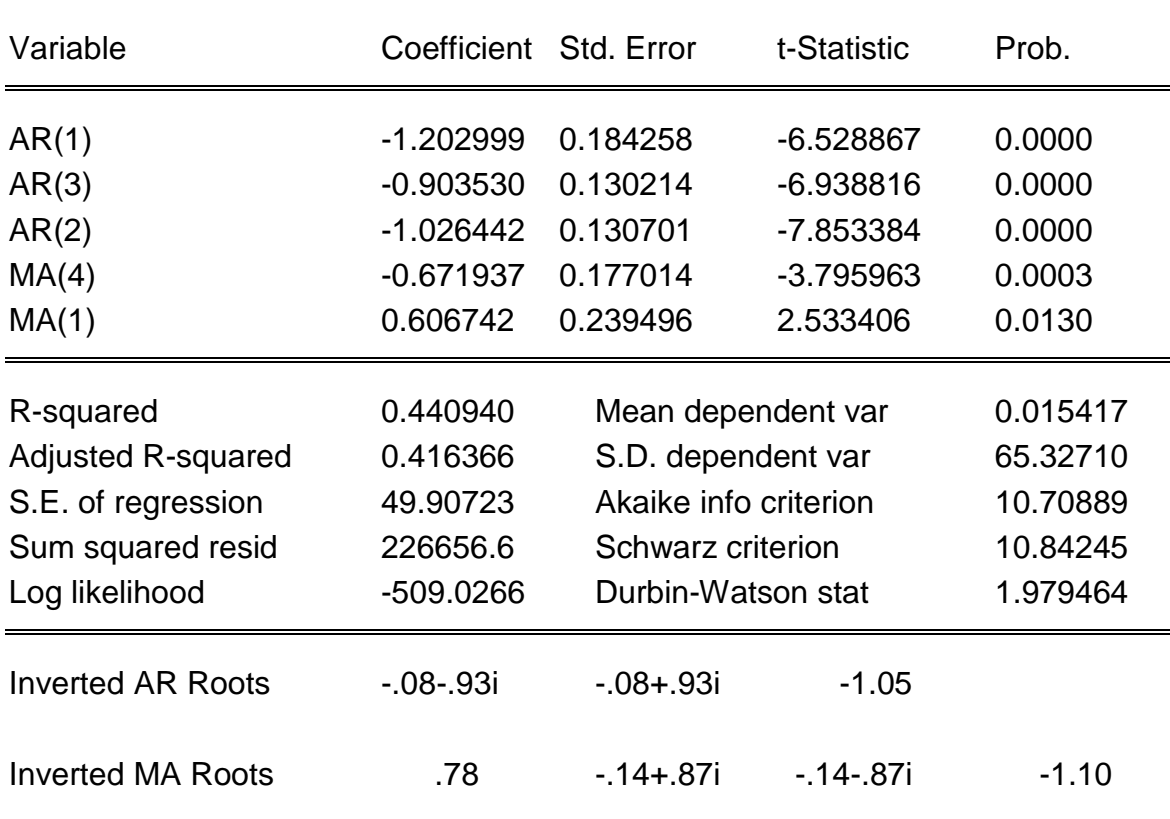

Al ver que los componentes son estadísticamente significativos procedemos a corroborar los demás supuestos

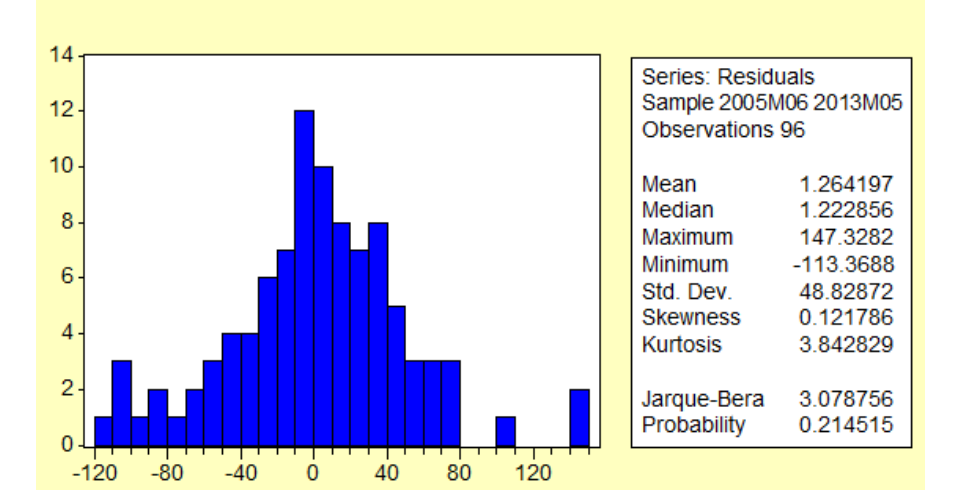

De acuerdo a la siguiente gráfica, se cumple con el supuesto de normalidad

# De acuerdo al siguiente correlograma, ya no se tiene autocorrelación

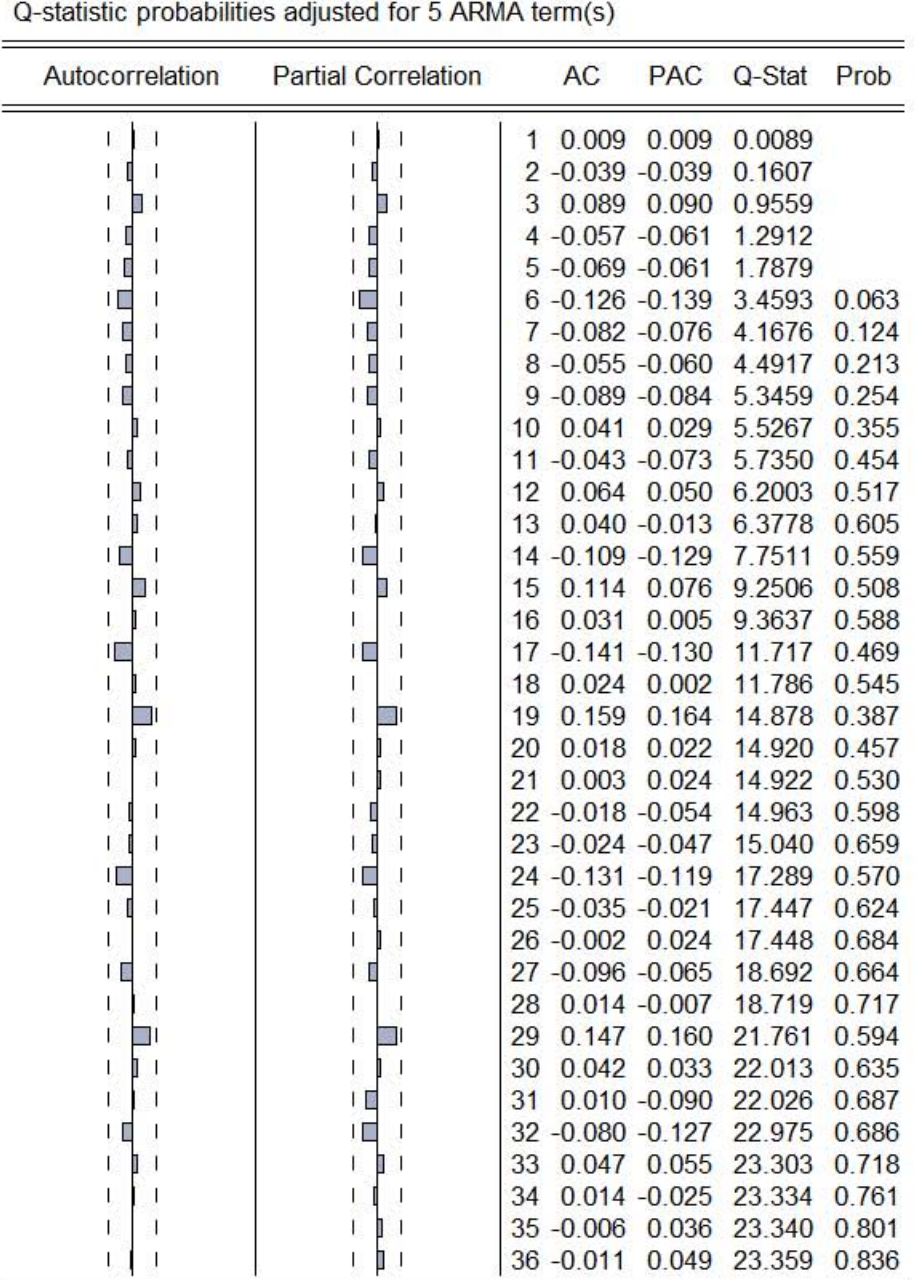

Date: 07/11/13 Time: 09:34 Sample: 2005M06 2013M05 Included observations: 96

Y como se nota en el correlograma de los residuos al cuadrado, tampoco existe heteroscedasticidad

 $\equiv$ 

#### Date: 07/11/13 Time: 09:41 Sample: 2005M06 2013M05 Included observations: 96 Q-statislic probabililies adjusted for 5 ARMA term(s)

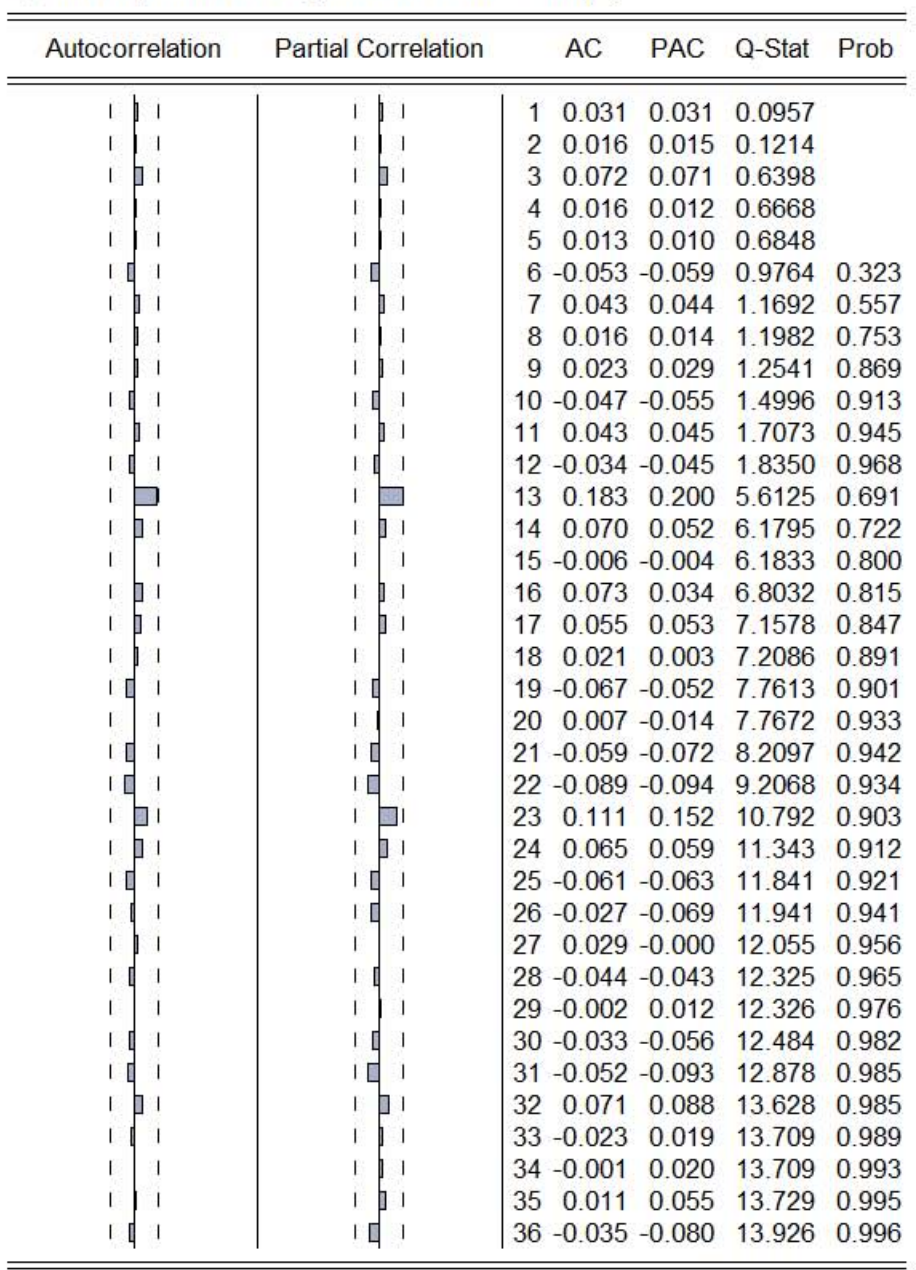

Por lo tanto ahora es posible elaborar un pronóstico, cuya suma de residuos al cuadrado es de 226656.6

Y de nuevo, el modelo ARIMA tiene la menor cifra para la suma de los residuos al cuadrado

A continuación tenemos los valores estimados para el S&P500 y su suma de errores al cuadrado

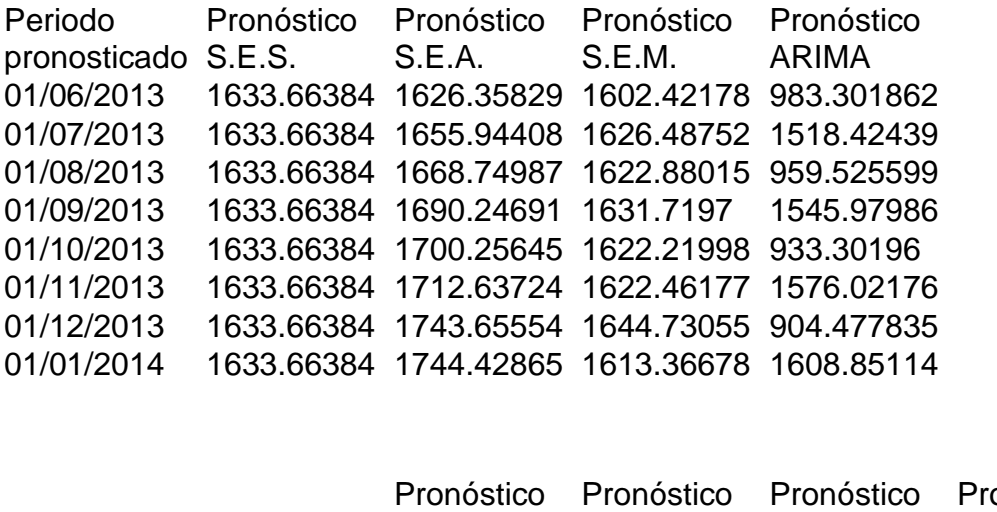

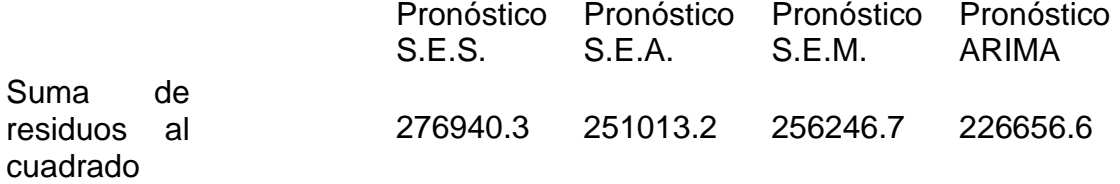

Por último gráfica del modelo ARIMA que fue el que presentó una menor suma de los residuos al cuadrado

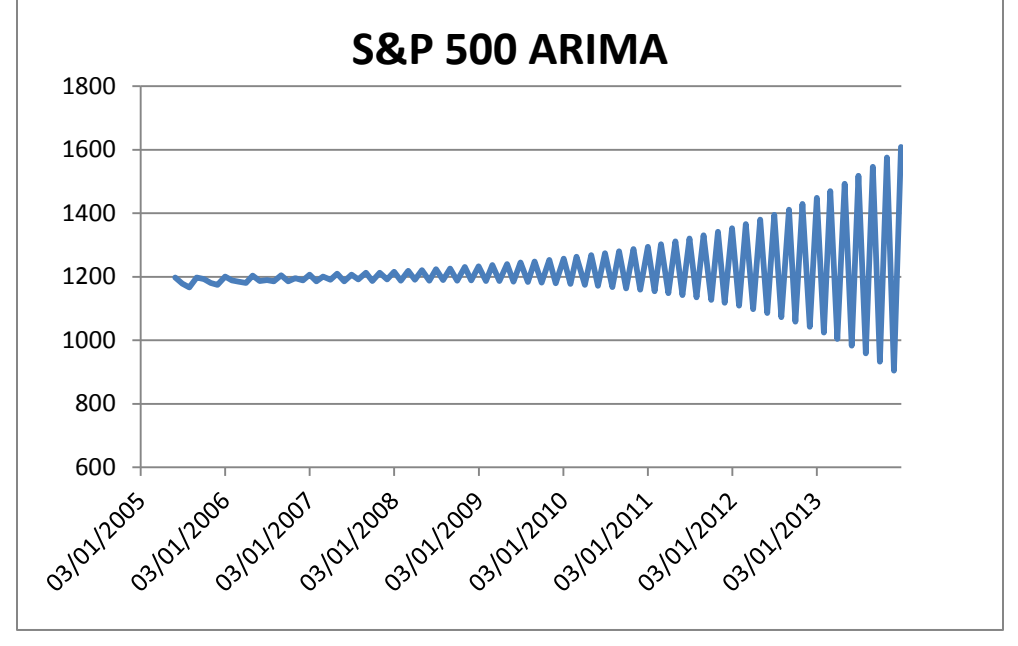

#### **8.3 Modelos para el NIKKEI**

#### **8.3.1 Suavizamiento exponencial simple**

Con dicho método obtenemos

Date: 07/27/13 Time: 19:43 Sample: 2005M01 2013M05 Included observations: 101 Method: Single Exponential Original Series: NIK Forecast Series: NIKS

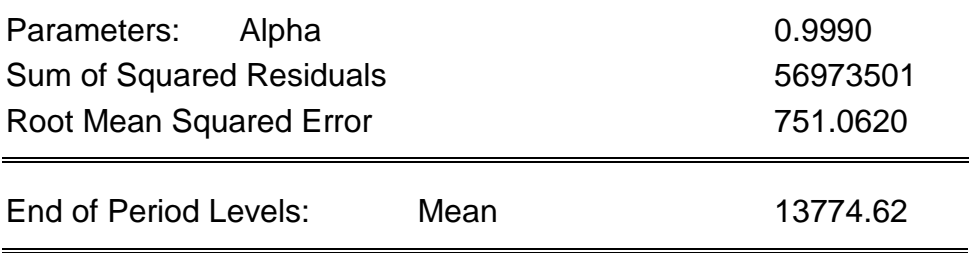

# Y la correspondiente gráfica es

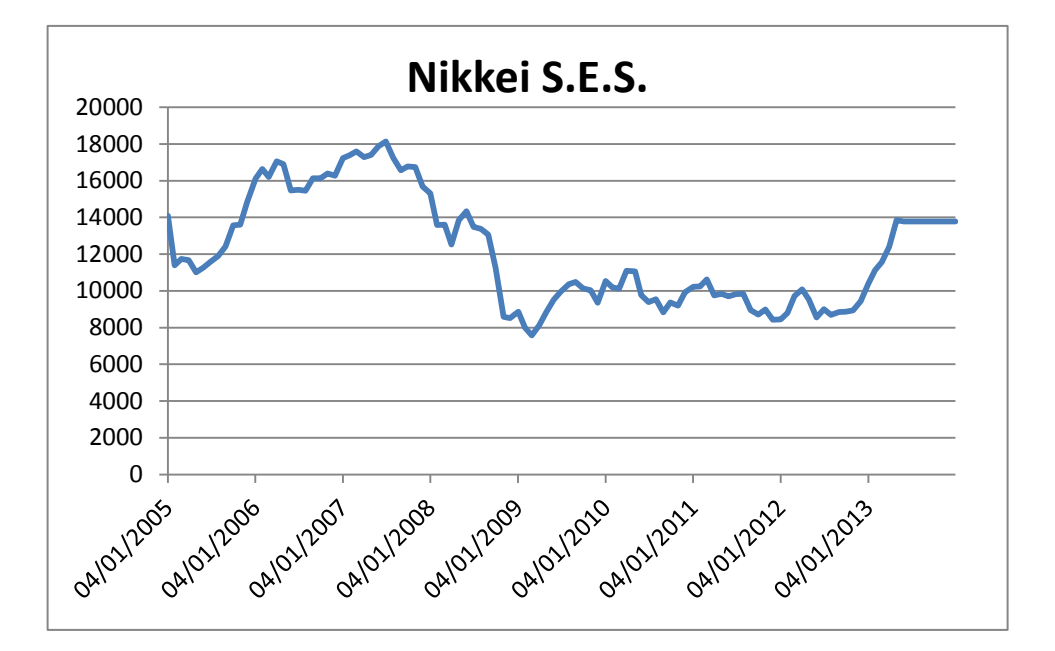

# **8.3.2 Suavizamiento exponencial aditivo**

Usando el método descrito obtenemos las siguientes estimaciones

Date: 07/26/13 Time: 17:37 Sample: 2005M01 2013M05 Included observations: 101 Method: Holt-Winters Additive Seasonal Original Series: NIK Forecast Series: NIKSEA Parameters: Alpha 1.0000 Beta 0.1300 Gamma 0.0000 Sum of Squared Residuals 47621601 Root Mean Squared Error 686.6593

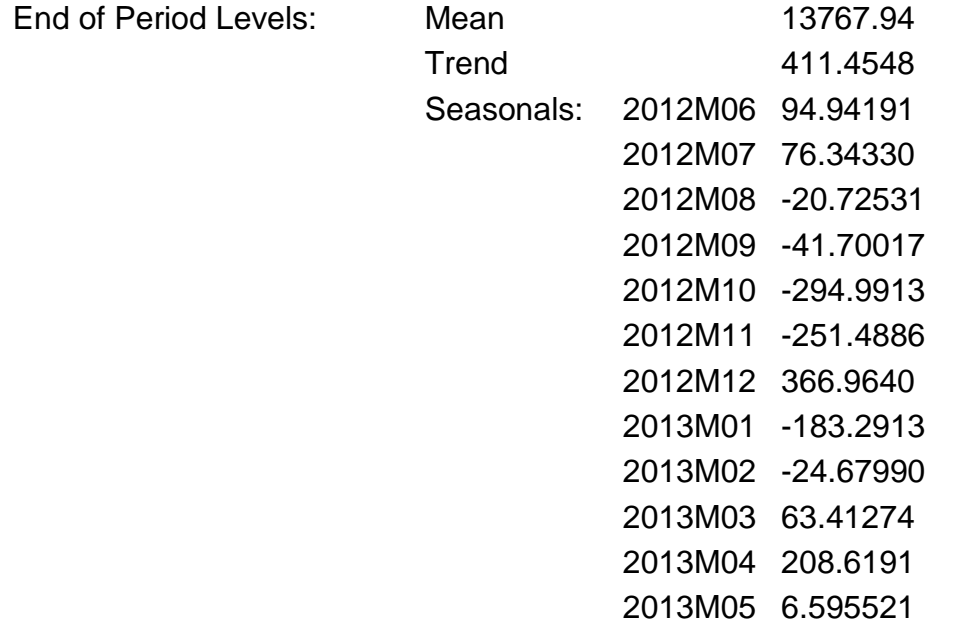

Y además incluimos la gráfica

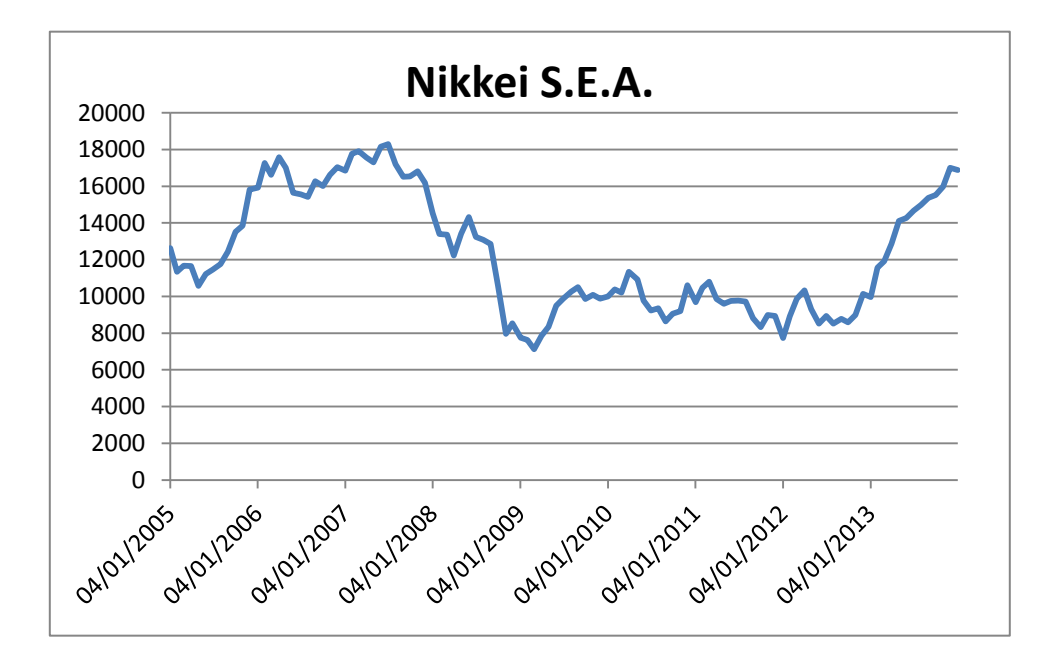

# **8.3.3 Suavizamiento exponencial multiplicativo**

Obtenemos los siguientes estimadores al hacer el multiplicativo

Date: 07/26/13 Time: 17:53 Sample: 2005M01 2013M05 Included observations: 101 Method: Holt-Winters Multiplicative Seasonal Original Series: NIK Forecast Series: NIKSEM

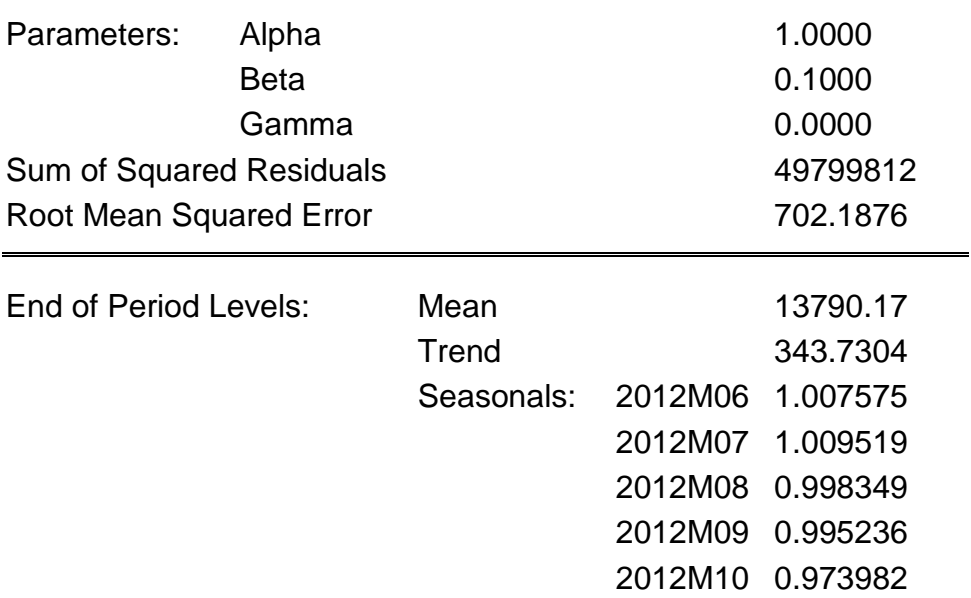

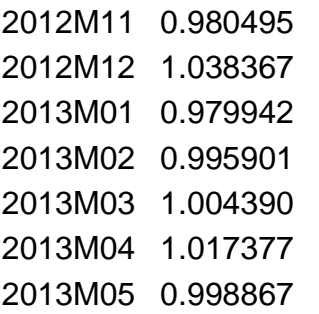

Y su respectiva gráfica

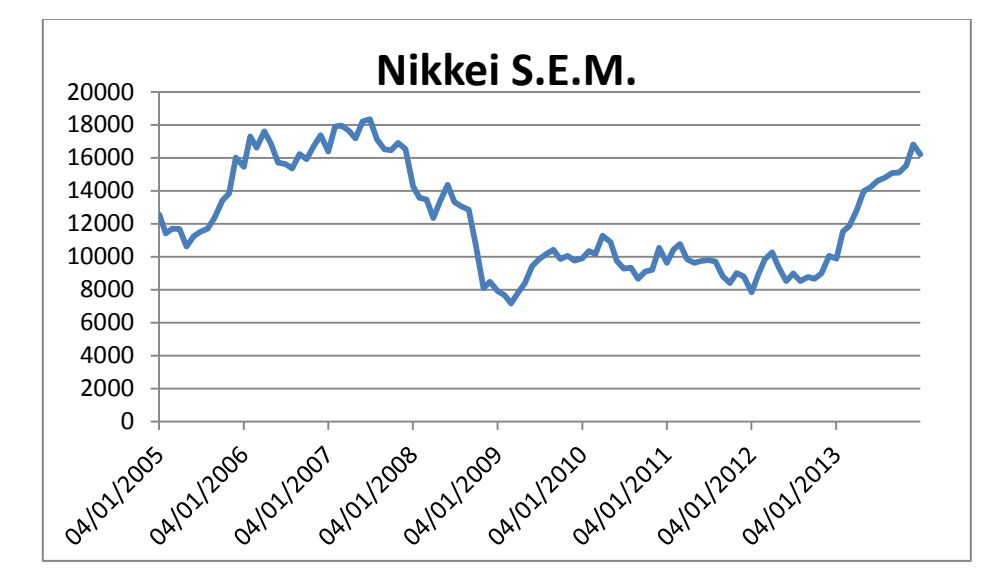

# **8.3.4 Metodología ARIMA**

Primero observamos a la serie original para determinar su comportamiento

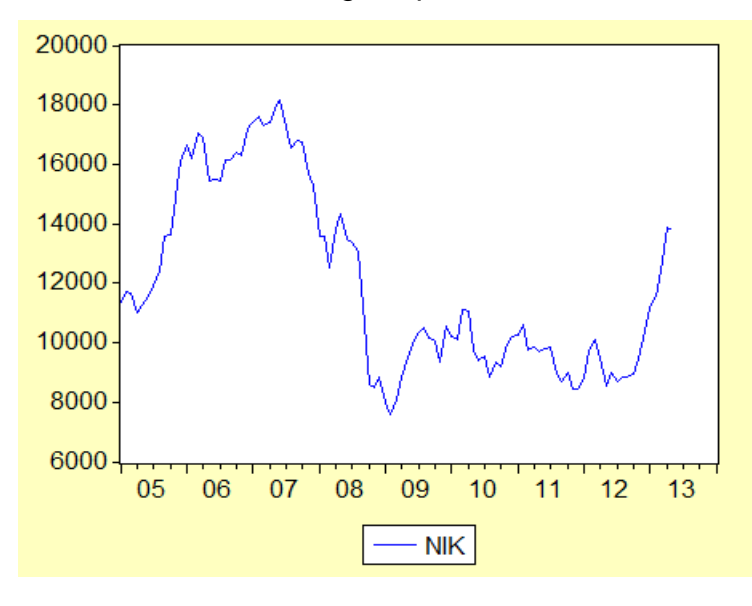

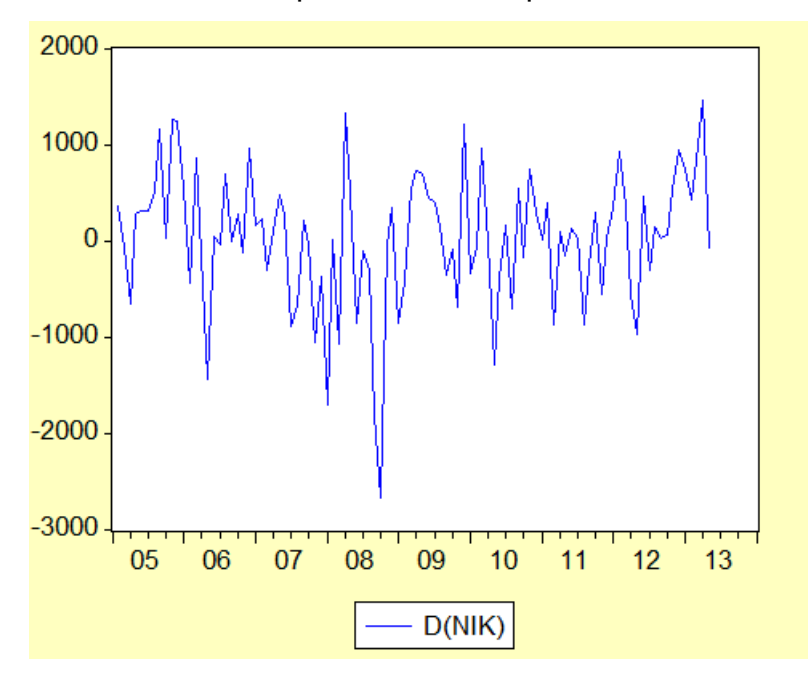

Vamos a diferenciar la serie para ver su comportamiento

# Y ahora a ver si tiene algún componente estacional<br>Dependent Variable: D(NIK)

Method: Least Squares Date: 07/27/13 Time: 19:23 Sample (adjusted): 2005M02 2013M05 Included observations: 100 after adjustments

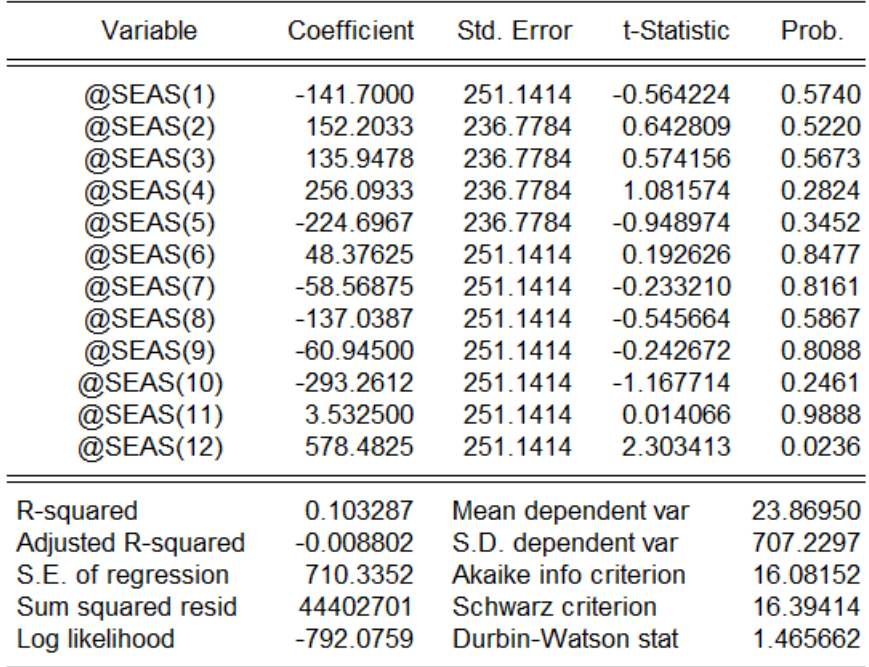

Observamos que sólo el doceavo componente es estadísticamente significativo, así que observamos el correlograma para determinar que AR o Ma introduciremos

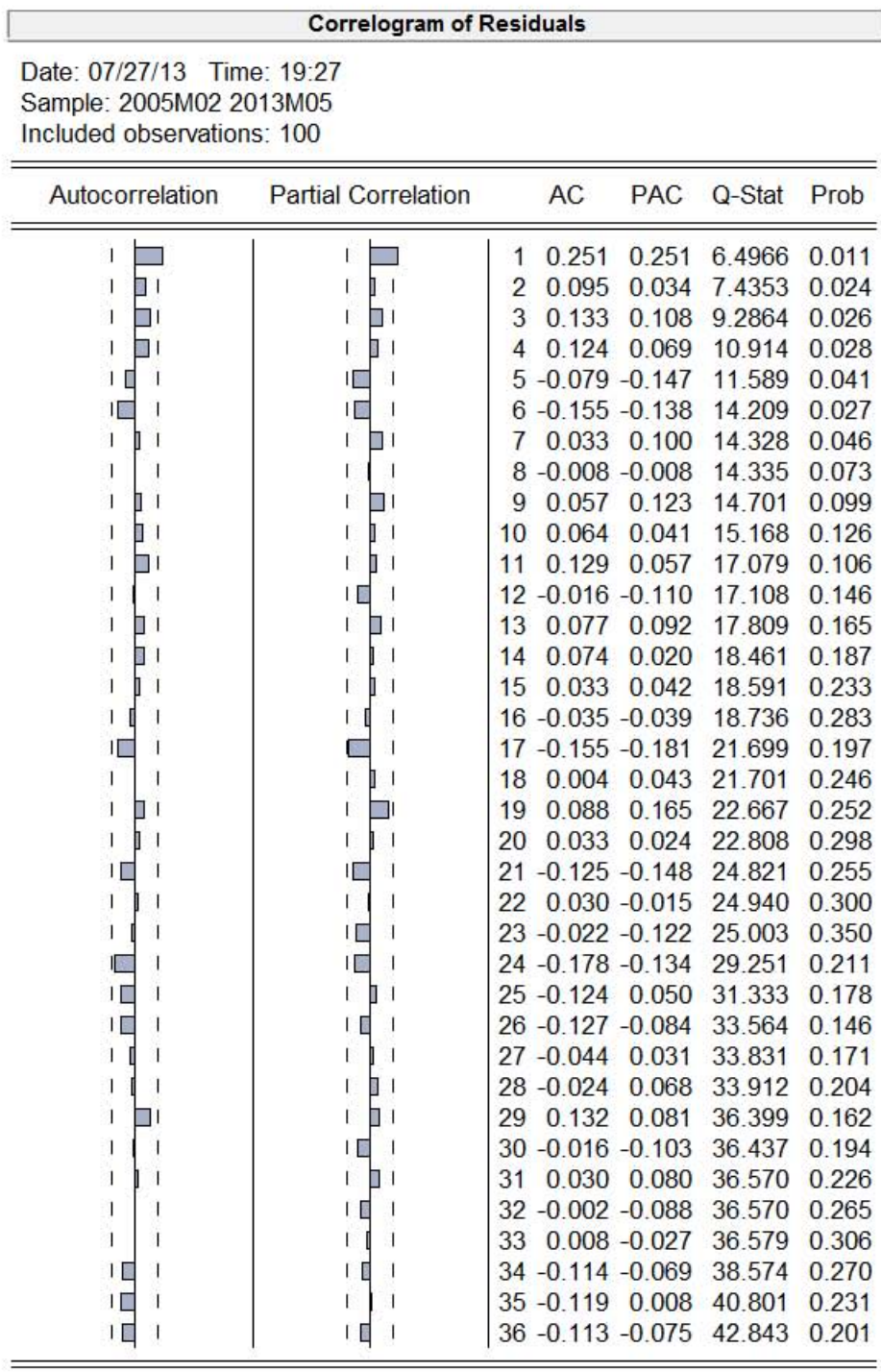

Notamos que tanto el correlograma de autocorrelación como el de autocorrelación parcial se salen de la primera banda, así que mediante distintas estimaciones obtenemos el siguiente modelo

> Dependent Variable: D(NIK) Method: Least Squares Date: 07/19/13 Time: 17:48 Sample (adjusted): 2005M03 2013M05 Included observations: 99 after adjustments Convergence achieved after 10 iterations Backcast: 2004M09 2005M02

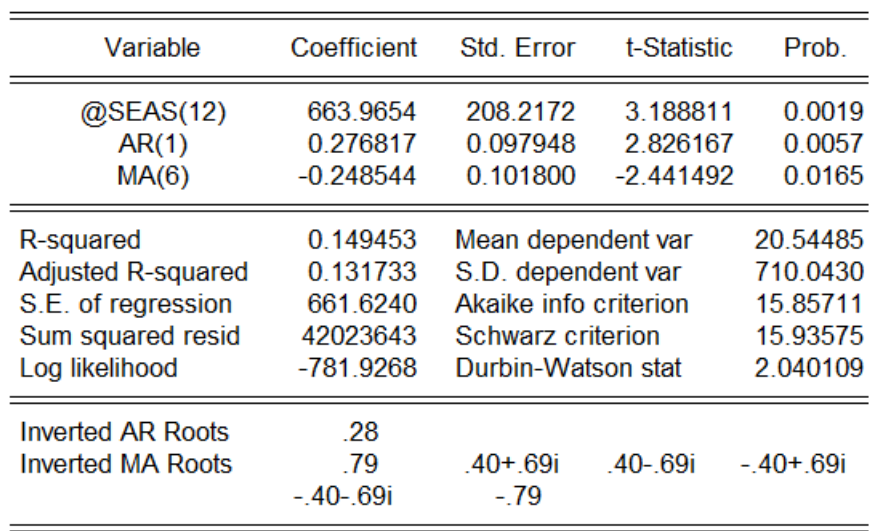

Notamos que tanto el componente autoregresivo de orden 1, como el de medias móviles de orden 6 y el componente estacional del mes 12 son estadísticamente significativos; así que observamos a la autocorrelación

**Correlogram of Residuals** 

Date: 07/27/13 Time: 19:32 Sample: 2005M03 2013M05 Included observations: 99 Q-statistic probabilities adjusted for 2 ARMA term(s)

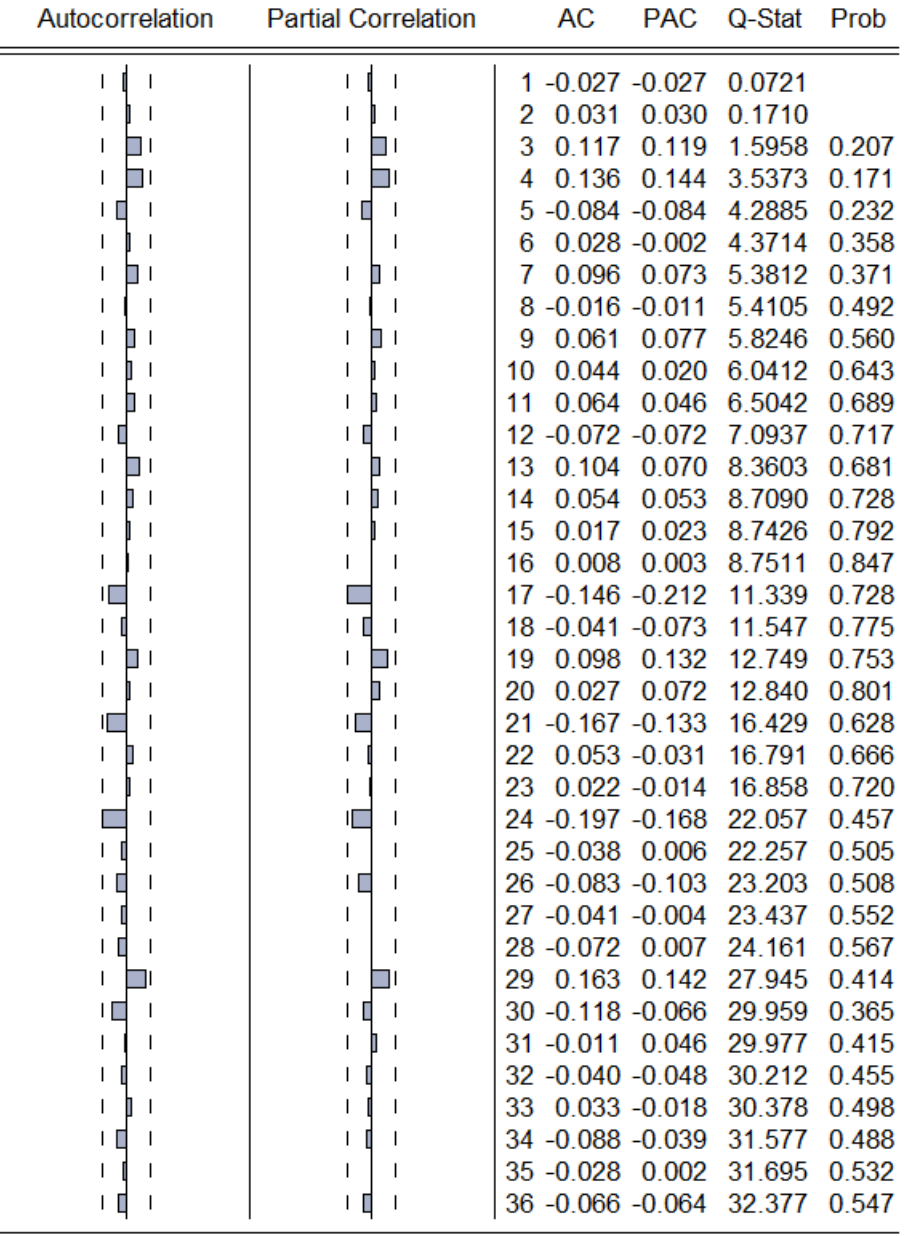

Probamos así que el modelo no presenta autocorrelación. Pasamos entonces a probar la heteroscedasticidad con el correlograma de los residuos al cuadrado y la prueba de White, de antemano adelanto, que tampoco presenta este problema

Correlogram of Residuals Squared

-

Date: 07/27/13 Time: 19:34 Sample: 2005M03 2013MOS Included observations: 99 O-statistic probabilities adjusted for 2 ARMA term(s)

≓

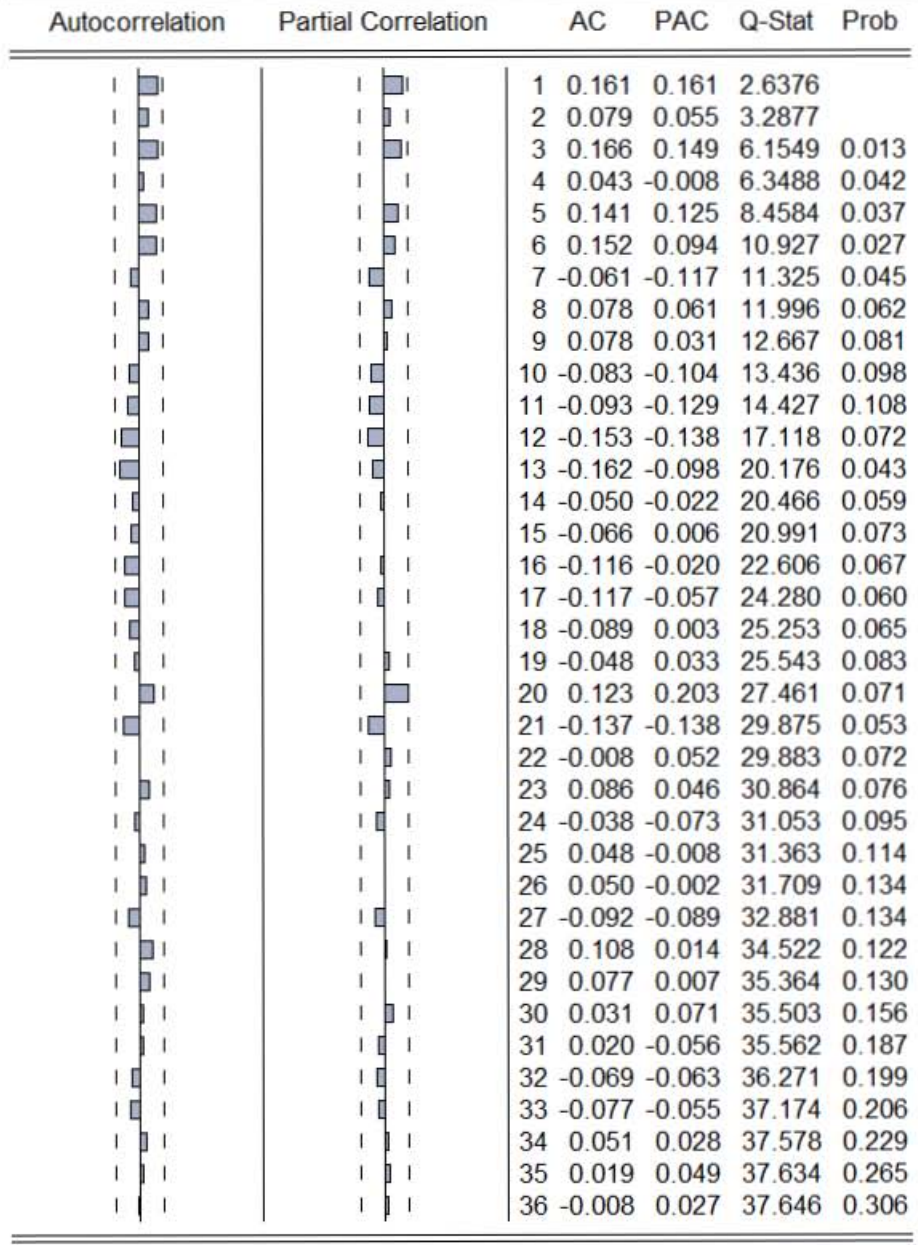

White Heteroskedasticity Test:

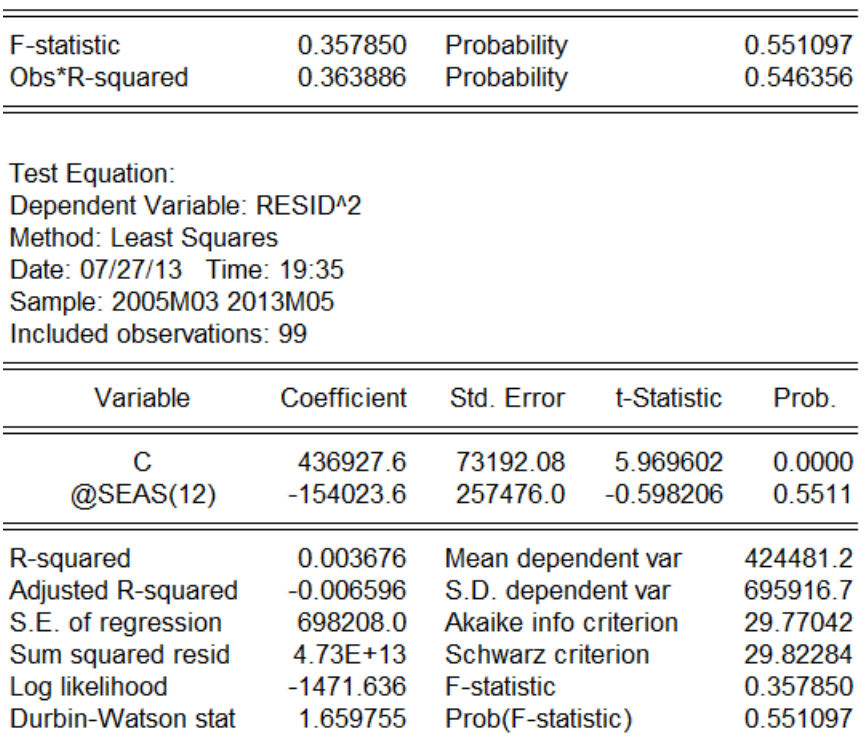

Por último observamos que el modelo cumple con el supuesto de normalidad, al ser la probabilidad mayor a 0.05 y el estimador Jarque-Bera menor a 5.99

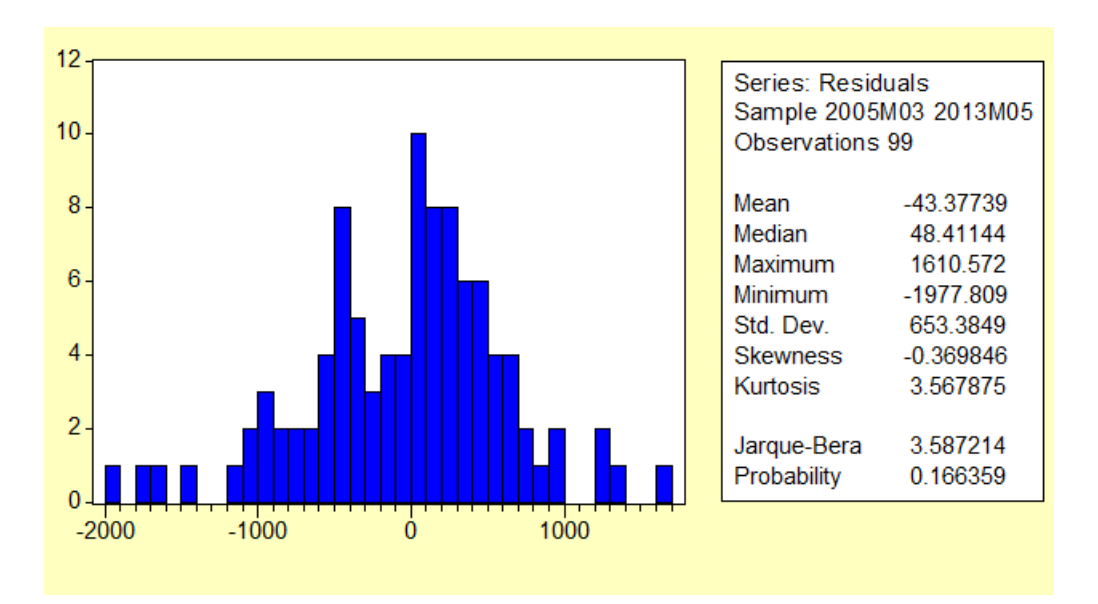

Obtenemos entonces que el modelo con la menor cantidad de suma de residuos al cuadrados es el del ARIMA el cual graficamos a continuación

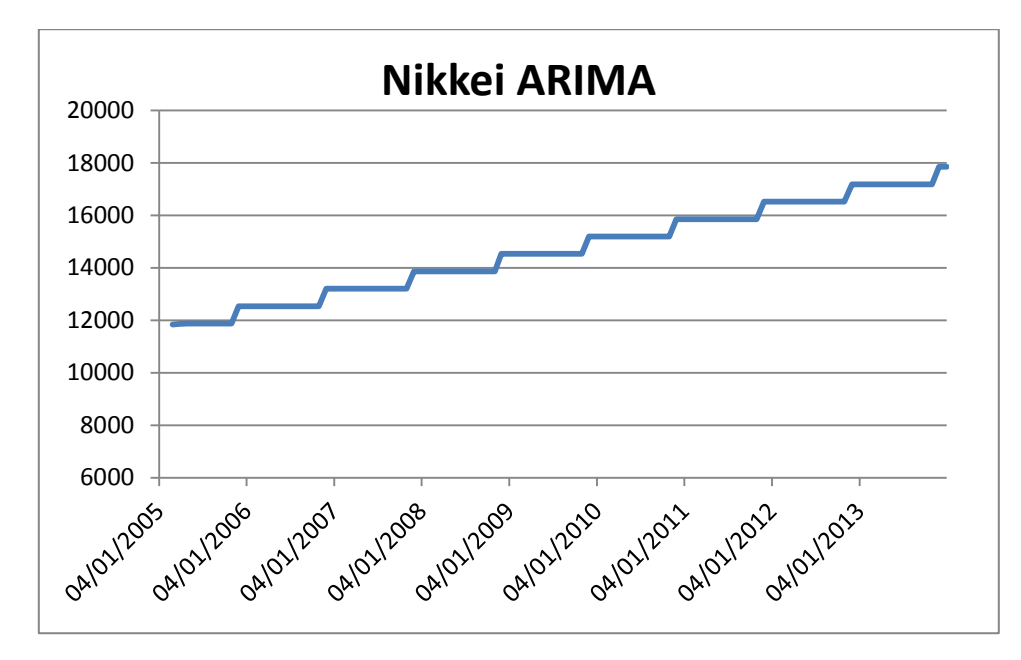

Además integramos los valores de los pronósticos y una tabla con la suma de los residuos al cuadrado

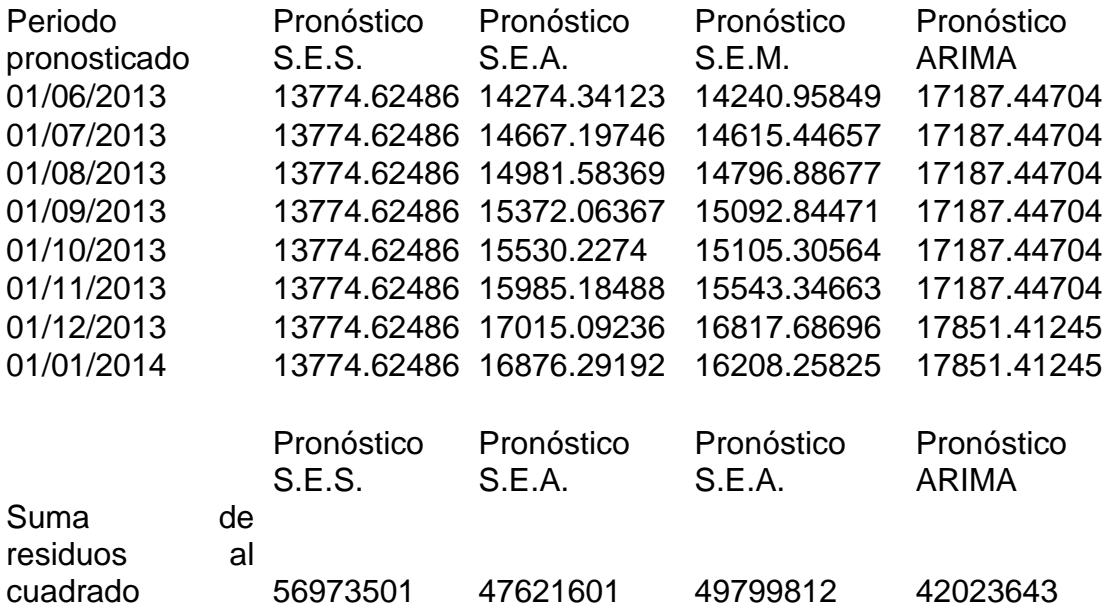

# **8.4 Modelos para el BOVESPA**

# **8.4.1 Suavizamiento exponencial simple**

Con el proceso anterior obtenemos el siguiente resultado de la estimación

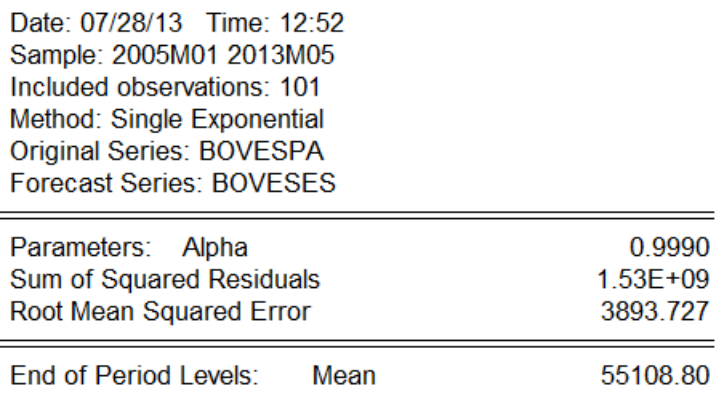

# Y su respectiva gráfica

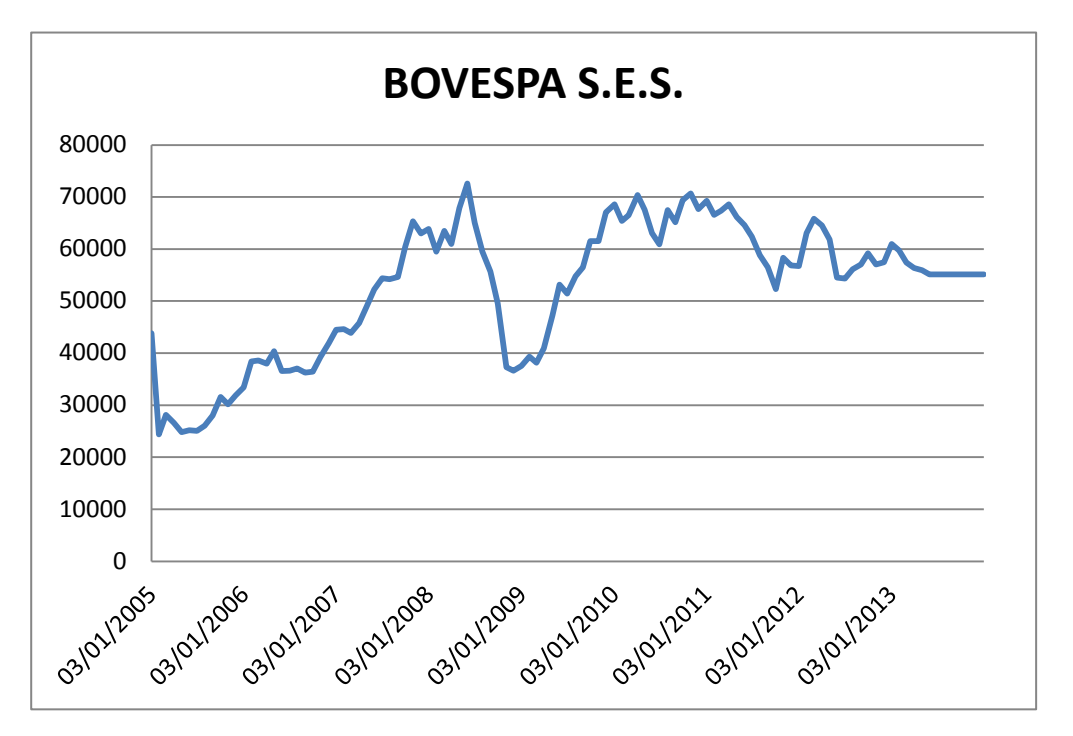

# **8.4.2 Suavizamiento exponencial aditivo**

Realizamos dicho procedimiento y obtenemos los siguientes datos de estimación

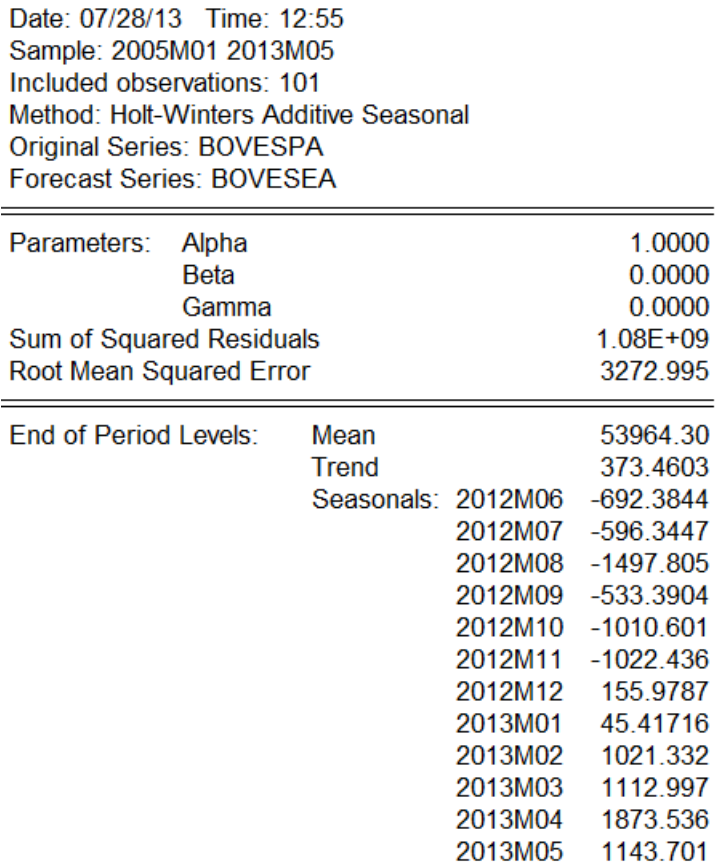

#### Con su respectiva gráfica

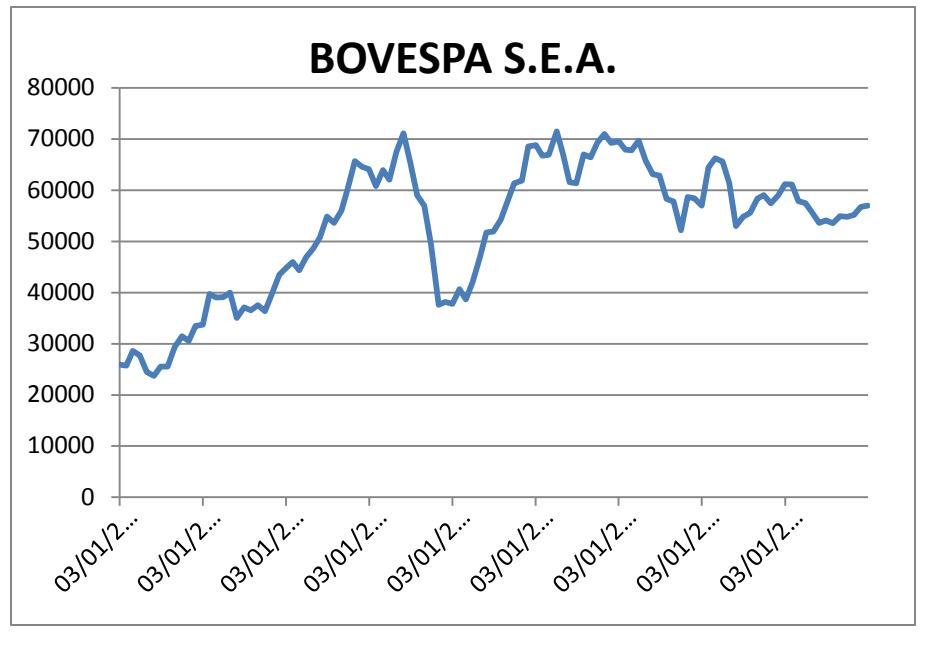

#### **8.4.3 Suavizamiento exponencial multiplicativo**

Date: 07/28/13 Time: 12:59 Sample: 2005M01 2013M05 Included observations: 101 Method: Holt-Winters Multiplicative Seasonal **Original Series: BOVESPA Forecast Series: BOVESEM** 

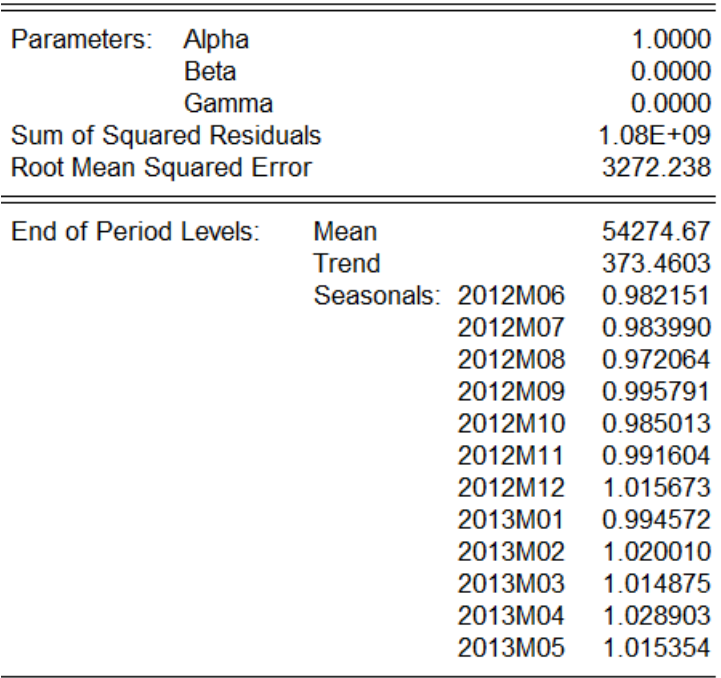

Y la respectiva gráfica es:

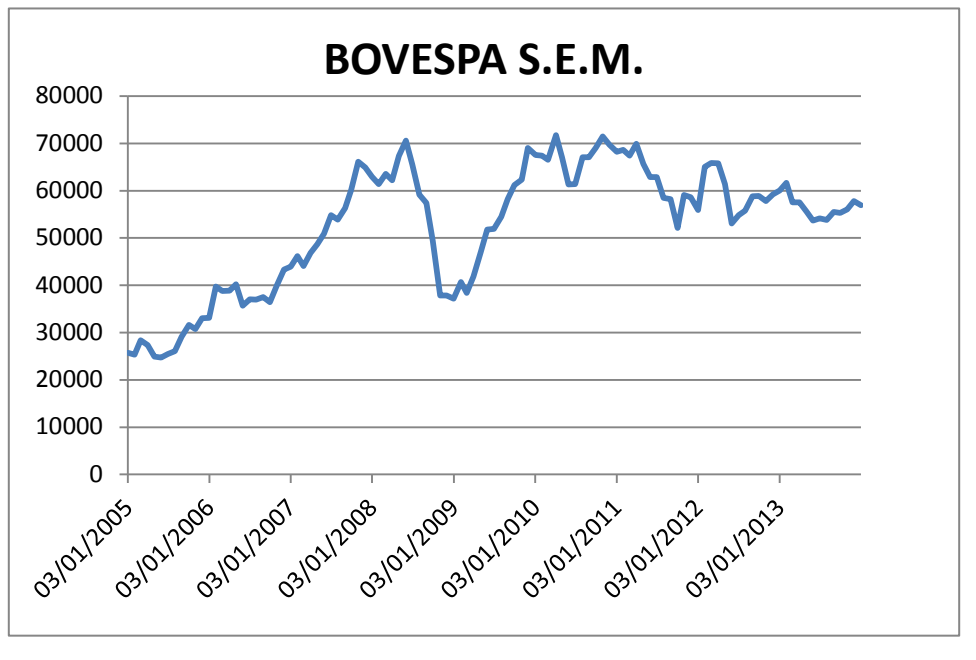

# **8.4.4 Metodología ARIMA**

Primeramente, mostramos a la serie original para observar si es estacionaria

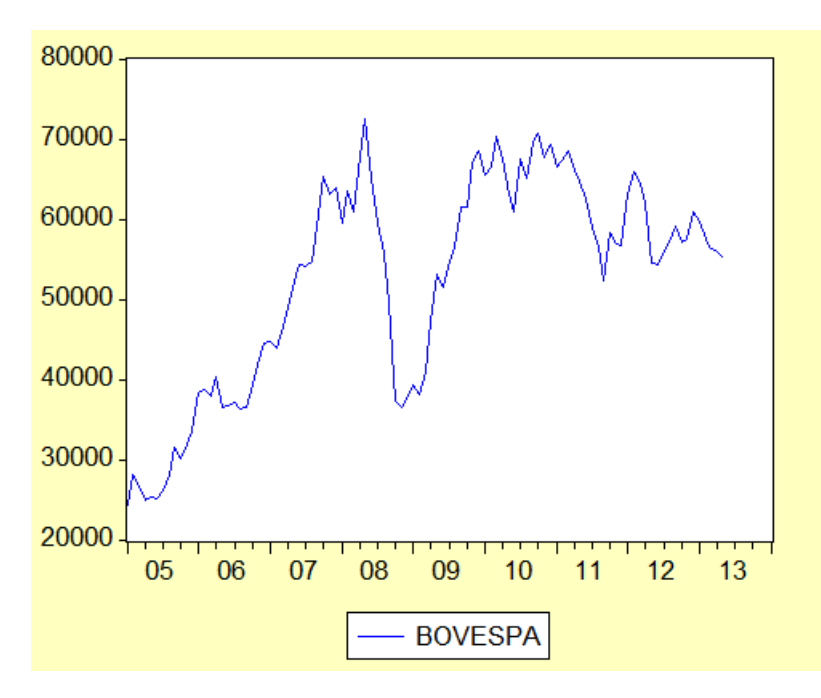

Observamos que en efecto no es estacionaria, así que procedemos a hacer la primera diferencia de la serie

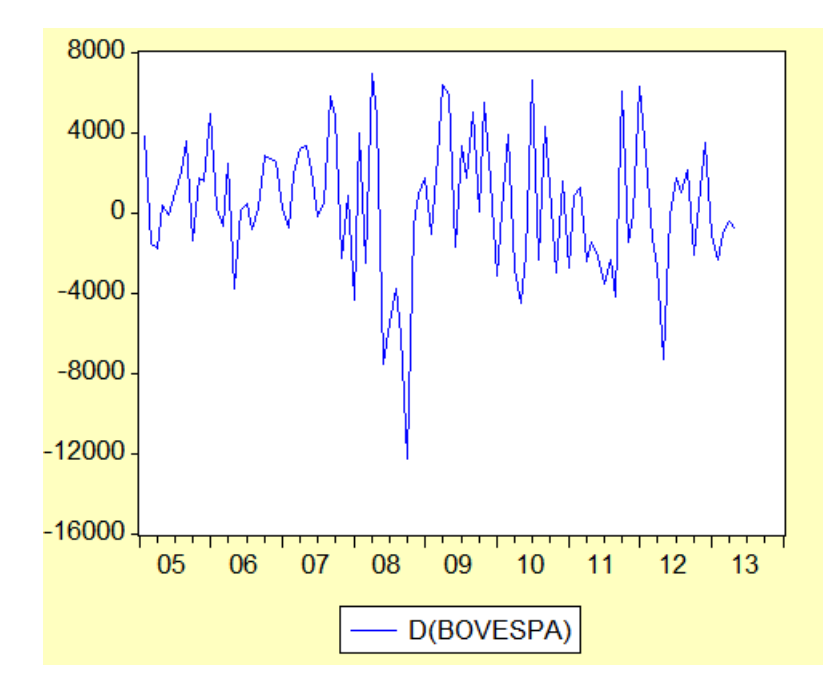

Podemos observar que aunque ya se asemeja a una serie estacionaria, en el año 2008 y en el 2012 presenta una diferencia importante, así que procedemos a elaborar una segunda diferencia

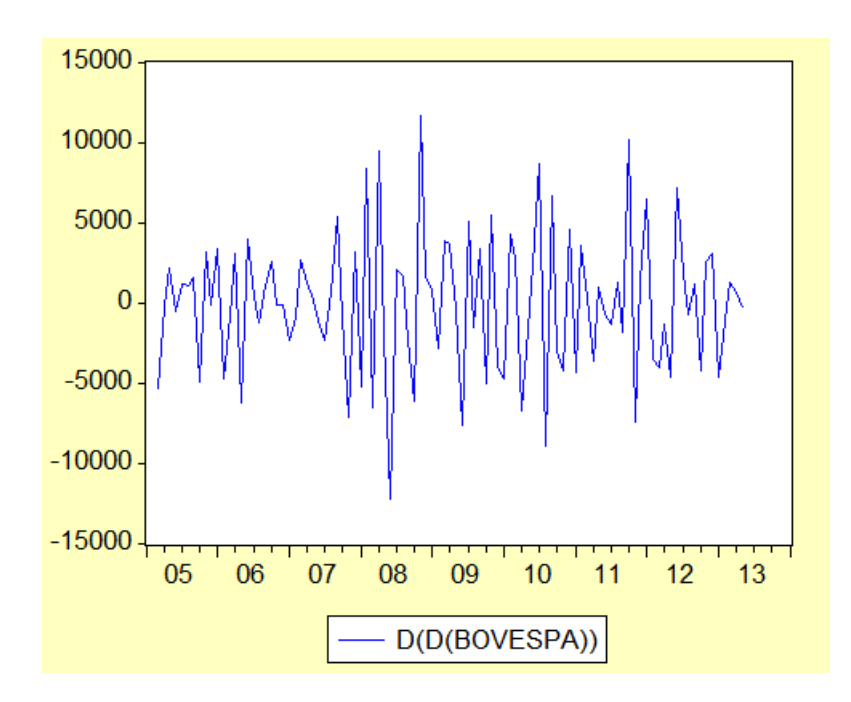

Observamos que tiene un comportamiento más estacionario ya que aunque continua presentando picos negativos importantes, también os tiene positivos, así que usaremos a esta serie para elaborar el modelo.

Lo que prosigue es observar el posible comportamiento estacional, así que corremos un modelo con 12 componentes para observarlo

Dependent Variable: D(D(BOVESPA)) Method: Least Squares Date: 07/28/13 Time: 16:32 Sample (adjusted): 2005M03 2013M05 Included observations: 99 after adjustments

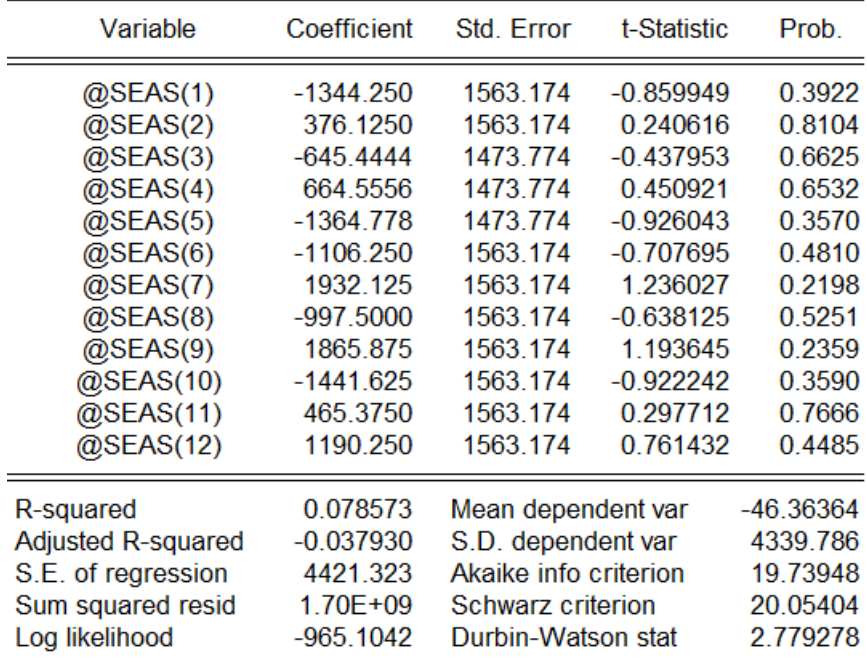

Dado que ningún componente es estadísticamente significativo, tomamos el correlograma de la serie en segundas diferencias sin el componente estacional y lo observamos para determinar si usaremos alguna media móvil o autoregresivo para el modelo

Correlogram of D(BOVESPA,2)

Date: 07/28/13 Time: 16:35 Sample: 2005M01 2014M01 Included observations: 99

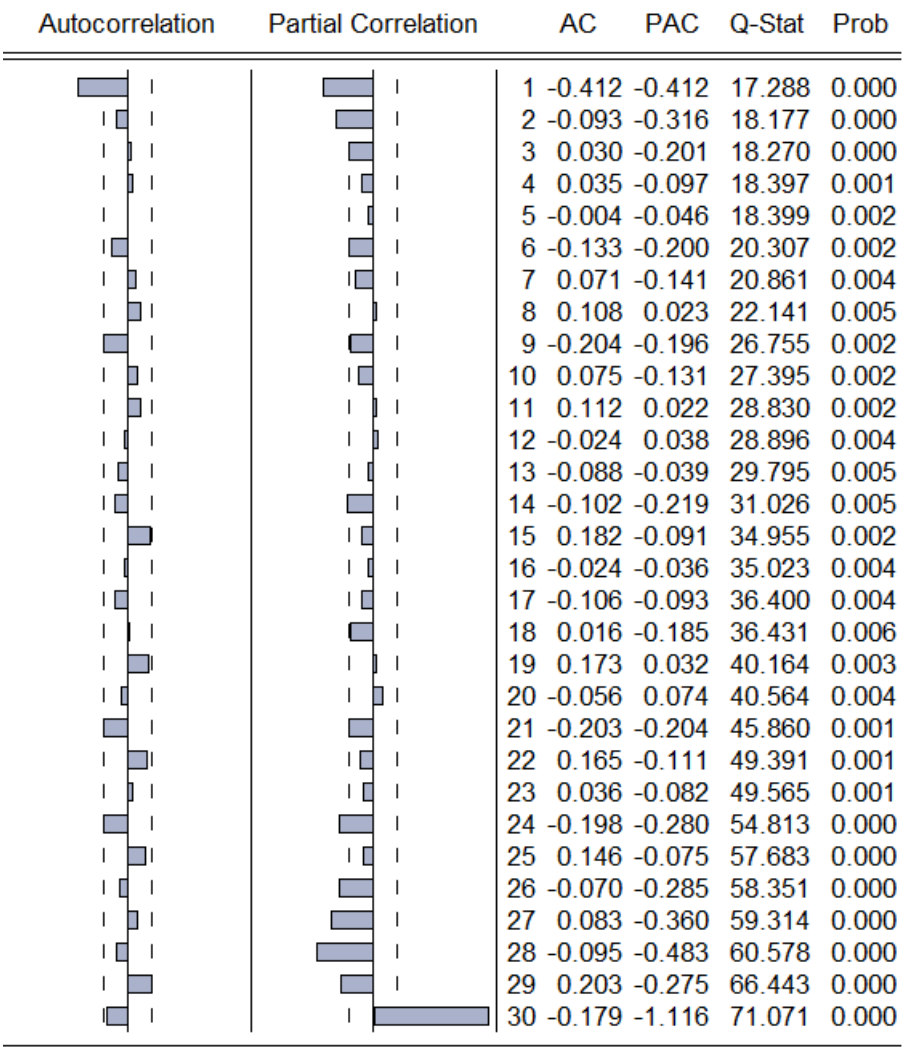

Observamos que en el diagrama de autocorrelación se sale la banda en el primer rezago, y en la correlación parcial en los primeros 3 rezagos y en el 30. Usamos esta guía para determinar el modelo y obtenemos el siguiente

Dependent Variable: D(D(BOVESPA)) Method: Least Squares Date: 07/28/13 Time: 16:40 Sample (adjusted): 2005M06 2013M05 Included observations: 96 after adjustments Convergence achieved after 12 iterations Backcast: 2005M02 2005M05

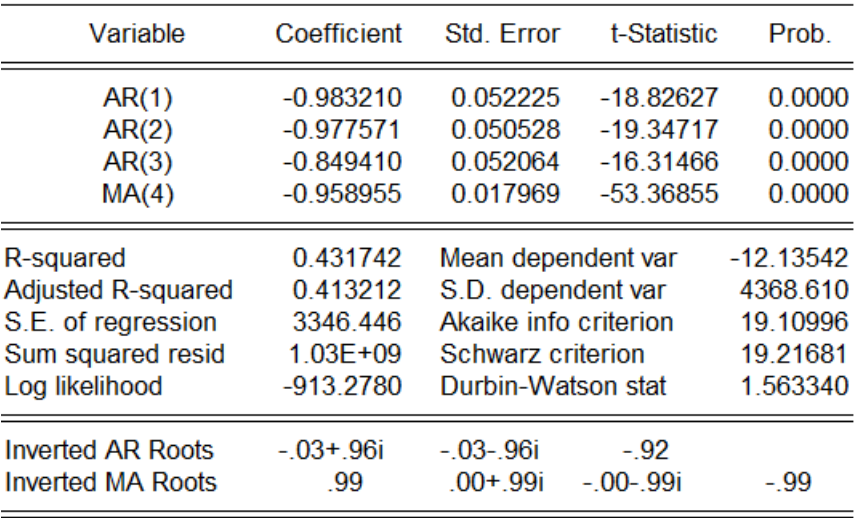

Observamos que las 4 variables son estadísticamente significativas así que procedemos a verificar si existe autocorrelación y heteroscedasticidad

Date: 07/28/13 Time: 16:41 Sample: 2005M06 2013M05 Included observations: 96 O-statistic probabilities adjustad for 4 ARMA term(s)

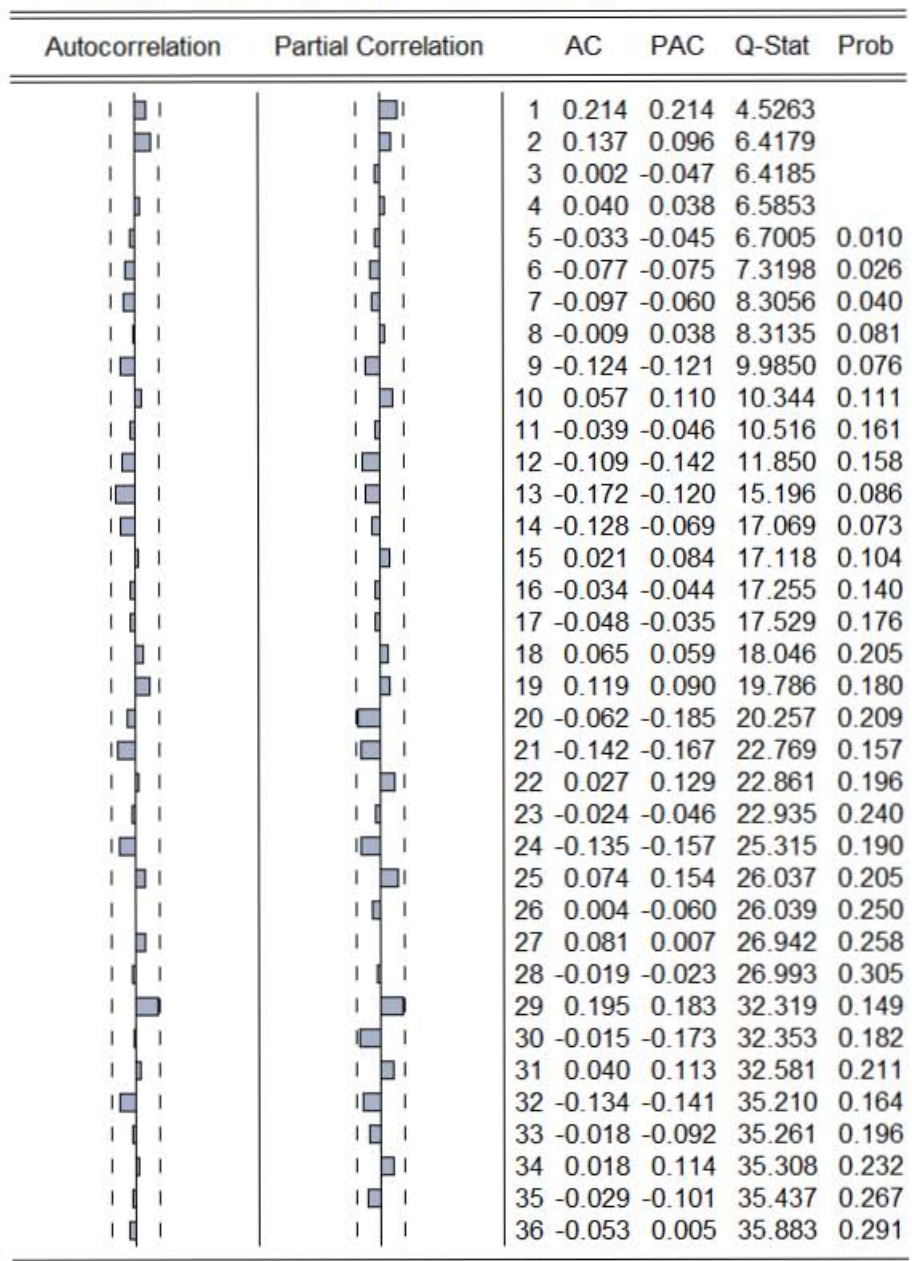

 $\frac{1}{2} \left( \frac{1}{2} \right) \left( \frac{1}{2} \right) \left( \frac$
## **Correlogram of Residuals Squared**

Date: 07/28/13 Time: 16:51 Sample: 2005M06 2013M05 Included observations: 96 Q-statistic probabilities adjusted for 4 ARMA term(s)

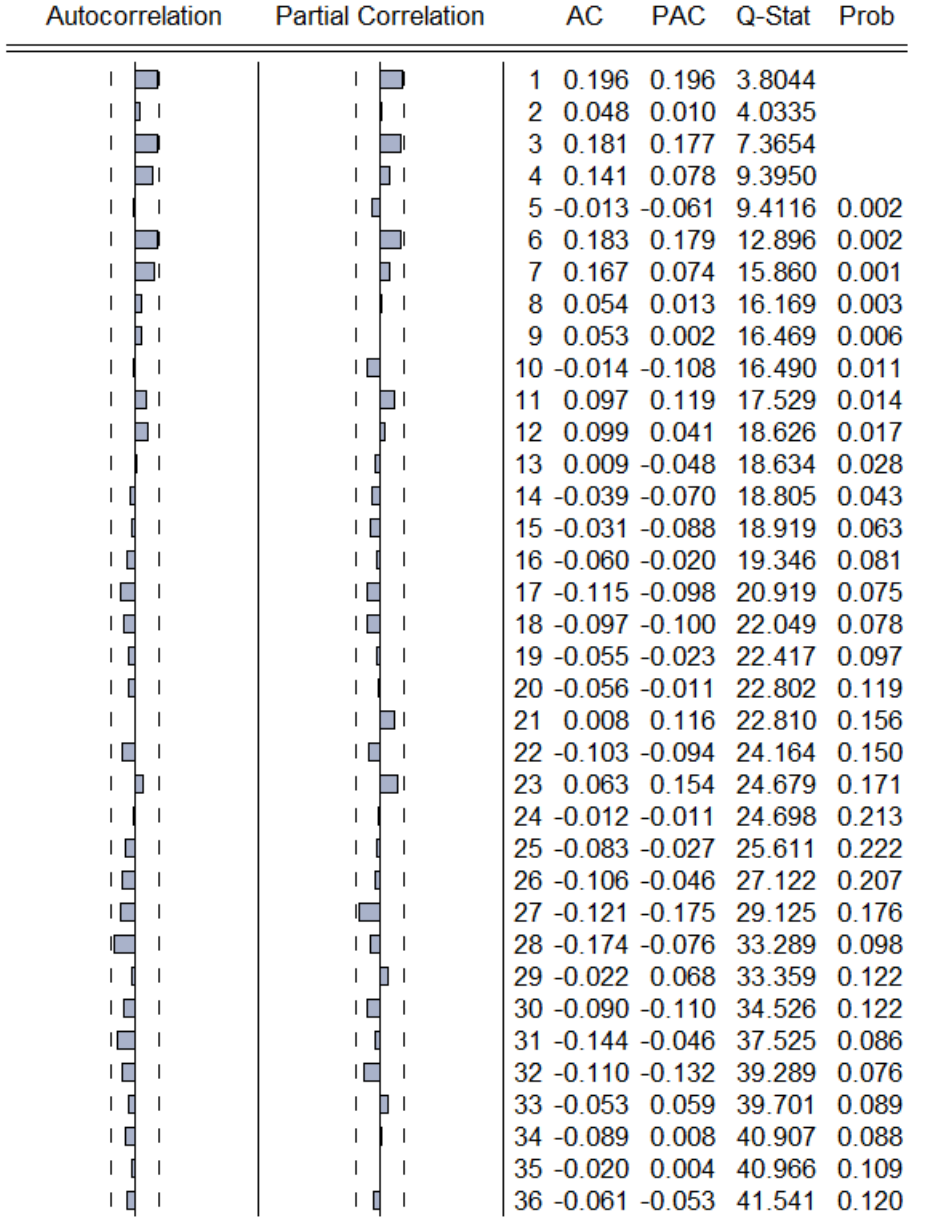

Por último observamos el histograma para ver si el modelo cumple con el supuesto de normalidad, y vemos que si ya que el estadístico Jarque Bera es menor a 5.99

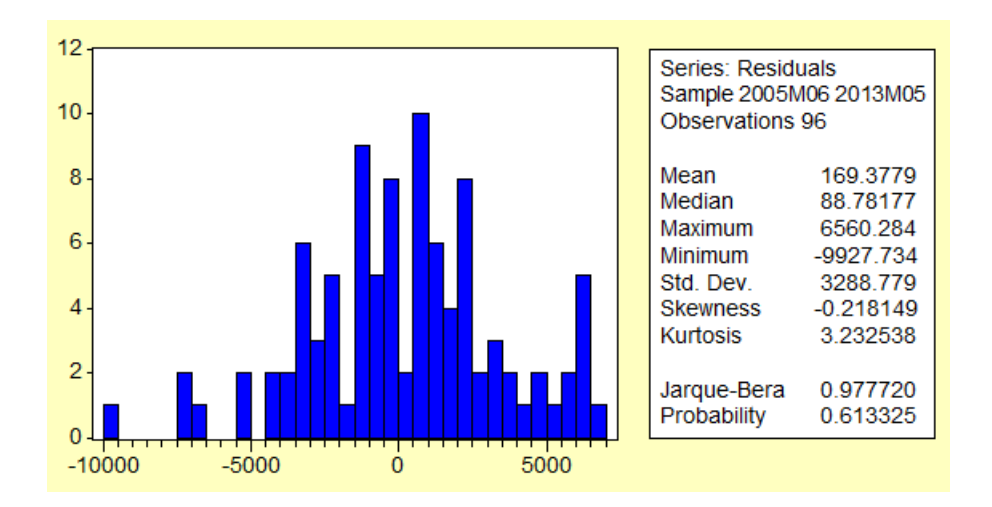

A continuación observamos que el modelo ARIMA tiene el menor valor de suma de los residuos al cuadrado, por lo tanto será el que tomemos en cuenta, y graficaremos.

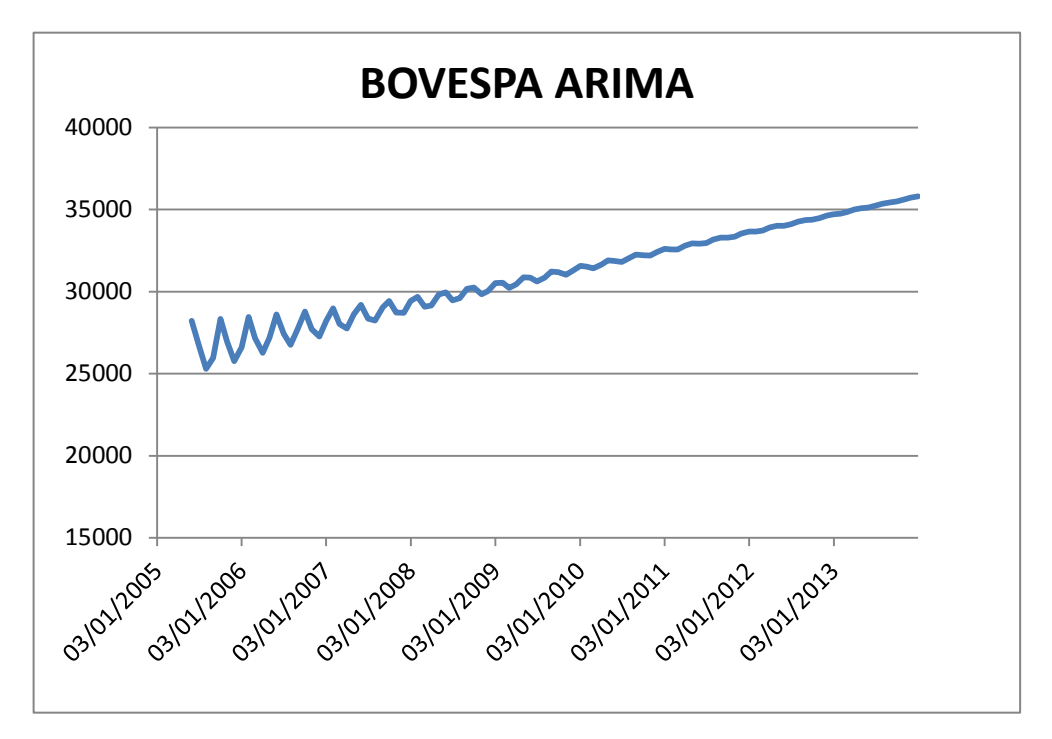

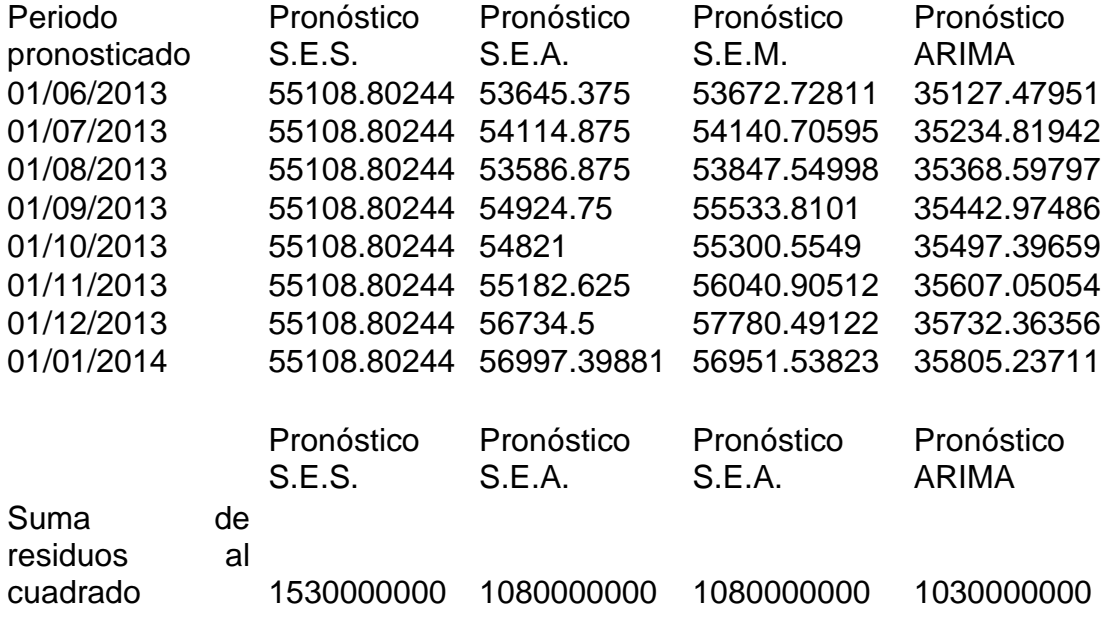

## **Conclusiones**

Al principio de este trabajo, no se tenía claro cómo ni porqué los modelos ARIMA podrían describir de una mejor manera al comportamiento de las acciones que los de suavizamiento exponencial. De hecho, fue la intuición la que me llevó a querer probar la tesis de que la metodología ARIMA se ajusta más que los otros mencionados.

También detallé que los economistas usamos modelos para poder explicar los fenómenos, pues partiendo de eso, lo primero que debo subrayar para hacer las conclusiones pertinentes es que más allá de los supuestos teóricos y matemáticos del suavizamiento exponencial y los modelos de medias móviles y autorregresivos; es que tomé únicamente 4 índices bursátiles que son nada en comparación con el universo de todas las empresas que cotizan en bolsa a nivel mundial.

Desde un punto de vista social, se eligieron 2 países desarrollados que son Japón y los Estados Unidos y a 2 países que en las últimas décadas han experimentado cierto auge económico que son Brasil y México. No se tomaron en cuenta países europeos y de Asia únicamente uno.

Cada país tiene sus propias reglas para poder cotizar en bolsa; basta recordar que mientras unos países de adecuan al sistema de análisis financiero USGAAP (United States Generally Accepted Accounting Principles), otros lo hacen al IFRS (International Financial Reporting Standards).

Lo que quiero dar a entender con lo anterior es que el mundo de las finanzas bursátiles (que es de dónde se desprenden en primer lugar las series que se usaron para la elaboración de los modelos en este trabajo) es inmenso; de hecho en parte por esto es que se deciden utilizar benchmarks que son un marco de referencia en cuanto al rendimiento que ofrecen en teoría las empresas que cotizan en bolsa de ese país. No me canso de decir que esto es absurdo en cuanto a que se quiera afirmar que lo que le ocurren a los índices le ocurren a las empresas del país del índice, es un simple parámetro para comparar rendimiento y de lo que un inversionista tendría que estar ganando por lo menos.

Ahora bien, esta acotación a 4 países y 4 índices fue sólo para simplificar el trabajo y observar (que es el objetivo de la ciencia) el comportamiento que estos tienen utilizando 4 herramientas diferentes que son los modelos usados.

Teniendo ya entonces dentro del laboratorio lo que se va a analizar (índices bursátiles) y a los instrumentos de medición (metodología ARIMA y de suavizamiento), es posible comenzar la investigación

A lo largo de ésta, se vio como es que los modelos de series de tiempo, en específico los ARIMA responden de manera adecuada para describir cómo es que una sola variable, en este caso 4 índices bursátiles puede ser pronosticada a partir de sus datos anteriores.

Cabe destacar, que en efecto, los modelos ARIMA mostraron tener un error cuadrático menor a los de suavizamiento exponencial; no siempre lo más complejo es lo mejor; de hecho, el término de parsimonia nos dice precisamente que mientras más sencilla pueda ser la explicación de un fenómeno, será mejor.

Sin embargo, como economista, no se debe de olvidar que toda esta metodología econométrica es una herramienta que sirve a la ciencia económica, es decir, al menos en mi caso, no me atrevería a afirmar que estos modelos sean los mejores para explicar el comportamiento de los índices bursátiles que son caracterizados por una alta volatilidad.

A lo más, se puede afirmar que para esta investigación resultó más plausible la aplicación de modelos ARIMA, que los de suavizamiento exponencial.

El sustento de lo anterior radica en que los modelos ARIMA por tener un componente autorregresivo y otro de medias móviles que se relaciona con las perturbaciones pasadas es más adecuado (aunque más complicado de elaborar por contar con un marco teórico profundo subyacente) que los modelos de suavizamiento.

Una decisión económica jamás debe ser tomada únicamente con fundamentos matemáticos pues la economía es movida por decisiones de muchos individuos cuyas motivaciones pueden ser o no desconocidas; pueden ser o no racionales; pero lo que sí se puede afirmar es que son en muchos casos impredecibles.

Hay otros métodos que se basan también en la aplicación de Box-Jenkins como los modelos VAR, o los ARCH. Los primeros, implican a varias series; es decir pasaríamos del uso de modelos univariados al estudio de modelos multivariados para el cual el procedimiento usado va más allá de estos modelos y de esta investigación.

El mismo caso se tiene con los modelos de heteroscedasticidad condicional autorregresivos que si bien por la característica de las series bursátiles podría ser un buen método para modelarlas no fueron tomados en cuenta.

Sin embargo, así como lo primero que se estudia en econometría es el modelo clásico de regresión lineal, que, aunque obsoleto, sigue siendo la base sobre la cual se van construyendo modelos más realistas y con mejores pronósticos gracias al avance de la ciencia y la tecnología, los modelo ARIMA anteceden a los modelos GARCH y VAR.

Lo anterior no significa que exista transitividad alguna en cuanto a cuáles son mejores que otras, de hecho, suena un poco aventurado decir que el precio de la acción de una empresa, o su conjunto, se expliquen por otras variables del tipo macroeconómicas; lo que se tiene en el streaming es que en efecto se explican con modelos que incluyen choques aleatorios y varianza cambiante, que de hecho es como regularmente se comportan estas series, a menos claro de que exista algún evento como el de la crisis subprime del 2008.

Por tanto, los modelos anteriormente usados para modelar a los benchmarks son válidos, siempre que se tome en cuenta que no son las únicas herramientas ni las mejores para explicar a estas variables.

De este trabajo, la conclusión más implícita y corroborable con el error cuadrático de los modelos mencionados es que los ARIMA son más óptimos para establecer pronósticos de los índices que los modelos de suavizamiento exponencial.

Es dentro de este contexto que aunque no puedo concluir que se debe de usar la metodología ARIMA para pronosticar series bursátiles con fines de inversión u otros si me parece más que relevante el hecho de que en 4 países distintos con características únicas , los modelos Box-Jenkins hayan sido en todos los casos mejor ajustados que los de suavizamiento exponencial.

Así pues, queda sustentada la tesis de este trabajo

## **Bibliografía**

ANDERSON O.D. "Time series: proceedings of the international conference held at Nottingham University" 1980, North-Holland Holanda 446 pp.

BOWERMAN Bruce, et. Al. "Pronósticos, series de tiempo y regresión, un enfoque aplicado" 2007, Cengage learning México, 695 pp.

BROOKS Chris "Introductory Econometrics for finance" 2002, Cambridge University Press UK 701 pp.

CARIDAD Y OCERIN Jose Maria "Modelos econométricos multiecuacionales, prediccón económica y series temporales" 1998, Ed. Reverté México, 281 pp.

CHATFIELD Christopher "The analysis of time series: An introduction" 1990, Chapman & Hall USA 241 pp.

CHIPMAN John "Advanced economic theory" 2011, Routledge USA 393 pp.

CLEMENTS Michael "Forecasting economic time series" 1998, Cambridge University Press UK 368 pp.

FABRIS Julio "Econometría financiera: modelos y pronósticos utilizando QMS Eviews" 2009, Omicron Editorial Argentina 253 pp.

FRANSES Philip, et al. "Nonlinear time series models in empirical finance" 2000, Cambridge University Press UK 280 pp.

FULLER Wayne "Introduction to statistical time series" 1996, J. Wiley Series USA 698 pp. GRANGER C.W. "Forecasting economic time series" 1977, New York Academic USA 333 pp.

GUERRERO Víctor "Análisis estadístico de series de tiempo económicas" 2003, International Thomson México, 395 pp.

GUJARATI Damodar et. Al. "Econometría" 2009, Mc-Graw Hill, México, 919 pp.

HAMILTON James D. "Time series analysis" 1994, Princeton University Press USA 799 pp.

JOHNSTON Jack "Econometric Methods" 1997, Mc-Graw Hill, USA 531 pp.

LUDLOW Jorge "Econometría, modelos y pronósticos" 1999, Ed. UAM México, 588 pp. LUTKEPOHL Helmut "Applied time series econometrics" 2004, Cambridge University Press UK 323 pp.

MADSEN Henrik "Time series analysis" 2008, Chapman & Hall USA 380 pp.

MAKRIDAKIS Spyro "Forecasting: methods and applications" 1998, J. Wiley Series USA 642 pp. MILLS Terence "The econometric modelling of financial time series" 2008, Cambridge University Press UK 456 pp.

MONTENEGRO Alvaro "Análisis de series de tiempo" 2011, Pontificia Universidad Javeriana Colombia 396 pp.

PATTERSON Kerry "An introduction to applied econometrics: a time series approach" 2000, Ed. Palgrave USA 795 pp.

PEÑA Daniel et. Al. "A course in time series analysis" 2001, J. Wiley Series USA 460 pp.

PINDYCK Robert. "Econometría: modelos y pronósticos" 2001, Mc-Graw Hill, México, 661 pp. ROTHMAN Philip "Nonlinear time series analysis of economic and financial data" 1999, Kluwer Academic Press USA 373 pp.

SUPPES Patrick et. Al. "Introducción a la lógica matemática" 2011, Ed. Reverté México, 278 pp.

IPC

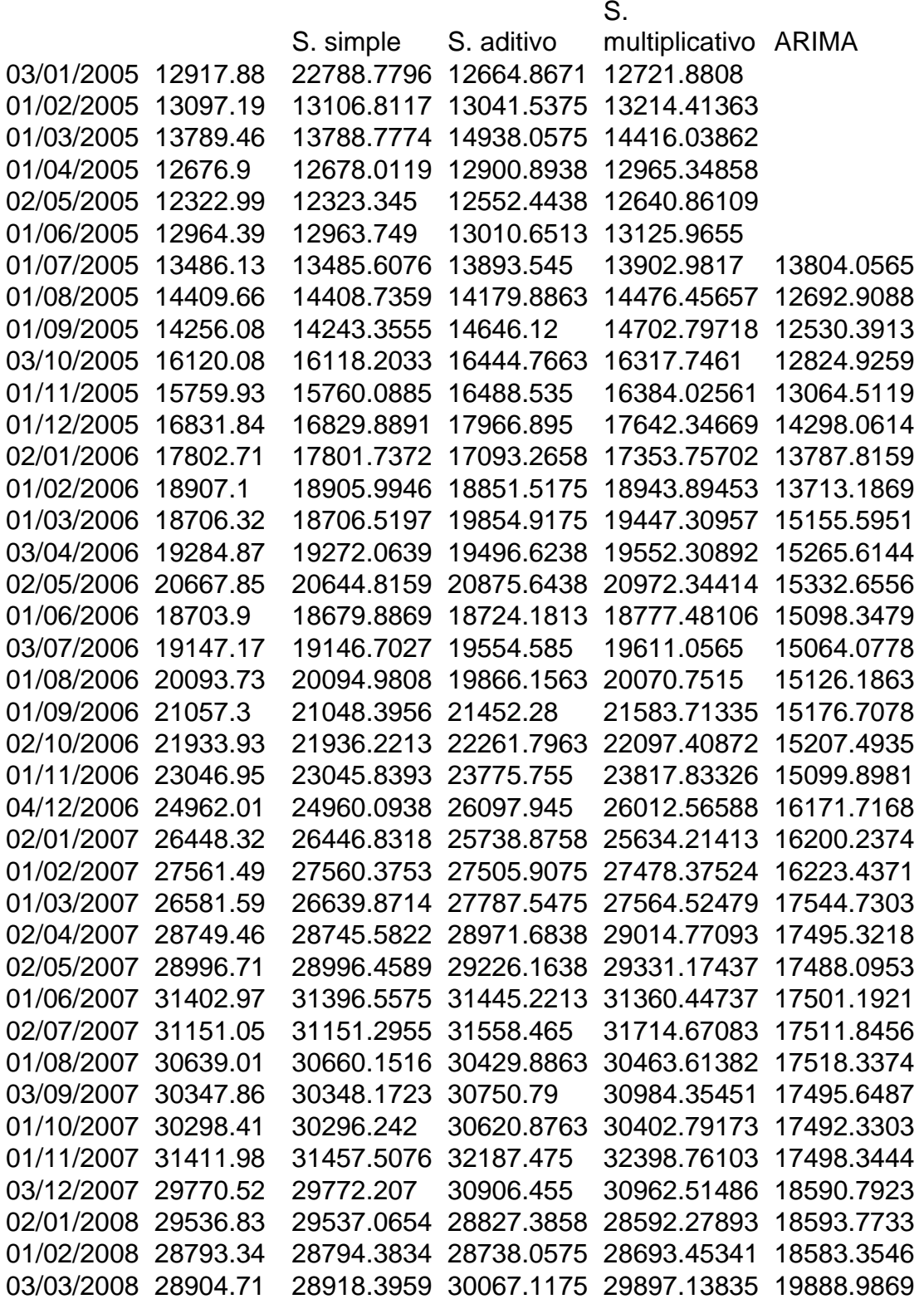

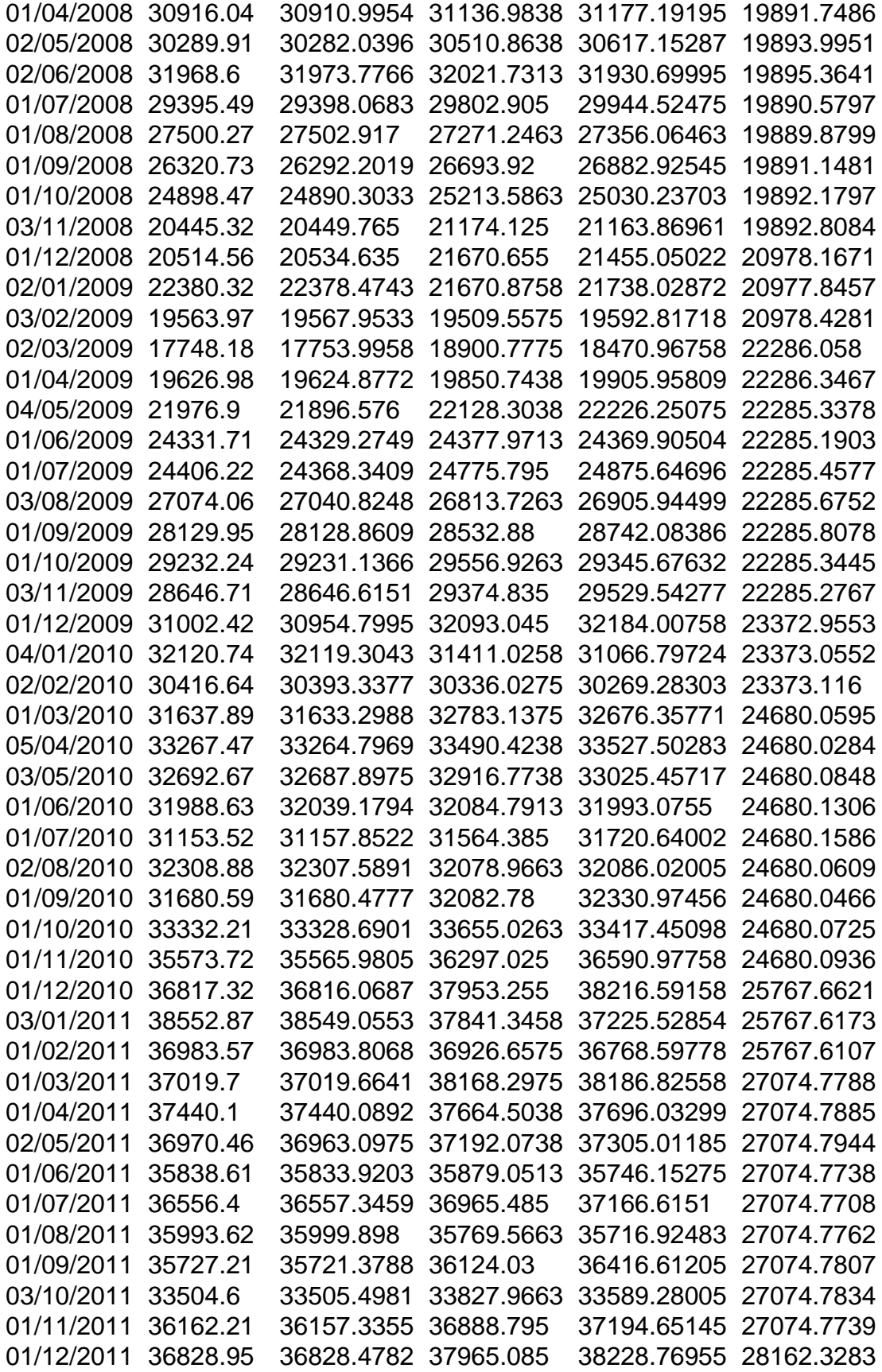

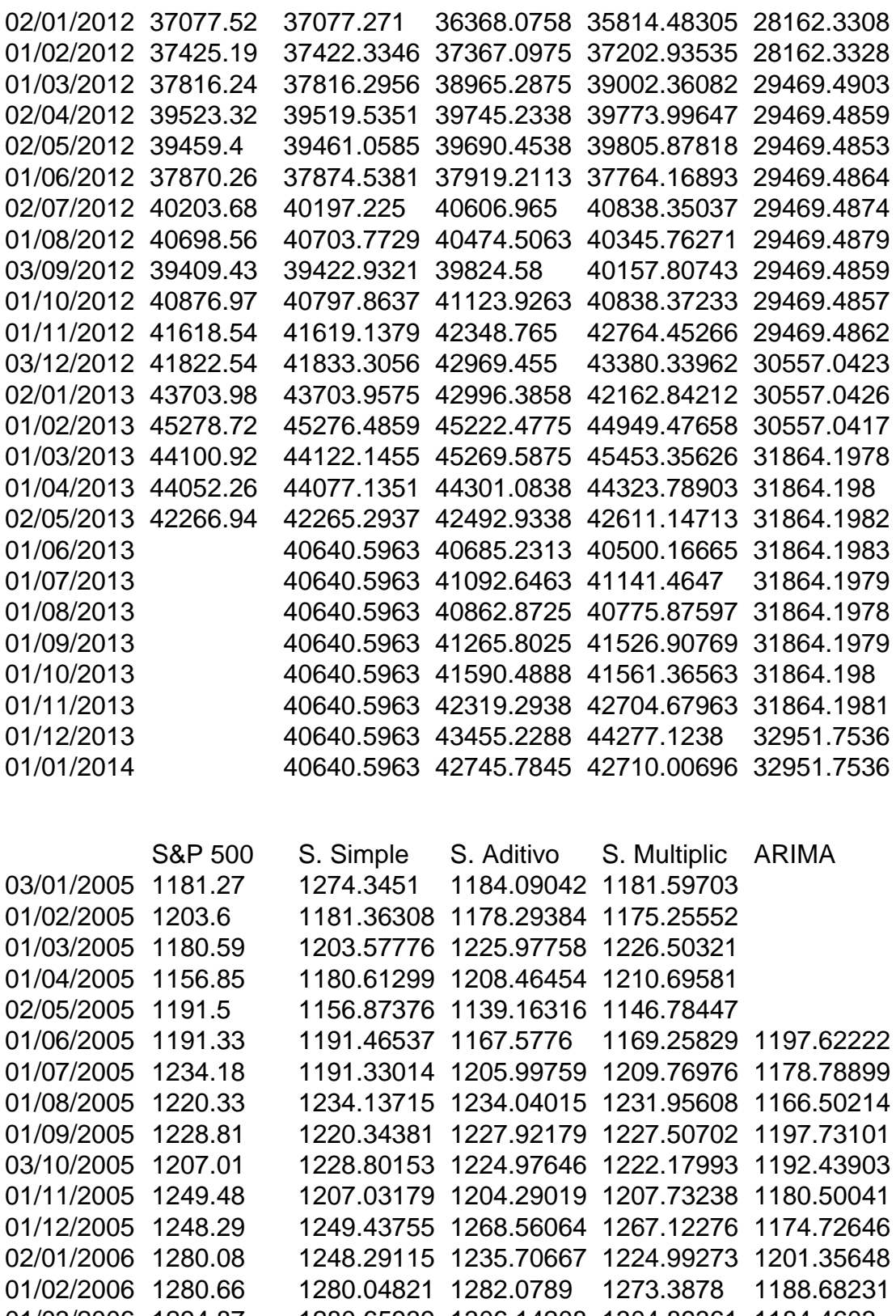

01/03/2006 1294.87 1280.65939 1306.14208 1304.89361 1184.4603 03/04/2006 1310.61 1294.85579 1328.23687 1327.67959 1181.13586 02/05/2006 1270.09 1310.59425 1300.79437 1298.92075 1203.56849

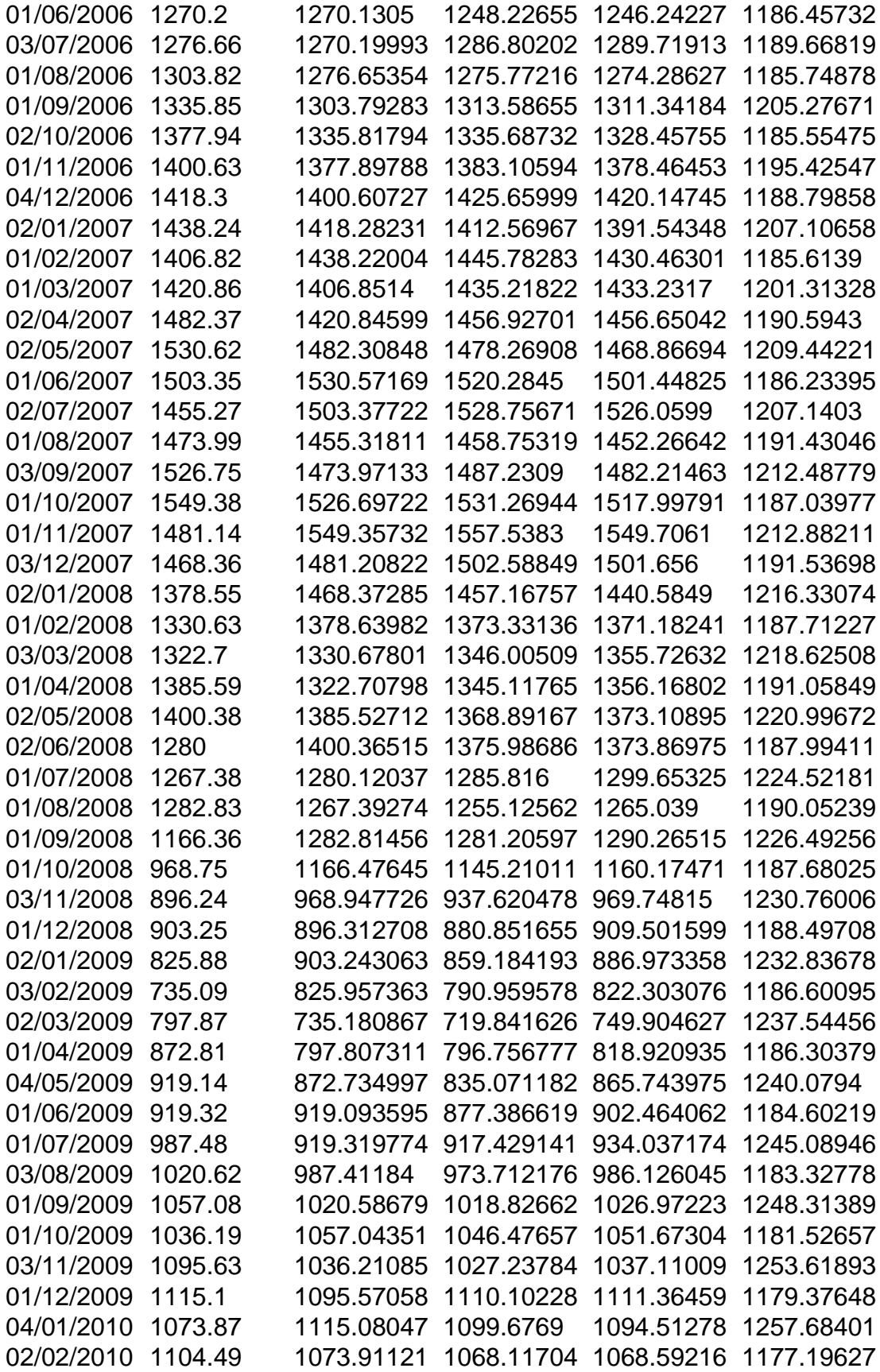

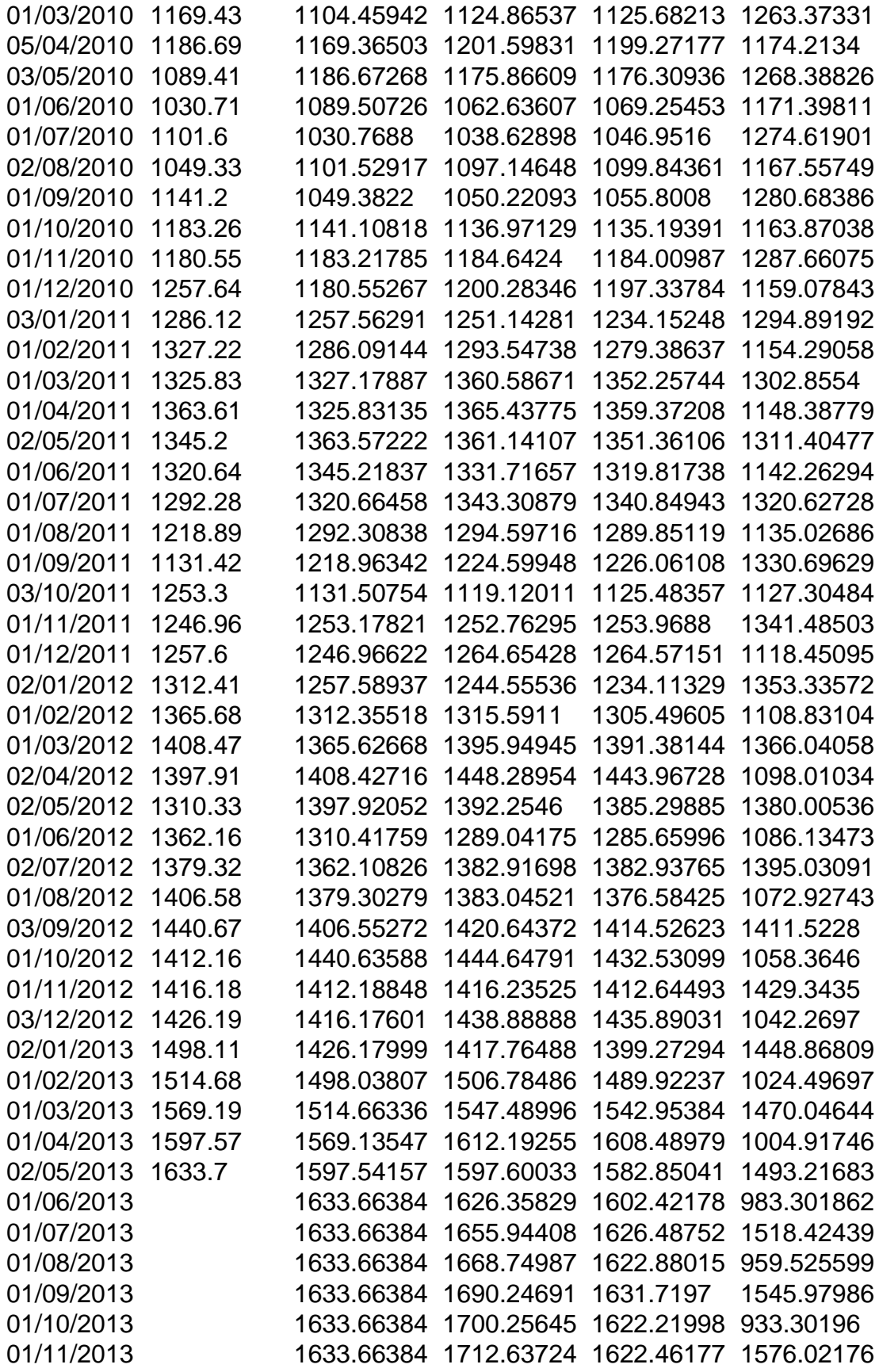

01/12/2013 1633.66384 1743.65554 1644.73055 904.477835<br>01/01/2014 1633.66384 1744.42865 1613.36678 1608.85114 01/01/2014 1633.66384 1744.42865 1613.36678 1608.85114

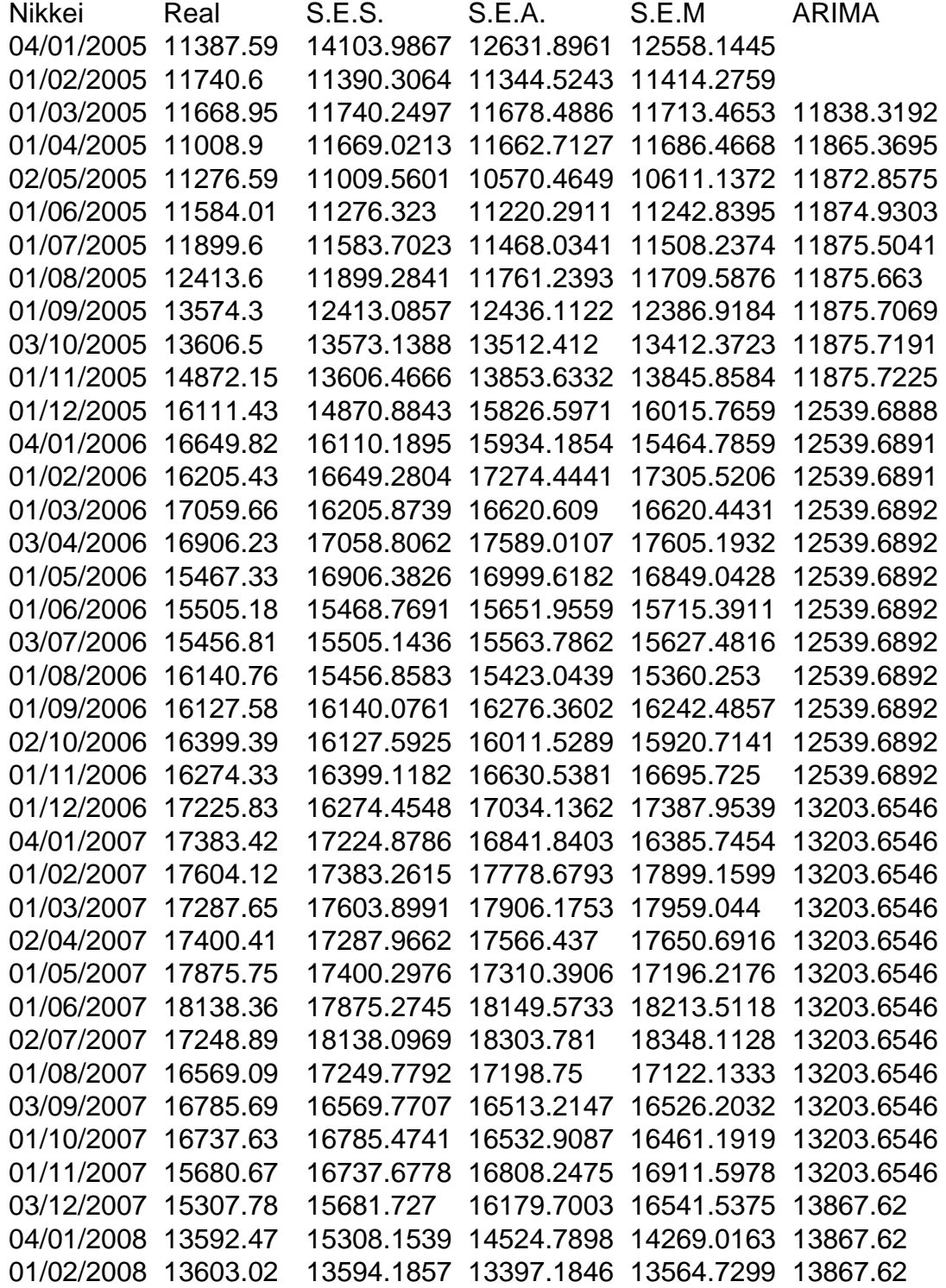

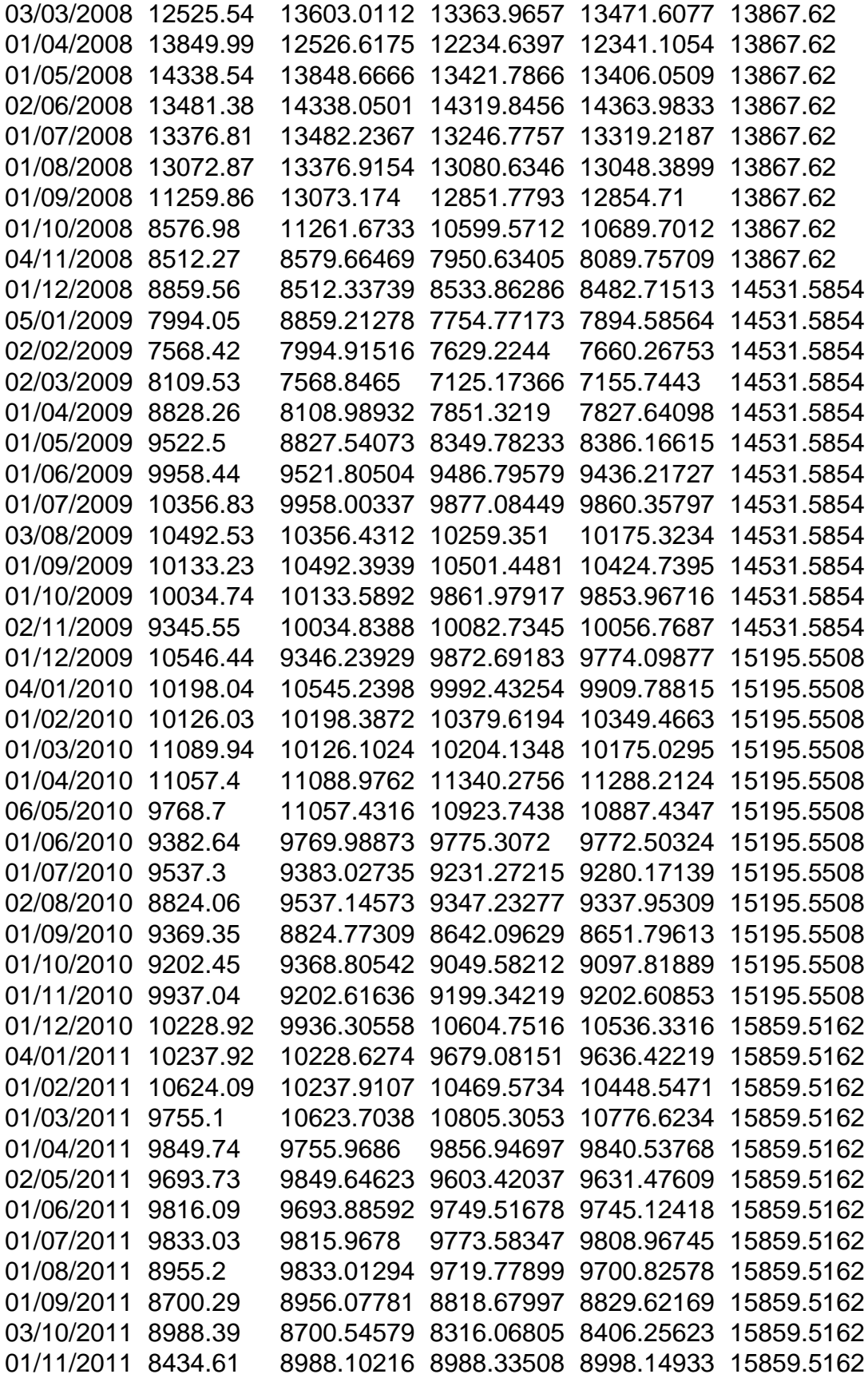

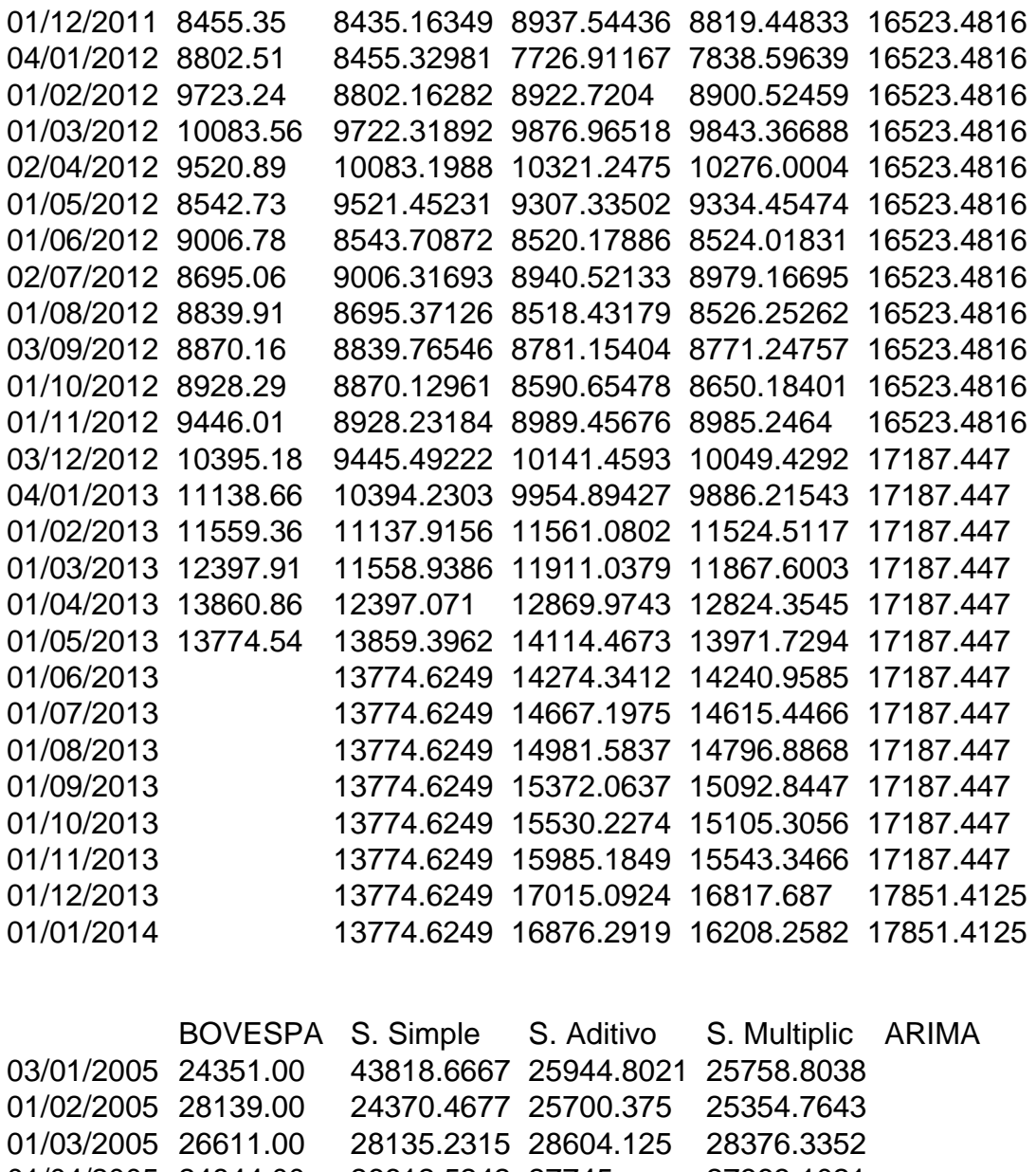

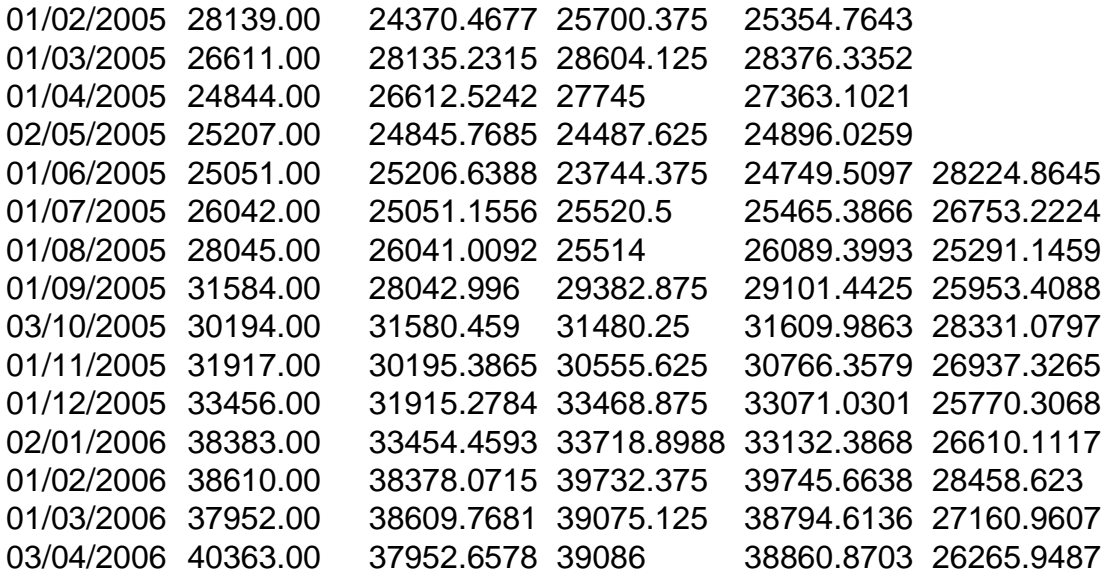

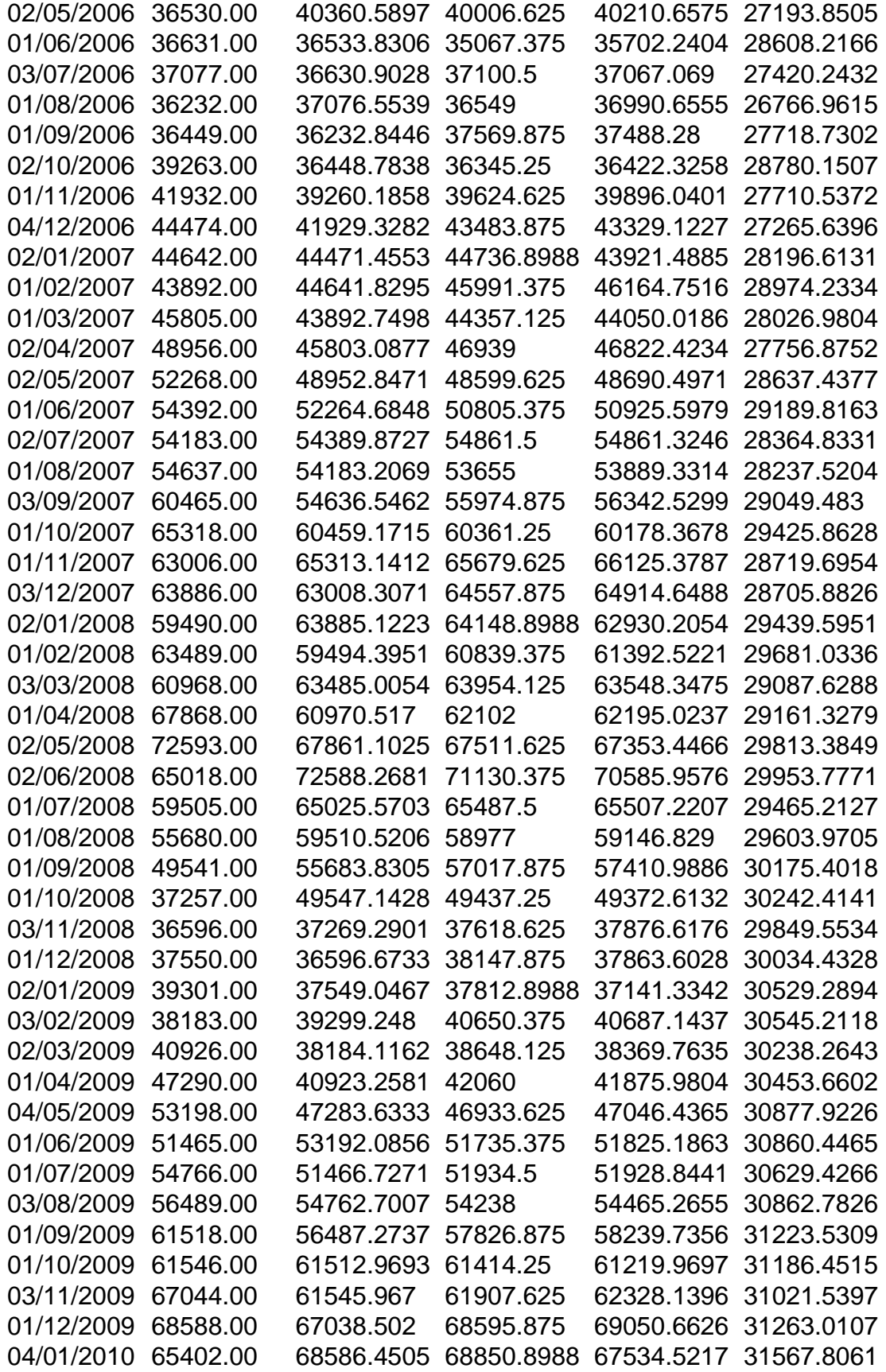

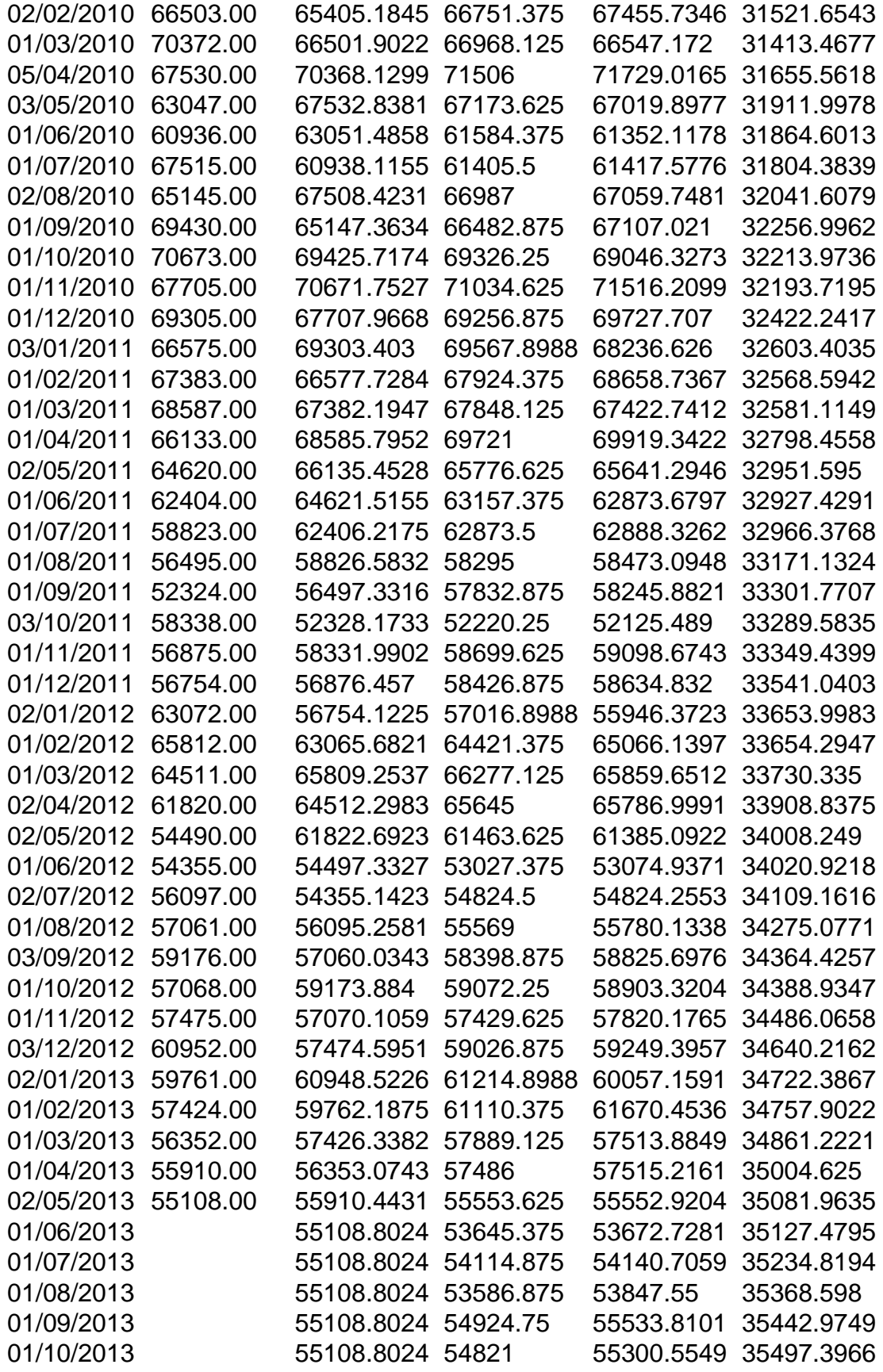

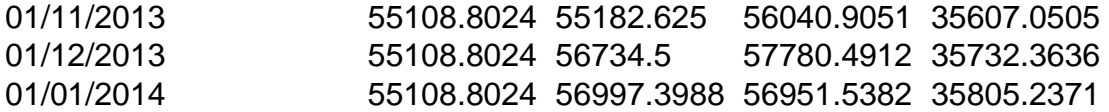